**Stefan Lukas, BSc**

# **Erstellung einer Messmittelfähigkeitsanalyse und Simulation des Verzuges von Schmiedeteilen**

# **MASTERARBEIT**

zur Erlangung des akademischen Grades Diplom-Ingenieur

Masterstudium Advanced Materials Science

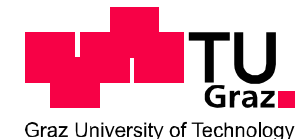

**Technische Universität Graz**

Betreuer:

Univ.-Prof. Dipl.-Ing. Dr.techn. Priv.-Doz. Christof Sommitsch Mitbetreuer: Dr.techn. Fernando Gustavo Warchomicka

Institut für Werkstoffkunde und Schweisstechnik

Graz, Februar 2015

#### **Danksagung**

An dieser Stelle möchte ich mich bei all denjenigen bedanken, die mich während der Erstellung der Masterarbeit unterstützt und motiviert haben.

Zu großem Dank bin ich Univ.-Prof. Dipl.-Ing. Dr.techn. Priv.-Doz. Christof Sommitsch und Dr.techn. Fernando Gustavo Warchomicka verpflichtet, die mich während der Erstellung der Arbeit an der Universität betreut haben.

Ein weiterer großer Dank gilt Alfred Krumphals und Andreas Berger die meine Arbeit und mich im Unternehmen betreut haben. Durch die vielen Diskussionen und kritischen Anmerkungen konnten sie mir wertvolle Hinweise für die Arbeit geben. Zudem danke ich für ihre moralische Unterstützung, Motivation und Geduld während der gesamten Projektzeit und darüber hinaus.

Weiterer Dank gilt allen beteiligten Personen im Unternehmen die mir bei den Versuchen und Auswertungen mit Rat und Tat zur Seite standen. Ohne Euch würde die Masterarbeit nicht so vorliegen wie sie es heute tut.

Meinen Studienkollegen gebührt ebenfalls größter Dank für die tolle Zusammenarbeit und Unterstützung während des Studiums und darüber hinaus.

Danken möchte ich natürlich auch meinen Eltern, die mir das Studium ermöglicht und mich über die gesamten Jahren auch in schwierigen Zeiten motiviert und bei Laune gehalten haben, das Ziel zu erreichen.

Es ist mir leider nicht möglich alle Personen beim Namen zu nennen umso meine Dankbarkeit zum Ausdruck zu bringen. Trotzdem bin ich euch allen sehr dankbar.

# **EIDESSTATTLICHE ERKLÄRUNG**

# *AFFIDAVIT*

Ich erkläre an Eides statt, dass ich die vorliegende Arbeit selbstständig verfasst, andere als die angegebenen Quellen/Hilfsmittel nicht benutzt, und die den benutzten Quellen wörtlich und inhaltlich entnommenen Stellen als solche kenntlich gemacht habe. Das in TUGRAZonline hochgeladene Textdokument ist mit der vorliegenden Masterarbeit/Diplomarbeit/Dissertation identisch.

*I declare that I have authored this thesis independently, that I have not used other than the declared sources/resources, and that I have explicitly indicated all ma- terial which has been quoted either literally or by content from the sources used. The text document uploaded to TUGRAZonline is identical to the present master's thesis/diploma thesis/doctoral dissertation.*

*\_\_\_\_\_\_\_\_\_\_\_\_\_\_\_\_\_\_\_\_\_\_ \_\_\_\_\_\_\_\_\_\_\_\_\_\_\_\_\_\_\_\_\_\_\_\_\_* Datum / Date Unterschrift / Signature

Erstellung einer Messmittelfähigkeitsanalyse und Simulation des Verzuges von Schmiedeteilen

#### **Kurzfassung**

Die Messmittelfähigkeitsanalyse (MSA) wird in der Automobilindustrie zur Beurteilung von Messprozessen eingesetzt. In der Luft- und Raumfahrtindustrie wird sie von den Kunden immer öfter gefordert, was zugleich der Anreiz für diese Arbeit war. Es wurde eine Messmittelfähigkeitsanalyse eingeführt, um damit ein 3D-Messsysteme zu qualifizieren. Die Qualifizierung beinhaltet hierbei sowohl die MSA einer 3D-Koordinatenmessmaschine und einem optischen System als auch eine Vergleichsmessung an einem vom Kunden ausgewählten Bauteil. Als Fazit konnte das optische Messsystem für die Vermessung von Schmiederohenteilen freigegeben werden, mit der Einschränkung von Bohrungen und kleineren Durchmessern. Weiters wurde, bedingt durch die mechanische Bearbeitung, der zu erwartende Verzug eines Schmiedeteils mit der FE-Software DEFORMTM simuliert. Anhand dieser Ergebnisse konnte mit Hilfe der MSA ein geeignetes Messmittel für die Messung des Verzuges ausgewählt werden. Je nach Toleranzangabe und Bearbeitungszustand eignen sich sowohl die 3D-Koordinatenmessmaschine als auch das optische System unter Berücksichtigung der vorhin genannten Einschränkungen.

#### **Abstract**

The measurement system analysis (MSA) is widely used for the evaluation of measurement processes in automotive industry. In aerospace industry it is more and more driven by several customers which were the main reason for performing this work. The main goal was to introduce a measurement system analysis and to qualify 3D-measurement systems which are already in use. The qualification includes the MSA of a 3D-coordinate measurement system as well as an optical system and a comparison measurement performed on a real part in addition. Hence, the optical system was capable for raw forged parts with the limitation of measuring bore holes and small diameters. Furthermore the distortion with DEFORM<sup>™</sup> was simulated after mechanical processing. With those results an appropriate measurement system can be chosen to validate the appearing distortion. Depending on tolerance indication and processing status the 3D-coordinate measuring system as well as the optical system are capable except for the previous stated restrictions.

# Inhaltsverzeichnis

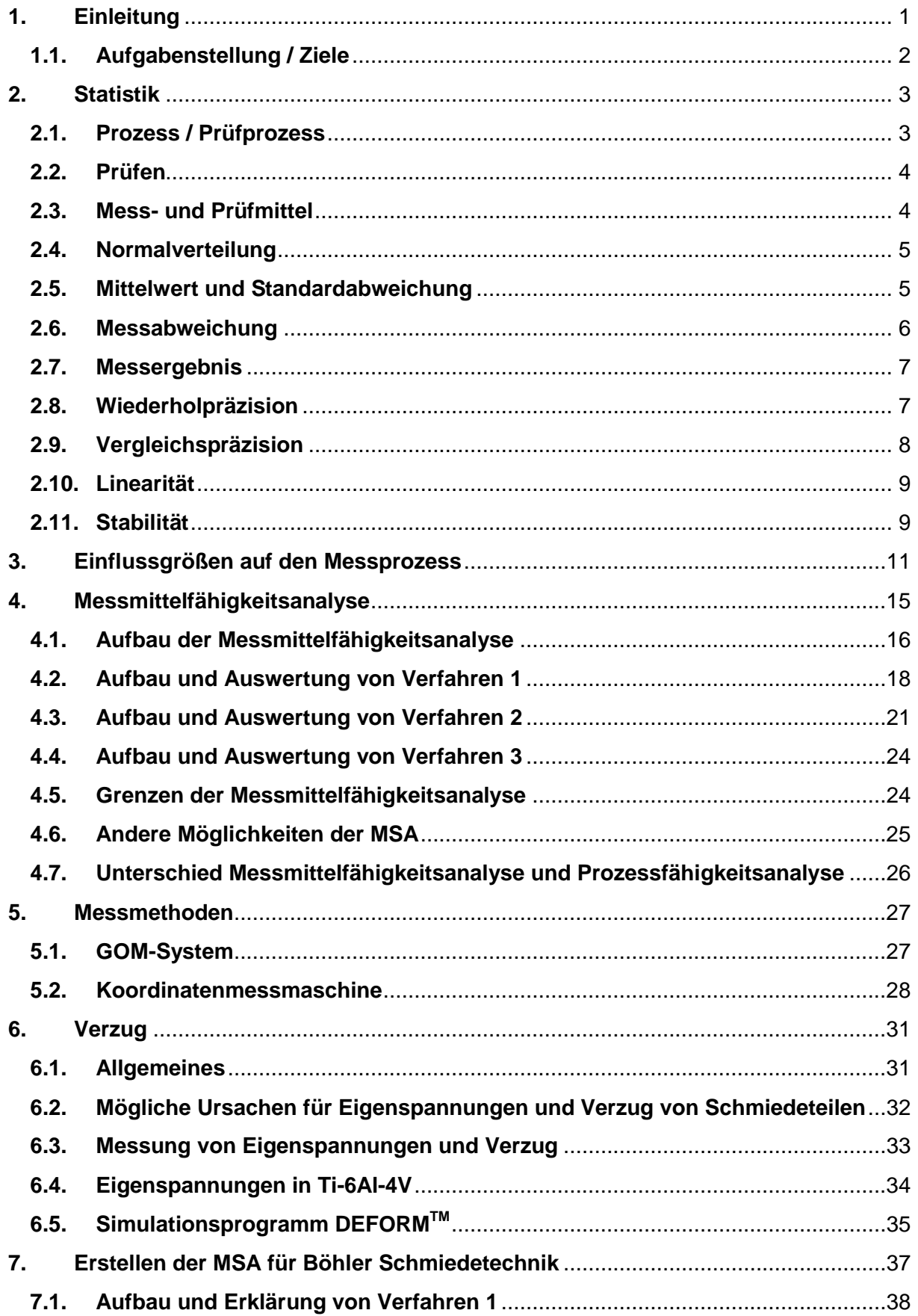

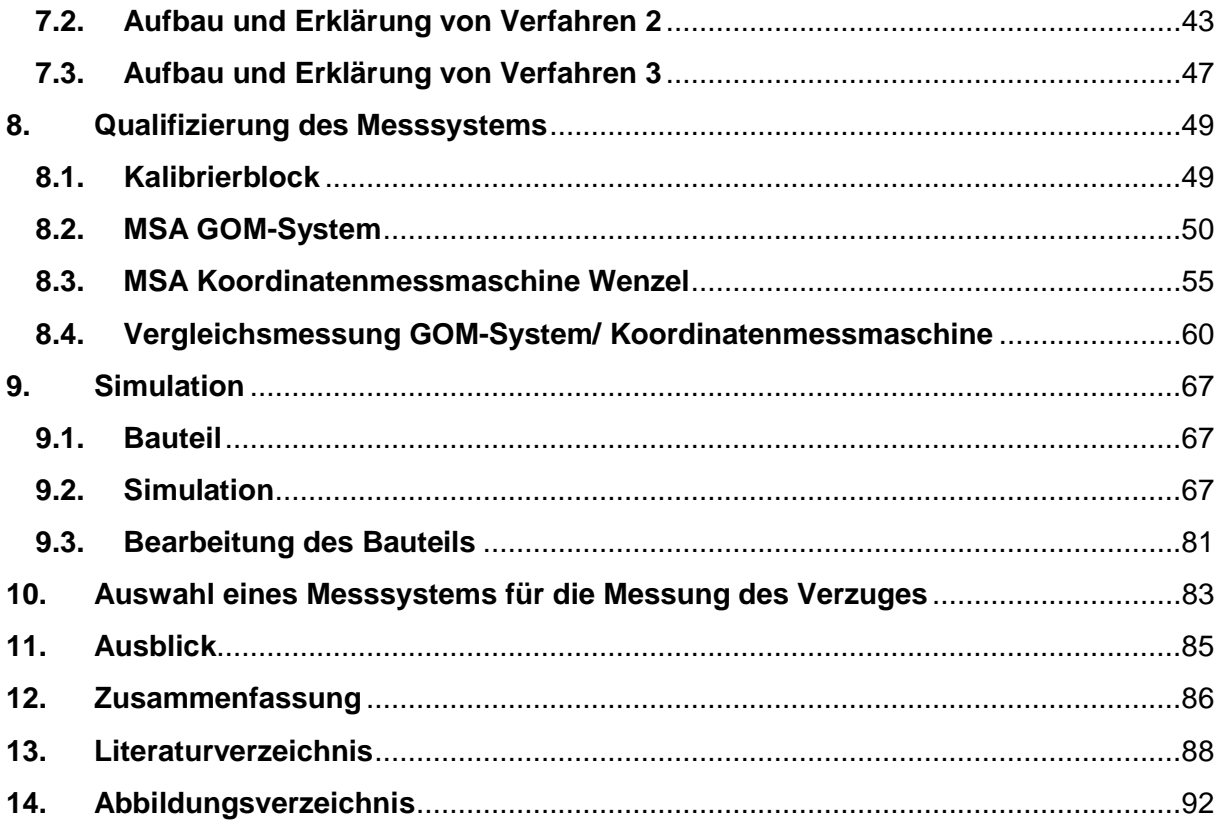

# **1. Einleitung**

In den letzten Jahren sind die Spezifikationsgrenzen für die Herstellung von Produkten immer kleiner geworden. Dadurch ist es möglich hochwertige, leistungsfähige und langlebige Produkte herzustellen. Durch die enger werdenden Spezifikationsgrenzen steigen zugleich die Anforderungen an die Mess- und Prüfprozesse. Das macht auch folgende häufig verwendete Behauptung deutlich: *"Man kann nur so genau fertigen, wie man messen kann"* [1]*,* [2]*.* Aus diesem Grund wurden Verfahren entwickelt, um die Fähigkeit eines Messverfahrens unter den vorherrschenden Bedingungen nachzuweisen. Die erhaltenen Messergebnisse werden statistisch ausgewertet und mit definierten Grenzwerten (Kennzahlen) verglichen. Werden die geforderten Grenzwerte eingehalten, ist das Messsystem für die jeweilige Messaufgabe geeignet. Zu Beginn gab es keine Richtlinien und Vorschriften für die Beurteilung der Prüfmittelfähigkeit. Im Jahre 1987 und 1989 wurden die ersten Richtlinien von General Motors und Ford publiziert. In den darauffolgenden Jahren haben andere Automobilhersteller und deren Zulieferer neue Richtlinien erarbeitet und publiziert (z.B.: Robert Bosch). So entstanden viele Richtlinien und Vorschriften mit demselben Ziel, jedoch weisen alle eine unterschiedliche Berechnungsmethode auf wodurch ein Vergleich untereinander sehr schwierig war. Um ein wenig Transparenz in die vielen unterschiedlichen Richtlinien und Vorschriften zu bekommen hat die A.I.A.G (Automotiv Industry Action Group [3]) im Jahre 1995 den ersten Leitfaden mit dem Namen "Measurement System Analysis" herausgegeben.

Der deutsche Begriff Messmittelfähigkeitsanalyse ist eine Übersetzung vom englischen Wort **M**easurement-**S**ystem-**A**nalysis oder kurz MSA. Wie bereits oben erwähnt, handelt es sich dabei um ein statistisches Verfahren zur Beurteilung eines Messprozesses. Die Messmittelfähigkeitsanalyse dient im Allgemeinen der Ermittlung der Messabweichung eines Messmittels. Die Durchführung der MSA beinhaltet drei unterschiedliche Verfahren (siehe **Kapitel 4**) mit folgenden Zielsetzungen:

- 1. Verfahren 1: Systematische Messabweichung und Wiederholpräzision
- 2. Verfahren 2: Wiederhol- und Vergleichspräzision mit Bedienereinfluss
- 3. Verfahren 3: Wiederholpräzision ohne Bedienereinfluss

Durch den Vergleich mit definierten Kennwerten kann die Fähigkeit eines Messmittels für die jeweilige Messaufgabe ermittelt werden. Wie bereits oben erwähnt, hat die Messmittelfähigkeitsanalyse ihren Ursprung in der Automobilindustrie. Für jeden Mess- und Prüfprozess ist eine MSA durchzuführen, um die Fähigkeit zu bestimmen.

In der Luftfahrt ist sie noch nicht zwingend erforderlich, jedoch wird sie in den nächsten Jahren auch in diesem Bereich vermehrt zum Einsatz kommen. Im Bereich der Serienfertigung können die Richtlinien und Vorschriften von der Automobilindustrie übernommen werden, jedoch gibt es auch Bereiche in denen nur geringe Stückzahlen gefertigt und somit neue Richtlinien / Vorschriften definiert werden müssen. Mit genau dieser Problematik und der Anwendung der MSA beschäftigt sich diese Masterarbeit.

### **1.1. Aufgabenstellung / Ziele**

Bevor mit der Erstellung der MSA begonnen werden kann, ist eine ausführliche Literaturrecherche zum Thema MSA durchzuführen. Das Hauptziel der Masterarbeit ist es eine MSA anzufertigen, die den Normen und Spezifikationen der Kunden entspricht. Die MSA ist an verschiedenen Messmitteltypen zu testen und zu protokollieren. In weiterer Folge ist das GOM-System für die Bauteilvermessung der Kunden zu qualifizieren. Für diesen Zweck ist die MSA auf einer vom Kunden zugelassenen 3D-Koordinatenmessmaschine und mit dem GOM-System durchzuführen. Des Weiteren ist eine Vergleichsmessung mit vom Kunden ausgewählten Teilen durchzuführen und auszuwerten. Aus der MSA sind die minimalen Toleranzen für die 3D-Koordinatenmessmaschine und für das GOM-System zu ermitteln und falls nötig, Einschränkungen in Bezug auf die Messung zu protokollieren.

Im zweiten Teil der Arbeit ist mit dem Programm DEFORMTM eine Eigenspannungssimulation eines kritischen Bauteils nach dem Schmiedeprozess durchzuführen. Nach erfolgreicher Eigenspannungssimulation ist der auftretende Verzug nach der mechanischen Bearbeitung zu simulieren. Anhand der Simulationsergebnisse soll mit Hilfe der MSA ein Messsystem ausgewählt werden, mit dem es möglich ist den auftretenden Verzug reproduzierbar zu messen.

### **Literatur**

### **2. Statistik**

Wodurch dass die Arbeit sehr eng mit der Statistik verbunden ist, werden zu Beginn die wichtigsten Definitionen und Begriffe aus diesem Bereich näher erklärt. Es wird versucht nicht nur mit kurzen Kommentaren sondern die Definitionen und Begriffe auch grafisch darzustellen.

#### **2.1. Prozess / Prüfprozess**

Bei der Fähigkeitsuntersuchung eines Messsystems für eine bestimmte Messaufgabe spricht man von einem Prozess. In der nachfolgenden **Abbildung 1** ist die Definition eines Prozesses nach der European Foundation of Quality Management (EFQM) dargestellt. [1]

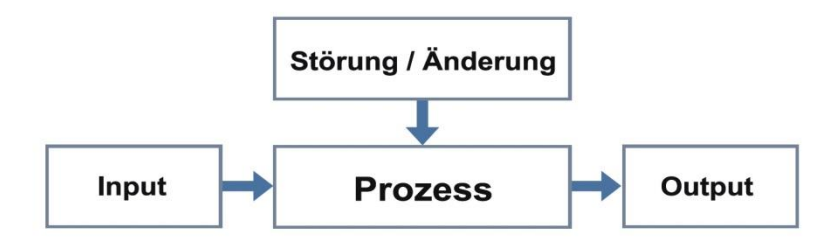

**Abbildung 1:** Definition des Begriffes Prozess nach EFQM [1]

Im Vergleich zum Prozess gibt es auch noch den Prüfprozess. Von einem Prüfprozess spricht man immer dann, wenn die gesamten Einflussgrößen miteinbezogen werden. Nicht nur das Messgerät alleine hat einen Einfluss auf das Messergebnis, sondern wie in **Abbildung 2** zu erkennen ist, gibt es noch weitere Faktoren (z.B.: Umgebungbedingungen, Operator, Messobjekt, Messmethode, usw.) die das Messergebnis beeinflussen. [1] In **Kapitel 3** ist eine genaue Beschreibung der unterschiedlichen Einflussfaktoren zu finden.

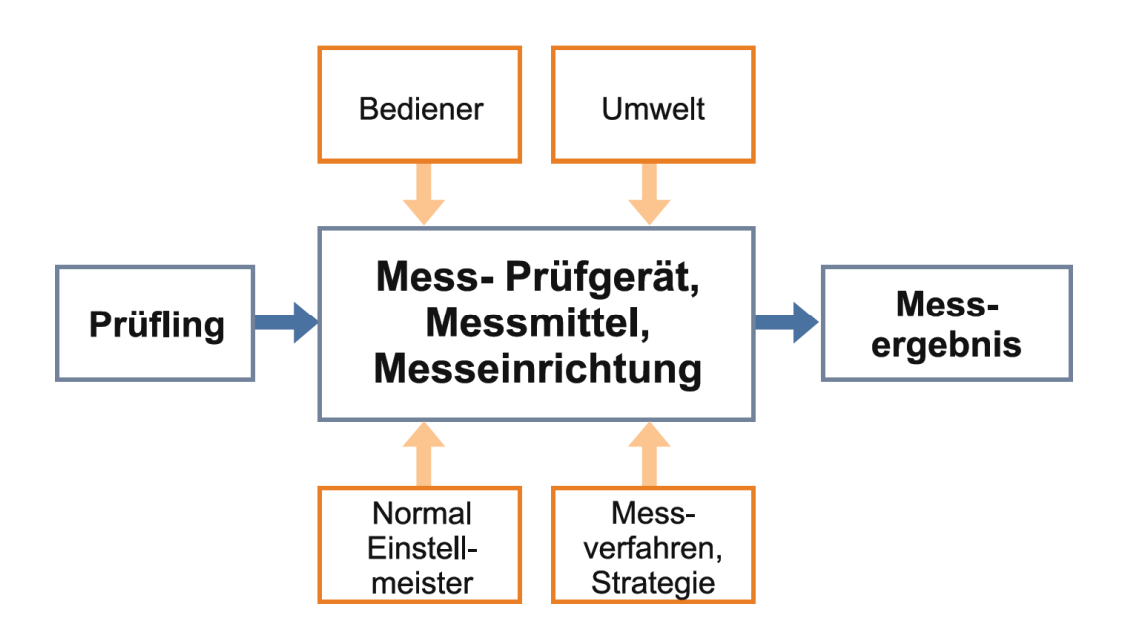

**Abbildung 2:** Definition des Begriffs Prüfprozess [1]

### **2.2. Prüfen**

Man unterscheidet eine subjektive und eine objektive Prüfung. Zusammengefasst ergibt das den Begriff des Prüfens.

Bei der subjektiven Prüfung ist es aus technischen oder wirtschaftlichen Gründen nicht möglich, eine Lehre oder ein Messmittel zu verwenden. Diese Prüfung ist aufgrund der unterschiedlichen Wahrnehmungen und Erfahrungen äußerst kritisch zu betrachten.

Die objektive Prüfung erfolgt hingegen mit Lehren oder einem geeigneten Messmittel und ist der subjektiven Prüfung immer vorzuziehen. [1], [2]

#### **2.3. Mess- und Prüfmittel**

Die für die objektive Prüfung zur Verfügung stehenden Messsysteme werden unter dem Begriff Prüfmittel zusammengefasst. Die einzelnen Prüfmittel unterscheiden sich voneinander in ihrer Komplexität, Anwendung, Genauigkeit sowie in den zu prüfenden Größen. Die Einteilung der Prüfmittel erfolgt grob in vier Klassen. [1], [2]

1. Maßverkörperung, Einstell-Normal

Bei der Messung mit einem Normal erfolgt immer der Vergleich der zu messenden Größe mit der Einheit. Ein Normal ist ein fassbares Objekt oder auch ein physikalisches Phänomen, das durch ein bestimmtes und unveränderliches Merkmal ein Maß darstellt. Bsp.: Endmaß, Strichmaßstäbe, Rauheitsnormale,..

#### 2. Anzeigendes Messgerät

Anzeigende Messgeräte sind all jene, die den Wert auf einer Skala darstellen. Bsp.: Messschieber, Messuhr, Koordinatenmessmaschinen,…

#### 3. Lehre, Maß- und Formverkörperung

Das Werkstück wird mit einem Gegenstück verglichen und man erhält eine qualitative Aussage, ob das Werkstück den Anforderungen entspricht. Eine quantitative Aussage ist mit dieser Methode nicht möglich. Bsp.: Maßlehren, Formlehren,….

#### 4. Hilfsmittel

Hilfsmittel können nur gemeinsam mit anderen Prüfmittel eingesetzt werden. Bsp.: Messplatten, Spannhilfen, Prismen,…

#### **2.4. Normalverteilung**

Die Normalverteilung ist die wichtigste und die am häufigsten vorkommende Verteilung in der Statistik. Sie wird durch die Dichte- und Verteilungsfunktion beschrieben. Eine Zufallsvariable (Q-Merkmal) X folgt genau dann einer Normalverteilung, wenn ihre Dichtefunktion  $f(x) = n o(x | \mu; \sigma^2)$  gegeben ist durch:

$$
no(x|\mu;\sigma^2) = \frac{1}{\sigma\sqrt{2\pi}}\exp\left[-\frac{(x-\mu)^2}{2\sigma^2}\right]
$$
 Gleichung 1

Mit  $x \in \mathbb{R}, \mu \in \mathbb{R}$  und  $\sigma^2 > 0$ . Die Verteilungsfunktion  $F(x) = No(x|\mu; \sigma^2)$  lautet:

$$
no(x|\mu;\sigma^2) = \int_{-\infty}^{x} no(u|\mu;\sigma^2) du
$$
 Gleichung 2

Das bei der Verteilungsfunktion auftretende Integral ist analytisch nicht lösbar, sondern wird tabellarisch gelöst. [4], [5], [6], [7]

#### **2.5. Mittelwert und Standardabweichung**

Bei der Angabe eines Mittelwertes ist darauf zu achten, um welchen es sich handelt. Es gibt neben dem bekanntesten, dem arithmetischen Mittel, auch noch den Median, das geometrische sowie das harmonische Mittel.

Der arithmetische Mittelwert ( $\bar{x}$ ) berechnet sich aus der Summe der Messwerte ( $x_i$ ) durch die Anzahl der Messwerte (n). Die Formel für die Berechnung ist in **Gleichung 3** dargestellt.

#### $x =$ 1  $\overline{n} \sum_{i=1}^{n} x_i$  $\frac{n}{2}$  $l=1$ **Gleichung 3**

Das arithmetische Mittel ist stark abhängig von Ausreißern in einer Stichprobe. Im Gegensatz dazu ist der Median  $(\tilde{x})$  nahezu unabhängig von Ausreißern in einer Stichprobe. In **Gleichung 4** ist x der Messwert an der definierten Stelle und n die gesamte Anzahl der Messwerte. Der Median wird nach folgenden Gesetzmäßigkeiten gebildet:

$$
\tilde{x} = \begin{cases}\n-x\left(\frac{n+1}{2}\right), & \text{falls } n \text{ ungerade} \\
\frac{1}{2}\left(x_{\left(\frac{n}{2}\right)} + x_{\left(\frac{n}{2}+1\right)}\right), & \text{falls } n \text{ gerade}\n\end{cases}
$$
\n**Gleichung 4**

Das geometrische und das harmonische Mittel kommen deutlich seltener vor und werden deshalb auch nicht näher behandelt. [7], [8],

Neben dem Mittelwert ist die Standardabweichung ein weiterer sehr wichtiger Begriff in der Statistik.

#### **2.6. Messabweichung**

Der Wert, der von einem Messgerät angezeigt wird, ist nicht der wahre Wert. Der angezeigte Wert liegt in einem Bereich um den wahren, nicht bekannten Messwert. Dieser Bereich wird als Messunsicherheit bezeichnet. Es gibt zwei Arten von Messabweichungen: Die systematische und die zufällige Messabweichung. Die systematische Messabweichung berechnet sich theoretisch aus der Differenz zwischen Mittelwert und dem wahren Wert der zu messenden Größe. Der Mittelwert kann bestimmt werden, jedoch ist der wahre Wert der Messgröße nicht bekannt und somit muss man sich mit einem Schätzwert für die systematische Messabweichung begnügen. Dieser Schätzwert wird aus Wiederholmessungen an einem Normal, dessen richtiger Wert bei einer Kalibrierung von einem zugelassenen Labor bekannt ist, ermittelt und als bekannte systematische Messabweichung bezeichnet. Es existiert auch noch die unbekannte systematische Messabweichung die nicht abgeschätzt werden kann. Sie wird in der zufälligen Messabweichung berücksichtigt. Die zufällige Messabweichung tritt bei jedem Messsystem auf und hat unterschiedliche Größe und Vorzeichen. Sie kann bei keinem Messsystem korrigiert, jedoch abgeschätzt werden. In **Abbildung 3** ist die zufällige und systematische Messabweichung graphisch dargestellt. Die blaue Kurve zeigt eine typische Normalverteilung. Ist die blaue Kurve sehr schmal, liegen die Messwerte sehr nahe beieinander. Ist die Kurve eher breit, wie in **Abbildung 3,** sind die Messwerte weiter auseinander. [1], [9]

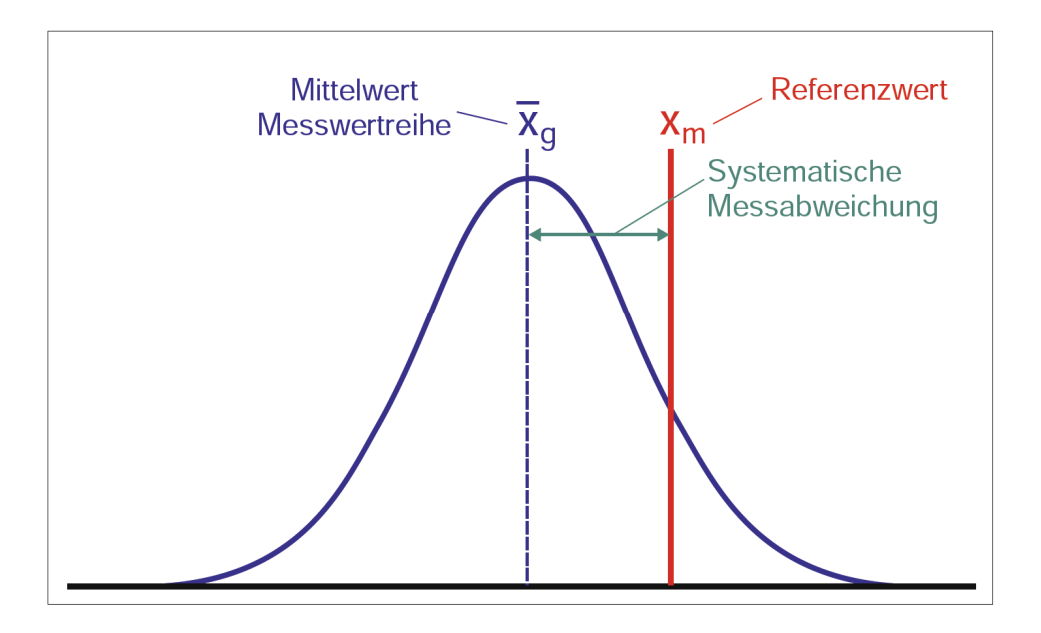

**Abbildung 3:** Darstellung der zufälligen (blaue Kurve) und systematischen Messabweichung  $[1]$ 

### **2.7. Messergebnis**

Für die Darstellung eines Messergebnisses müssen vier Komponenten berücksichtigt werden. Diese lauten: Messwert, Einheit, Messunsicherheit und Erweiterungsfaktor. [2] [10]

#### **2.8. Wiederholpräzision**

Zur Bestimmung der Wiederholpräzision werden in einem zuvor definierten Messprozess in kurzen Intervallen Wiederholmessungen durchgeführt. Die Umgebungsbedingungen, das Normal, der Messprozess und der Bediener dürfen während den Messungen nicht verändert werden. Zur Beschreibung der Wiederholpräzision dient die oben beschriebene Standardabweichung der ermittelten Messergebnisse (siehe **Abbildung 4**). [1], [9]

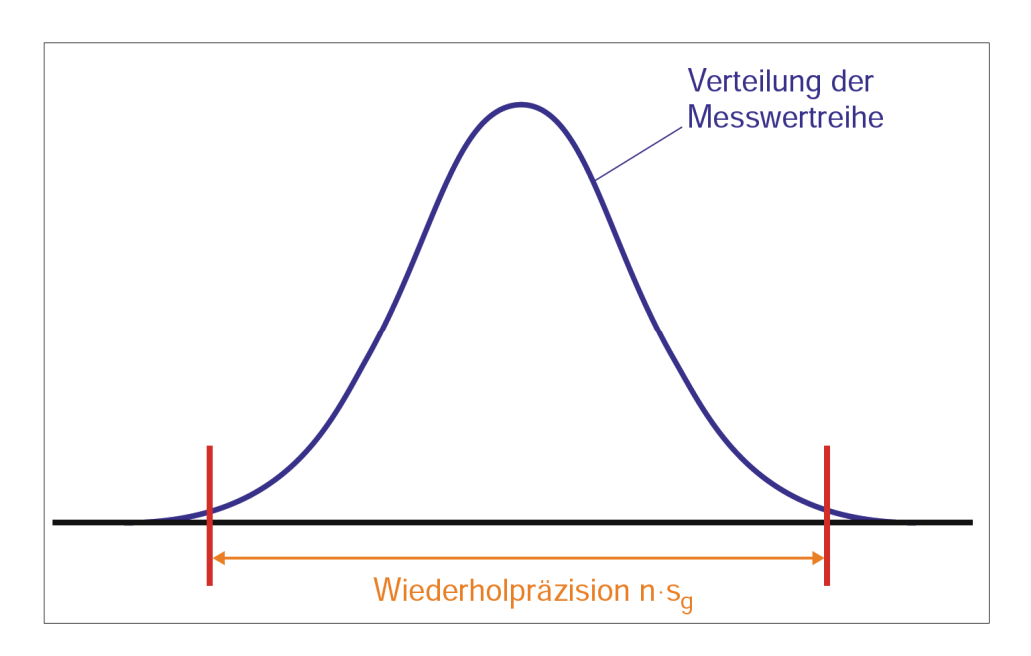

**Abbildung 4:** Graphische Abbildung der Wiederholpräzision [1]

### **2.9. Vergleichspräzision**

Neben der Wiederholpräzision ist die Vergleichspräzision ein wichtiger Begriff zur Beschreibung von Messsystemen. Im Gegensatz zur Wiederholpräzision erfolgt bei der Ermittlung der Vergleichspräzision die Messung mit verschiedenen Bedienern, an unterschiedlichen Orten oder mit verschiedenen Geräten. Das Messverfahren und das Teil muss vor der Messung genau definiert werden. Von den drei Variationsmöglichkeiten darf sich bei jeder Messung nur eine ändern. Die Kenngröße für die Vergleichspräzision ist die Spannweite von den Prüfmittelwerten und die Gesamtstreuung (siehe **Abbildung 5**). [1], [9]

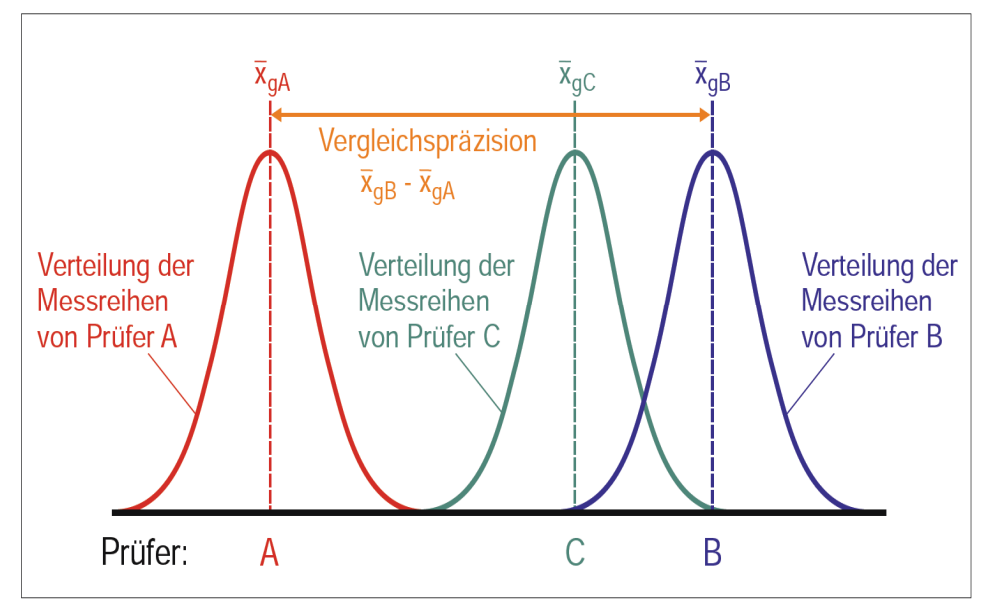

**Abbildung 5:** Bildliche Darstellung der Vergleichspräzision. Rote Kurve Messwerteverteilung von Prüfer A; Grüne Kurve Messwerteverteilung von Prüfer C; Blaue Kurve Messwerteverteilung von Prüfer B [1]

#### **2.10. Linearität**

Die Linearität wird, wie bei der Vergleichspräzision, mit einem Normal bestimmt. Der Unterschied liegt in der Anzahl der Normale. Für die Vergleichspräzision wird ein Normal und für die Linearität werden mehrere Normale über den gesamten Messbereich verteilt verwendet. Die daraus erhaltenen Abweichungen sind ein Maß für die Linearität. Die nachfolgende **Abbildung 6** zeigt die Ergebnisse aus einer Linearitätsuntersuchung. Für die Auswertung gibt es vier unterschiedliche Linearitätsabweichungen, die folgendermaßen lauten: Ideal, Verschiebung, Verstärkung und nicht linear.

1. Ideal

Die systematische Messabweichung ist vernachlässigbar klein.

- 2. Verschiebung Die systematische Messabweichung ist konstant über den gesamten Messbereich
- 3. Verstärkung Beschreibung der systematischen Messabweichung durch lineare Regression mit einer Steigung ungleich 1.
- 4. Nicht linear

Die systematische Messabweichung ist nicht mittels linearer Regression darstellbar. [1], [9]

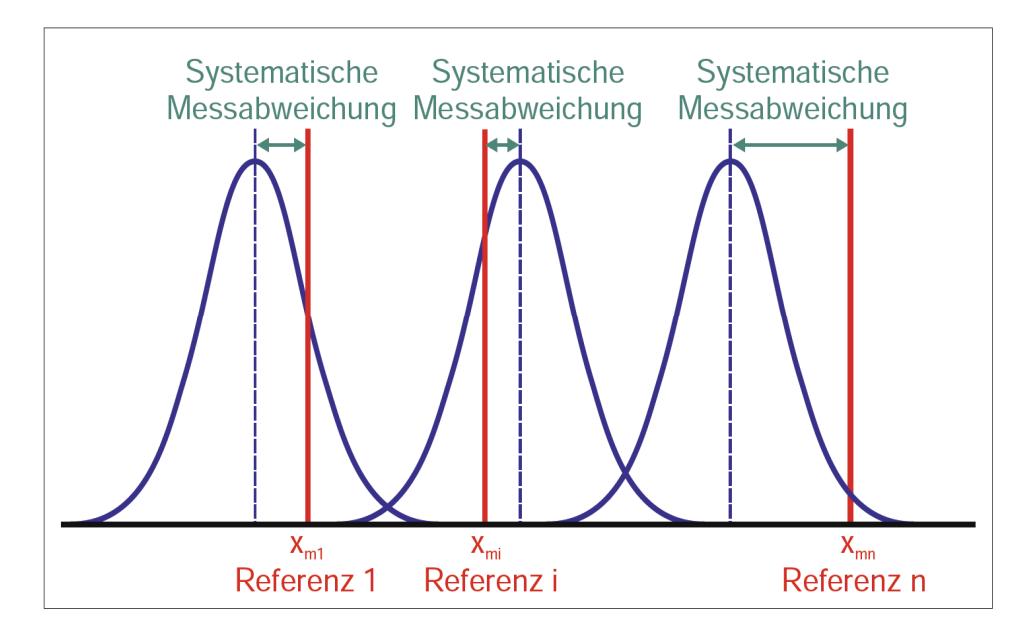

**Abbildung 6:** Untersuchung der Linearität durch mehrere Normale mit dem Referenzwerten  $x_{m1} - x_{mn}$  [1]

#### **2.11. Stabilität**

Im Unterschied zur Linearität wird das zeitliche Verhalten eines Messprozesses aufgezeigt. Die Beschreibung der Stabilität erfolgt durch die Berechnung der Differenz zwischen den Mittelwerten von den einzelnen Messreihen. In **Abbildung 7** ist ein solches zeitliches Verhalten dargestellt. [1], [11]

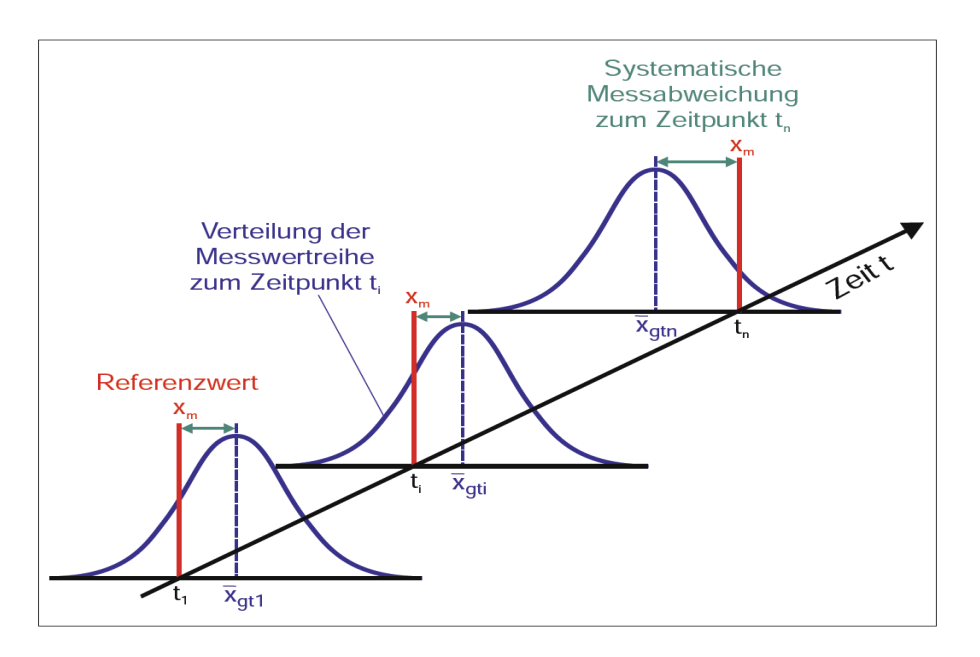

**Abbildung 7:** Graphische Deutung der Stabilität. Das Normal wird über einen definierten Zeitabschnitt mehrmals vermessen und ausgewertet (blaue Kurven) [1]

# **3. Einflussgrößen auf den Messprozess**

Nach den wichtigsten Begriffsdefinitionen aus der Statistik, werden die wesentlichsten Einflussgrößen auf einen Messprozess genauer betrachtet. Jede einzelne Einflussgröße trägt zur gesamten Messabweichung bei und kann in einem Ursache-Wirkung-Diagramm (Fischgräten Diagramm) dargestellt werden (**Abbildung 8**).

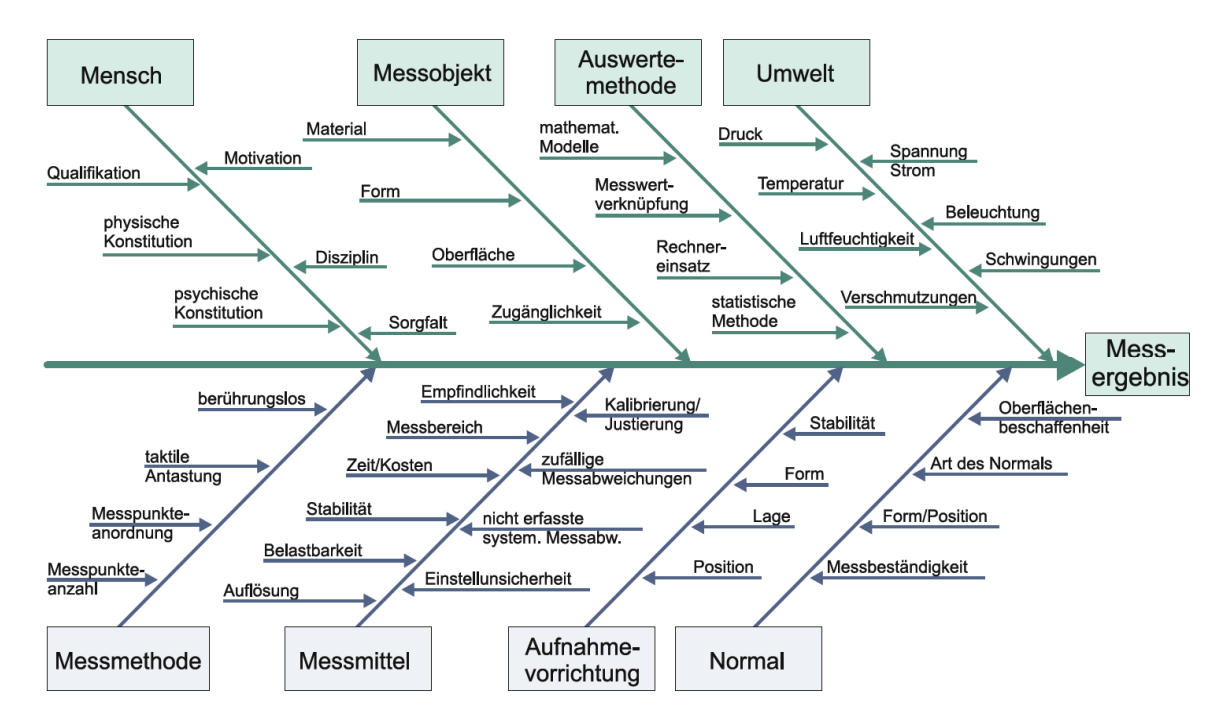

**Abbildung 8:** Einflüsse auf die Unsicherheit von Messergebnissen [1]

Die nachfolgenden acht Haupteinflussfaktoren auf das Messergebnis werden im Anschluss näher beschrieben:

#### **1. Bedienerpersonal**

Der Mensch hat mit Abstand den größten Einfluss auf die Unsicherheit eines Messergebnisses. Das beginnt mit der Planung und reicht über die Vorbereitung, die Durchführung bis hin zur Auswertung der Messung. Die Auswirkungen eines Bedieners auf das Messergebnis können nur durch Automatisierung verringert werden, da es bei manuellen Messungen nicht möglich ist, die Bedienereinflüsse zu erfassen und diese so zu eliminieren. Die größten Fehlerursachen der Bediener sind auf unzureichende Ausbildung (Qualifikation) und auf mangelhafte Fachkenntnisse zurückzuführen. Ein gut ausgebildeter Messtechniker muss zur Durchführung der gestellten Messaufgaben ein umfangreiches Wissen aus den folgenden Bereichen aufweisen:

- · Konstruktionstechnik
- Fertigungstechnik
- · EDV
- **Statistik**
- · Qualitätsmanagement
- · Messtechnik
- · Bereich der Spezifikationen
- · Datenverarbeitung
- · Geometrie
- · Allgemeine Kenntnisse von den Messprozessen

Die Qualifikation und die Weiterbildung eines jeden Messtechnikers obliegen zum einen dem Messtechniker selbst und zum anderen dem Unternehmen.

#### **2. Umgebungseinflüsse**

Wie zuvor beim Bedienereinfluss hat auch die Umgebung Auswirkungen auf das erhaltene Messergebnis. Zu den am häufigsten vorkommenden Einflussfaktoren zählen:

- · Temperaturschwankungen (Temperaturgradient)
- · Luftdruck
- · Relative Luftfeuchtigkeit
- · Sauberkeit
- · Magnetfelder
- · Schwingungen
- · Beleuchtung

Zur Minimierung der oben aufgezählten Auswirkungen werden die Messräume in Güteklassen eingeteilt, die in **Tabelle 1** ersichtlich sind:

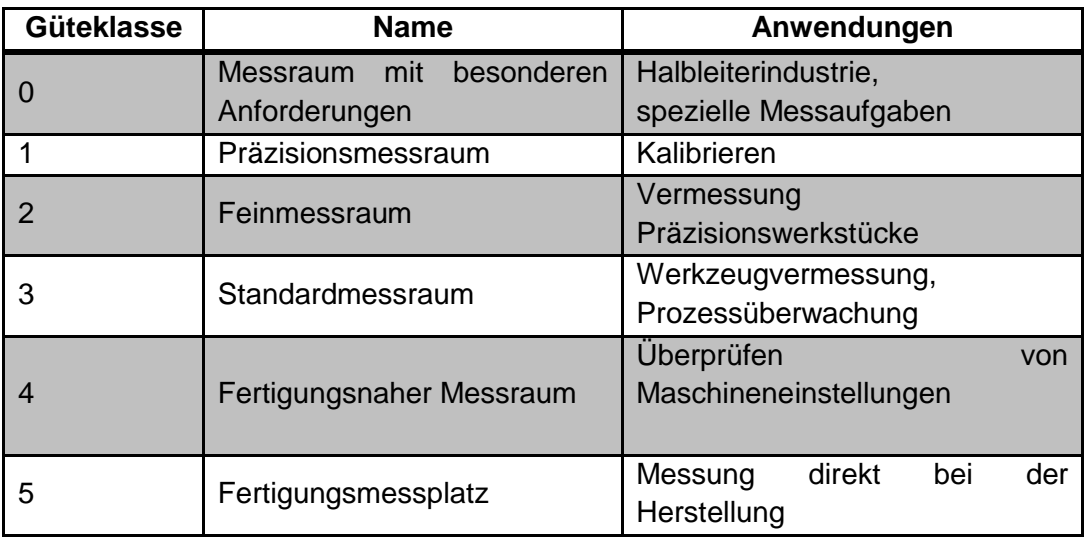

**Tabelle 1:** Einteilung der Messräume in die Güteklassen nach VDI/VDE 2627 Blatt 1 [12]

Die Bezugstemperatur für technische Messgrößen beträgt, mit Ausnahme der elektrischen Größen (23°C), 20°C [2]. Da es nicht möglich ist, die Temperatur mithilfe einer Klimaanlage konstant zu halten, sind bereits viele Messgeräte mit einer automatischen Temperaturkompensation ausgestattet.

Die auftretenden Schwingungen können durch entsprechende Fundamente eliminiert werden.

#### **3. Messmethode**

Die verwendete Methode hat einen signifikanten Einfluss auf das Messergebnis. Zu den beitragenden Unsicherheiten auf das erhaltene Ergebnis zählen unter anderem folgende Punkte:

- · Messpunkteanzahl
- · Anordnung der Messpunkte
- · Taktile Messung
- · Berührungslose Messung (optische Messung)

Durch die richtige Prüfplanung und korrekte Anwendung der unterschiedlichen Messmethoden kann der Einfluss auf das erhaltene Messergebnis auf ein Minimum reduziert werden. Eine komplette Unterdrückung ist auch bei diesem Faktor nicht möglich.

#### **4. Messmittel**

Neben der Messmethode hat das Messmittel ebenfalls einen Einfluss auf die Beurteilung von Teilen. Folgende Unsicherheitsfaktoren sind zu berücksichtigen:

- · Empfindlichkeit des Messgerätes
- · Auflösung des Messgerätes
- · Stabilität
- · Kalibrierintervall
- · Zufällige Messabweichung
- · Systematische Messabweichung usw.

Durch korrekte Handhabung und regelmäßige Funktionskontrollen können die Auswirkungen auf die nachfolgenden Messungen abgeschätzt und berücksichtigt werden.

#### **5. Aufnahmevorrichtung**

Das Aufspannen der Teile auf die Vorrichtung für das Messen trägt ebenfalls zur Unsicherheit des Messergebnisses bei. Neben der Stabilität der Vorrichtung wirken sich auch die Lage, die Form und die Position auf die Ungenauigkeit der Messungen aus.

#### **6. Normal**

Für die Überprüfung von Messgeräten/ Messmittel werden in der Regel Standards/ Normale verwendet. Die Beschaffenheit eines jeden Normals hat Auswirkungen auf die Messung. In diesem Zusammenhang ist vor allem auf die Oberflächenbeschaffenheit und Messbeständigkeit zu achten. Unter dem Begriff Messbeständigkeit versteht man das Verhalten des Normals unter dem Einfluss der vorherrschenden Bedingungen (Temperatur, Luftfeuchtigkeit, usw.) beim Messen. [10], [13], [14]

#### **7. Auswertemethode**

Jede Methode für die Auswertung einer Messung ist mit Fehlern behaftet. Die meisten Programme arbeiten oft mit komplizierten mathematischen Modellen im Hintergrund, wodurch der Messwert nur angenähert wird. Diese Approximation beinhaltet immer einen Fehler der nicht korrigiert werden kann. Dasselbe Problem tritt auch bei statistischen Auswertungen auf.

Ein wichtiger Grundsatz bei der Auswertung mit einer Software ist die Hinterfragung der Plausibilität eines erhaltenen Messergebnisses.

Es ist unmöglich die oben angeführten Einflussgrößen auf das Messergebnis zu eliminieren, jedoch müssen sie so klein wie möglich gehalten werden. Aus diesem Grund werden statistische Methoden eingeführt, um die Auswirkungen der Messabweichungen ermitteln und daraus Kenngrößen bestimmen zu können. Mit diesen Kenngrößen kann über die Eignung eines Messprozesses entschieden werden.

Die am häufigsten verwendeten Methoden sind die Messmittelfähigkeitsanalyse (siehe **Kapitel 4**) und die Bestimmung der Messunsicherheit. Beide Verfahren verfolgen dasselbe Ziel:

"*Es soll eine Aussage über die Eignung des Prüfprozesses gemacht werden*" [1].

Der Unterschied in den beiden Verfahren ist in der Berechnung der Kenngrößen, mit denen die Beurteilung des Prozesses erfolgt, zu finden. [1], [2]

Eine genauere Beschreibung der Einflussgrößen und deren Auswirkungen ist in [1], [12] und [15] zu lesen.

# **4. Messmittelfähigkeitsanalyse**

Nachdem die wichtigsten Begriffe aus der Welt der Statistik und die bedeutendsten Einflussfaktoren auf einen Messprozess erklärt worden sind, kann mit der Messmittelfähigkeitsanalyse fortgefahren werden. Der deutsche Begriff Messmittelfähigkeitsanalyse ist eine Übersetzung vom englischen Wort **M**easurement-**S**ystem-**A**nalysis oder kurz MSA. Es handelt sich dabei um ein statistisches Verfahren zur Beurteilung eines Messprozesses.

Die MSA wurde in den frühen 1990er Jahren von Forschern aus der Automobilindustrie entwickelt. Seit damals sind viele firmenspezifische Richtlinien für die Durchführung der MSA erschienen, doch eine einheitliche Norm gibt es bis heute nicht auf dem Markt. Einige firmenspezifische Richtlinien sind nachfolgend aufgelistet:

- SP-Q-MSS-General Motors Co. [16]
- · Heft 10- Robert Bosch GmbH [17]
- · EU 1880 Ford Motor Co. [18]
- LF 1236 Daimler Chrysler AG [19]
- · Leitfaden der Automobilindustrie [9]

Damit ein Messprozess beurteilt werden kann, müssen Kennwerte berechnet und Grenzwerte festgelegt werden. Genau in der Berechnung und in den festgelegten Grenzwerten unterscheiden sich die Richtlinien der einzelnen Firmen, wodurch ein Vergleich untereinander nicht oder nur bedingt möglich ist.

Dadurch, dass jeder Messwert einen Messfehler aufweist, werden statistische Methoden benötigt, um die Auswirkungen eines Messfehlers auf ein Messergebnis abschätzen zu können. Genau in diesem Bereich findet die Messmittelfähigkeitsanalyse ihre Anwendung. Durch unterschiedliche statistische Verfahren kann ein Messprozess beurteilt und die auftretenden Fehler minimiert werden. Somit hat die Messmittelfähigkeitsanalyse eine äußerst wichtige Funktion bei der Prozessverbesserung.

Die MSA findet, wie bereits erwähnt, die größte Anwendung in der Automobilindustrie. Eine MSA ist aber nicht nur bei diesen Unternehmen durchzuführen, sondern auch bei deren Zulieferern. Mittlerweile findet die MSA auch ihre Anwendung in der Luft- und Raumfahrtindustrie, jedoch gibt es in diesem Bereich noch keine eigenen Richtlinien. Man verwendet zum größten Teil die Normen aus der Automobilindustrie und versucht diese auf die Luft- und Raumfahrtindustrie anzupassen. In Zukunft wird die MSA gemeinsam mit der Prozessfähigkeitsanalyse zum Einsatz kommen. Damit ist es möglich, Fehler früh zu erkennen und auf diese entsprechend zu reagieren, was zugleich eine enorme Qualitätssteigerung der Produktion bewirkt. [1], [16], [3], [9]

#### **4.1. Aufbau der Messmittelfähigkeitsanalyse**

Wie bereits erwähnt besteht die Messmittelfähigkeitsanalyse aus unterschiedlichen statistischen Verfahren zur Beurteilung eines Messprozesses. Das Verfahren 1 dient zur Bestimmung der systematischen Messabweichung und des zufälligen Fehlers eines Messsystems. In weiterer Folge wird bei diesem Verfahren die Auflösung des Messgeräts in Bezug auf die Toleranz beurteilt. In den meisten Fällen wird dem Verfahren 1 nur sehr wenig Bedeutung zugeschrieben, jedoch ist es von größter Bedeutung. Mit diesem Verfahren wird die Rückführbarkeit auf nationale und internationale Standards gewährleistet und Abweichungen können durch die systematische Messabweichung bewertet werden.

Beim Verfahren 2 wird die Wiederhol- und Vergleichspräzision unter dem Einfluss des Bedieners und den vorherrschenden Umgebungsbedingungen bestimmt.

Das Verfahren 3 ist ein Spezialfall vom Verfahren 2 mit derselben Zielsetzung und findet bei Messsystemen Anwendung, wo der Bediener keine Auswirkungen auf die Messung hat (vollautomatische Messanlagen). Aus diesem einfachen Grund ist es nicht möglich, die Verfahren 1, 2 und 3 mit demselben Messsystem durchzuführen. Es kann somit nur Verfahren 1 und Verfahren 2 oder Verfahren 1 und Verfahren 3 mit demselben Messsystem durchgeführt werden. Das in **Abbildung 9** dargestellte Flussdiagramm zeigt den Zusammenhang der einzelnen Verfahren untereinander.

Damit man eine Aussage über einen Messprozess tätigen kann, ist es notwendig verschiedene Kennwerte/ Grenzwerte zu definieren. Jedes Verfahren beruht bei der Auswertung auf Kennwerte/ Grenzwerte, ab welchen ein Messprozess für gut oder für verbesserungswürdig einzustufen ist. In den nachfolgenden Absätzen sind die wichtigsten Formeln, sowie Grenz- und Kennwerte der einzelnen Verfahren näher beschrieben.

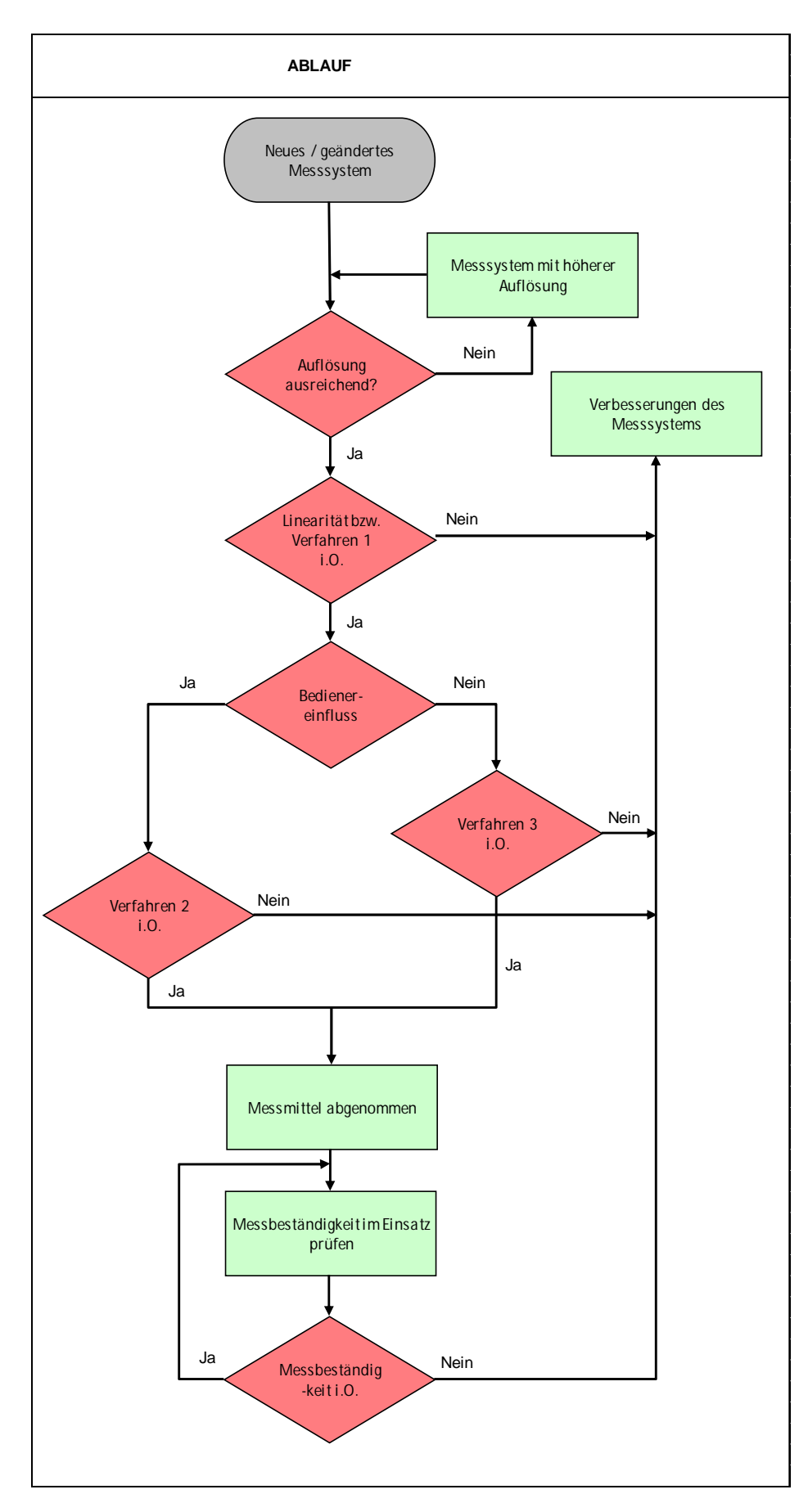

**Abbildung 9:** Zusammenhang der einzelnen Verfahren bei der Durchführung der MSA

### **4.2. Aufbau und Auswertung von Verfahren 1**

Bevor mit dem Verfahren 1 begonnen wird, muss die Auflösung des verwendeten Messgerätes beurteilt werden. Mit der ausgewiesenen Toleranz für die jeweilige Messaufgabe erfolgt die Beurteilung der Auflösung. Als Grenzwert gilt, dass die Auflösung des Messmittels maximal 5% der Toleranz betragen darf. Kann das nicht eingehalten werden, ist ein Messmittel mit einer besseren Auflösung zu verwenden.

Nachdem die Auflösung überprüft und für ausreichend beurteilt wurde, kann mit dem Verfahren 1 fortgefahren werden. Durch Anwendung dieses Verfahrens werden unter den vorherrschenden Betriebsbedingungen die systematische Messabweichung und der zufällige Fehler eines Messmittels bestimmt. Damit dieses Verfahren angewendet werden kann, wird ein Normal benötigt, dessen richtiger Wert durch kalibrieren ermittelt worden ist. Das Kalibrierzertifikat darf nur von akkreditierten Kalibrierlaboren ausgestellt werden. Die ermittelten Werte müssen auf nationale und internationale Standards rückführbar sein. Die Messeinrichtung ist vor der Durchführung nach den Vorschriften des Herstellers einzustellen. Wenn all diese Anforderungen erfüllt sind, wird das Verfahren 1 durchgeführt. Die Durchführung erfolgt nach folgendem Prinzip:

- · Auswählen eines geeigneten Normals, dessen Werte im Toleranzfeld des Prüfmerkmals liegen
- · Vollständiges Ausfüllen des Datenblattes
- · Durchführung von 50 nacheinander folgenden Wiederholmessungen (mindestens 20) am Normal. Bei jeder Messung ist das Normal neu in die Messvorrichtung einzulegen.
- Eintragen der Messwerte in das vorliegende Datenblatt

Im Anschluss an die Messung erfolgt die Auswertung der Daten

Wenn die Auflösung des Messmittels den zuvor definierten Grenzwert (5%) nicht überschreitet, kann mit der Durchführung des Verfahrens fortgefahren werden. Als Kennwerte für das Verfahren 1 werden die sogenannten  $C_{q}$ - und  $C_{qk}$ -Werte herangezogen. Sowohl die Berechnung als auch der Grenzwert sind nicht einheitlich definiert und können von Anwendung zu Anwendung unterschiedlich sein. Zwei Grenzwerte haben sich in der Vergangenheit bewährt nämlich  $C_g = C_{gk} = 1$  und  $C_g = C_{gk} = 1,33$ . Wenn der ermittelte Wert größer-gleich der Grenzwerte ist, ist das Messsystem für die bevorstehende Messaufgabe geeignet. Im nachfolgenden sind einige Formeln von unterschiedlichen Firmen für die Berechnung der Kennwerte angegeben. Die Abkürzungen in den Formeln bedeuten:

- T **Toleranz**
- $S_q$ Standardabweichungen
- Bi Abweichung zwischen Mittelwert und wahren Wert

**Nach GMPT SP-Q-MSS und Bosch Heft 10** [20]**,** [17]

$$
C_g = \frac{\mathbf{0.2} \cdot T}{\mathbf{6} \cdot s_g}
$$
 Gleichung 5

$$
C_{gk} = \frac{\mathbf{0.1} \cdot T - |Bi|}{\mathbf{3} \cdot s_g}
$$
 Gleichung 6

Für die Beurteilung des Messprozesses wird folgender Grenzwert verwendet: C<sub>q</sub>=C<sub>ak</sub>≥ 1,33 **Nach Ford EU 1880** [18]

$$
C_g = \frac{\mathbf{0.15} \cdot T}{\mathbf{6} \cdot s_g}
$$
 Gleichung 7

$$
C_{gk} = \frac{\mathbf{0.075} \cdot T - |Bi|}{\mathbf{3} \cdot s_g}
$$
 Gleichung 8

Für die Beurteilung des Messprozesses wird folgender Grenzwert verwendet:  $C_q = C_q k^2 1,0$ 

**Nach dem Leitfaden der Automobilindustrie** [20]

$$
C_g = \frac{\mathbf{0.2} \cdot T}{\mathbf{4} \cdot s_g}
$$
 Gleichung 9

$$
C_{gk} = \frac{\mathbf{0.1} \cdot T - |Bi|}{\mathbf{2} \cdot s_g}
$$
 Gleichung 10

Für die Beurteilung des Messprozesses wird folgender Grenzwert verwendet: C<sub>g</sub>=C<sub>gk</sub>≥ 1,33

In der Formel für die Berechnung von C<sub>q</sub> ist im Zähler ein prozentualer Anteil der Toleranz vorhanden, der je nach Firmenrichtlinie unterschiedlich ist. Im Nenner ist ein Vielfaches der Standardabweichung zu finden, wobei zwischen  $4s<sub>g</sub>$  und  $6s<sub>g</sub>$  variiert wird. Zur Erklärung dient folgendes Zitat mit der Begründung aus dem Leitfaden der Automobilindustrie: Zitat:

*In den bisher vorliegenden Richtlinien zur Berechnung der Fähigkeitsindizes Cg und Cgk wurde in der Regel als Streubereich des Messsystems 6sg herangezogen. In den vorliegenden Leitfaden wurde als Streubereich des Messsystems 4sg verwendet.* [1] Begründung:

*Insbesondere, wenn die Auflösung des Messsystems nicht wesentlich unter 5% der Toleranz liegt, klassiert das Messverfahren quasi die Messwerte.*

*Umfangreiche praktische Versuche haben bestätigt, dass bei Messprozessen, sowohl in der industriellen Fertigungsüberwachung als auch bei Kalibrierungen in Laboratorien, die Messwertstreuung bei Wiederholmessungen mit einem Streubereich von ±2\*sg vollständig abdeckt. Das gilt bei Annahme einer Normalverteilung. Treten Werte außerhalb dieses Bereichs auf, sind diese auf eine defekte Messeinrichtung oder auf unzulässig in die Messung einbezogene Trends zurückzuführen.* [1]

Aus diesem Grund wird der C<sub>g</sub>-Wert in den neuen Richtlinien mit 4s<sub>g</sub> anstatt mit 6s<sub>g</sub> berechnet.

In Gleichung 10 für die Berechnung von C<sub>ak</sub>, ist der prozentuale Anteil im Zähler wie in Gleichung 9 für C<sub>a</sub> unterschiedlich. Im Nenner wird in Bezug auf die Normalverteilung mit einem Vertrauensintervall von 95,4 % ( $\pm 2s_q$ ) oder 99,7 % ( $\pm 3s_q$ ) gearbeitet. Durch die vielen unterschiedlichen Berechnungsmöglichkeiten ist es nicht möglich die einzelnen Ergebnisse untereinander zu vergleichen.

Die Beurteilung der Ergebnisse erfolgt wie folgt:

1)  $C_q$  und  $C_{qk} \ge 1,33$ 

Das Messgerät ist fähig. Es können die Verfahren 2 und 3 angewendet werden.

- 2)  $C_q$  und  $C_{qk} \le 1,33$ Das Messgerät ist nicht fähig. Die Messabweichung und/oder Messwertstreuung sind/ist durch geeignete Maßnahmen zu reduzieren.
- 3)  $C_q \ge 1,33$  und  $C_{qk} \le 1,33$ Das Messgerät ist nicht fähig. In diesem Fall kann es sein, dass ein Normal verwendet wurde, dessen genauer Wert nicht korrekt ermittelt wurde.

Für die Nachvollziehbarkeit des Ergebnisses ist die Formel für die Berechnung immer anzuführen.

Aus den erhaltenen Ergebnissen kann durch eine einfache Umformung die minimale Toleranz, die das Messsystem unter den vorherrschenden Bedingungen in der Lage ist zu messen, bestimmt werden. Außerdem kann die maximale Auflösung, die das Messsystem für die jeweilige Messaufgabe aufweisen muss, ermittelt werden.

Eine Detaillierte Beschreibung von Verfahren 1 ist in [1], [3], [9], [16] und [21] zu finden

#### **4.3. Aufbau und Auswertung von Verfahren 2**

Das Verfahren 2 hat auch den Namen %GRR-Methode (oder auch %R&R) das aus dem Englischen von Gage Repeatability and Reproducibility kommt. Mit diesem Verfahren wird der Bedienereinfluss ermittelt. Für den Nachweis werden Bauteile unter Betriebsbedingungen von mindestens 2 Prüfern vermessen und die Wiederhol- und Vergleichspräzision (%R&R-Wert) bestimmt. Das Verfahren 2 darf nur dann durchgeführt werden, wenn das Verfahren 1 positiv absolviert worden ist. Neben dem Bedienereinfluss werden mit dem Verfahren 2 noch folgende Einflussfaktoren auf eine Messung berücksichtigt:

- · Verschmutzung
- · Erschütterungen
- · Zeitlicher und örtlicher Temperaturgradient
- · Messmethode
- · Messverfahren

Im Allgemeinen ist die Durchführung von Verfahren 2 aufwendiger als von Verfahren 1. Die wichtigsten Schritte für die Durchführung sind nachfolgend aufgelistet:

- Anzahl der Prüfer festlegen  $(k \geq 2)$
- · Auswahl der zu messenden Messobjekte (n ≥ 5), die möglichst über den Toleranzbereich verteilt sind.
- · Festlegung der Anzahl der Messungen pro Prüfer (r ≥ 2)
- · Ausfüllen des Datenblattes
- · Nummerieren der Teile und markieren der Messposition an den Teilen um den Einfluss des Messobjektes zu minimieren.
- · Umgebungsbedingungen dokumentieren
- · Durchführung der Messungen mit dem ersten Prüfer nach der festgelegten **Reihenfolge**
- · Eintragen der erhaltenen Werte in das Datenblatt
- · Durchführung der Messungen mit dem zweiten Prüfer nach derselben Reihenfolge wie beim ersten Prüfer.
- · Eintragen der Werte in das Datenblatt

Wichtig bei der Festlegung der Prüfer, der Bauteile und der Anzahl an Wiederholmessungen ist, dass das Produkt knr ≥ 30 sein muss. Ist dies nicht der Fall, hat die nachfolgende Auswertung keine Aussagekraft und ist somit nicht brauchbar. Die für die Auswertung benötigten Formeln und Grenzwerte sind im Kapitel 4.3 näher beschrieben.

Die Berechnung ist um einiges aufwendiger als beim Verfahren 1. In diesem Abschnitt wird nur die Auswertung der ARM-Methode (Average Range Method) näher beschrieben. Andere Methoden für das Verfahren 2 sind im Buch von Edgar Dietrich und Alfred Schulze "Eignungsnachweis von Prüfprozessen" [1] oder in firmenspezifischen Richtlinien zu diesem Thema nachzulesen. Die Auswertung erfolgt durch Berechnung der Spannweite von den Messungen zueinander, woraus wiederum die Wiederhol- und Vergleichspräzision bestimmt wird. Die Formel für die Berechnung der Wiederhol- und Vergleichspräzision ist in den nachfolgenden **Gleichungen 11** und **12** dargestellt [1], [9].

$$
EV = K_1 \cdot \bar{R}
$$
 Gleichung 11

$$
AV = \sqrt{(K_2 \cdot R_{\bar{x}})^2 - \frac{EV^2}{(n \cdot r)}}
$$
 Gleichung 12

Die Abkürzungen in den Gleichungen lauten [1], [9]:

- EV Wiederholpräzision
- %EV Wiederholpräzision bezogen auf eine Bezugsgröße
- AV Vergleichspräzision
- %AV Vergleichspräzision bezogen auf eine Bezugsgröße
- R%R Messsystemstreuung
- %R&R Messsystemstreuung in bezogen auf eine Bezugsgröße
- T Toleranz, in diesem Fall die Bezugsgröße
- n Anzahl der Teile
- r Anzahl der Wiederholungen
- $\bar{\bar{R}}$ Mittelwert der mittleren Spannweite
- $R_{\bar{x}}$ Mittelwert Abweichung
- $K_1$ Ablesen aus der d<sub>2</sub>-Tabelle
- $K_{2}$ Ablesen aus der d<sub>2</sub>-Tabelle

Für die bessere Interpretation wird das Ergebnis auf eine Bezugsgröße bezogen, das entweder die Prozessstreuung, die Teilestreuung oder die Toleranz sein kann. Die unten angeführten **Gleichungen 13** und **14** verwenden als Bezugsgröße die Toleranz. Für die anderen Bezugsgrößen sind die Gleichungen in [1], [9] zu finden.

$$
\mathcal{L}V = 6 \cdot \frac{EV \cdot 100\%}{T}
$$
 Gleichung 13

$$
\bullet AV = 6 \cdot \frac{AV \cdot 100\%}{T}
$$
 Gleichung 14

Mit diesen Formeln wird die Kenngröße für das Verfahren 2 berechnet (%GRR- oder auch %R&R-Wert). In der **Gleichung 15** und in **Gleichung 16** sind die entsprechenden Formeln für die Berechnung wiedergegeben [1], [9].

$$
R\clubsuit R = \sqrt{EV^2 + AV^2}
$$
 Gleichung 15

$$
\text{%R@R} = 6 \cdot \frac{R@R}{T}
$$
 Gleichung 16

Die Kenngröße für das Verfahren 2 ist der %R&R-Wert. Es gibt für die Beurteilung zwei unterschiedliche Grenzwerte, je nachdem ob es sich um ein neues oder altes Messsystem handelt. Für ein neues Messsystem ist der Grenzwert 20 %, für ein altes beträgt er hingegen 30 %. Die Beurteilung für das Verfahren sieht wie folgt aus:

1) %R&R ≤ 20 %

Das Messsystem ist geeignet

2) %R&R ≥ 20 %

Das Messsystem ist nicht geeignet. Der Einfluss der Prüfer und/oder die Messstreuung ist/sind zu hoch und es müssen Maßnahmen getroffen werden um diese zu minimieren.

Für ein altes Messsystem gilt dieselbe Beurteilung wie für das neue, mit dem einzigen Unterschied das der Grenzwert nicht 20 % sondern 30 % beträgt. Damit das Ergebnis reproduzierbar ist, müssen die Formeln bei der Auswertung immer ersichtlich sein. Für das bessere Verständnis sind in **Kapitel 7** einige Beispiele aus der Praxis angeführt.

Eine Detaillierte Beschreibung von Verfahren 2 ist in [1], [3], [9], [16] und [21] zu finden

### **4.4. Aufbau und Auswertung von Verfahren 3**

Das Verfahren 3 ist dem Verfahren 2 vom Ablauf sehr ähnlich. Der Unterschied liegt darin, dass das Verfahren 3 dann angewendet wird, wenn kein Bedienereinfluss vorliegt. Ansonsten werden dieselben Einflussfaktoren wie beim Verfahren 2 berücksichtigt. Die Bauteile sind unter Betriebsbedingungen zu messen und aus den Messwerten wird die Wiederholpräzision ermittelt. Folgende Punkte sind für die Durchführung von Verfahren 3 wichtig:

- · Auswahl der zu messenden Messobjekte (n ≥ 5), die möglichst über den Toleranzbereich verteilt sind.
- · Festlegung der Anzahl der Messungen pro Messobjekt (r ≥ 2)
- · Ausfüllen des Datenblattes
- · Nummerieren der Teile und markieren der Messposition an den Teilen um den Einfluss des Messobjektes zu minimieren
- · Umgebungsbedingungen dokumentieren
- · Durchführung der Messungen in der definierten Reihenfolge
- · Wiederholen der Messungen unter denselben Bedingungen wie die 1. Messung.
- · Eintragen der Werte in das Datenblatt

Es ist darauf zu achten, dass das Produkt nr ≥ 20 ist. Ist dies nicht der Fall, gilt dasselbe wie bei Verfahren 2. Bevor Verfahren 3 angewendet wird, ist ein positives Ergebnis aus dem Verfahren 1 notwendig.

Beim Verfahren 3 ist kein Bedienereinfluss vorhanden, wodurch die Bestimmung der Vergleichspräzision nicht möglich ist. In diesem Fall wird nur die Wiederholpräzision bestimmt. Die Formeln für die Auswertung sind dieselben wie für das Verfahren 2 und werden daher nicht noch einmal angeführt.

Wie bereits beim Verfahren 2 erwähnt, werden bei der Auswertung verschiedene Bezugsgrößen verwendet. Versuche haben gezeigt, dass je nach Bezugsgröße ein Messsystem geeignet oder nicht geeignet ist. Die Literatur empfiehlt, aufgrund der besseren Vergleichbarkeit der Studien untereinander, die Merkmalstoleranz als Bezugsgröße zu verwenden. Das größte Problem bei der Prozessstreuung als Bezugsgröße ist, dass es oft keine Teile gibt, die repräsentativ für die Prozessstreuung sind.

Eine Detaillierte Beschreibung von Verfahren 3 ist in [1], [3], [9], [16], und [21] zu finden

#### **4.5. Grenzen der Messmittelfähigkeitsanalyse**

Eine MSA kann nicht bei jedem Messmittel mit den definierten Richtlinien durchgeführt werden. Das bedeutet aber nicht, dass man eine MSA nicht durchführen kann, sondern man muss die Durchführung der MSA auf den jeweiligen Messprozess anpassen. Ein typisches Beispiel, das in diese Kategorie fällt, ist die Oberflächenmessung. Bei der Bestimmung der Oberflächenrauigkeit wird bei jeder Messung die Oberfläche durch das Messmittel verändert. Dadurch wird das Ergebnis verfälscht und es kann nicht für die Beurteilung des Messsystems herangezogen werden. Durch kleine Modifizierungen ist es aber möglich eine MSA trotzdem durchzuführen.

Es gibt aber auch Messsysteme bei denen es nicht möglich ist eine MSA durchzuführen. Dazu gehört zum Beispiel die zerstörende Prüfung. Bei der Durchführung wird bei jeder Messung das Prüfteil zerstört, wodurch es nicht möglich ist, die nötige Statistik für die Auswertung zu bekommen. Weitere Messsysteme bei denen eine MSA nicht möglich ist, sind zum Beispiel: chemische Analysen, Härtetest, Partikelzähler, Kontaminationszahl, Durchflussmesssysteme usw.

Trotzdem müssen die Messmittel in regelmäßigen Abständen nach gültigen Normen und Richtlinien überprüft werden. [1], [3]

### **4.6. Andere Möglichkeiten der MSA**

Neben den oben beschriebenen Verfahren, gibt es noch andere Verfahren zur Durchführung der MSA. Die Auswertung von Verfahren 2 wurde oben mit der ARM-Methode beschrieben. Eine weitere Möglichkeit für die Auswertung ist die kompliziertere ANOVA-Methode (Varianzanalyse/ **An**alysis **o**f **Va**riance). Die Ermittlung der Daten für die Auswertung erfolgt nach demselben Prinzip wie für die ARM-Methode. Der große Unterschied liegt in der Auswertung, die bei der ANOVA um einiges komplizierter ist und nur mit eigenen Softwareprogrammen ausgewertet werden kann. Die ANOVA-Methode ist genauer als die ARM-Methode. Außerdem bietet diese Methode die Möglichkeit, die Gruppen Wiederholpräzision, Vergleichspräzision, Wechselwirkung und Teilestreuung getrennt voneinander zu betrachten, wodurch die Rückschlüsse auf mögliche Fehlerursachen einfacher sind. Die Interpretation der Ergebnisse aus der ANOVA-Methode ist mit der ARM-Methode vergleichbar. Weiterführende Literatur zu diesem Thema sind in [9] und [3] zu finden.

Neben den oben beschriebenen Verfahren 1-3 gibt es noch weitere Verfahren im Rahmen der MSA. Diese werden in der Literatur als Verfahren 4 & 5 bezeichnet. Das Verfahren 4 wird als Ergänzung zum Verfahren 1 angewendet. Das Verfahren 4 findet immer dann Anwendung wenn die normale MSA nicht möglich ist. Das Verfahren 4 wird immer dann angewandt wenn keine statistische Auswertung von Verfahren 1 möglich ist. Als Kennwert für die Beurteilung von Verfahren 4 dient die Toleranz. Wenn das Verfahren 4 abgeschlossen ist, kann mit einem modifizierten Verfahren 2 fortgefahren werden. Formeln sowie Fallbeispiele sind in [1] zu finden.

Das Verfahren 5 kommt ganz ohne statistische Auswertung aus und ist nur in Ausnahmefällen anzuwenden. Wie das Verfahren im Detail funktioniert kann in [1] nachgelesen werden.

Eine etwas andere Vorgehensweise für die Beurteilung von Messsystemen wird in Frankreich verwendet. Es wird die Auswertung nach CNOMO E41.36.11.N "Zulassung der Funktionsfähigkeit von Messmitteln" verwendet. Es ist eine Überlagerung von den zuvor beschriebenen Verfahren 1 und 2. Die eigentliche Überprüfung der Messmittel wird in drei unterschiedliche Phasen eingeteilt (Vorbereitende Phase, Abnahme beim Hersteller/ im Werk und Bestimmung der Kennwerte) [1].

### **4.7. Unterschied Messmittelfähigkeitsanalyse und Prozessfähigkeitsanalyse**

Neben der MSA gibt es auch noch die Prozessfähigkeitsanalyse. Bei der Prozessfähigkeitsanalyse wird der gesamte Prozess untersucht. Das Ziel der Prozessfähigkeitsanalyse ist es den Prozess zu optimieren und zu verbessern. Die Durchführung der Prozessfähigkeitsanalyse erfolgt nach ähnlichen Kriterien wie die Messmittelfähigkeitsanalyse. Sie ist ebenfalls in mehrere Verfahren unterteilt und die Beurteilung erfolgt ebenfalls mit vordefinierten Kennwerten. [1], [11]

# **5. Messmethoden**

Im nachfolgenden Abschnitt werden jene Messmethoden erklärt, die in dieser Arbeit für die Durchführung der MSA zum Einsatz kommen. Dabei handelt es sich um eine 3D-Koordinatenmessmaschine der Firma Wenzel und um ein optisches 3D-Messsystem der Firma GOM. Der Aufbau, die Funktionsweise und die Vor- und Nachteile werden nachstehend beschrieben.

#### **5.1. GOM-System**

Die Abkürzung GOM [22] steht für Gesellschaft für optische Messtechnik mit Sitz in Braunschweig. Der Österreichische Vertreter für die GOM-Systeme ist die Firma WESTCAM Datentechnik GmbH [23]. Das GOM-System gibt es in verschiedenen Ausführungen und wird am häufigsten in der Automobil-, Luft- und Raumfahrtindustrie in den Bereichen Produktentwicklung, Qualitätskontrolle sowie in der Material- und Bauteilprüfung eingesetzt. Es gibt unterschiedliche Methoden für die Digitalisierung der optischen 3D-Vermessung. Von den nachfolgend aufgelisteten Methoden werden die ersten drei näher beschrieben, die beiden anderen sind für diese Arbeit nicht relevant.

- · Photogrammetrie
- · Streifenprojektion
- · Triangulation
- · Laserscanner
- · Lasertracker

Der eingesetzte ATOS Sensor der Fa. GOM ist ein System, das auf Streifenlichtprojektion und einer photogrammetrischen Kalibrierung basiert und stellt somit eine Kombination aus 2 der o.g. klassischen Messmethoden der 3D-Bilderfassung dar.

Photogrammetrie ist ein Überbegriff für Messmethoden und Auswerteverfahren der Fernerkundung, um aus Fotografien und genauen Messbildern eines Objektes seine räumliche Lage oder dreidimensionale Form zu bestimmen. Die photogrammetrische Kalibrierung des ATOS Systems ist immer dann erforderlich, wenn das System danach verlangt – d.h. das ATOS System überwacht sich selbst und erkennt, wann eine erneute Kalibrierung auf einem zertifizierten Normal stattfinden muss. Diese Kalibrierung ist die Grundlage für die Berechnung von 3D Informationen und für das Transformieren von Einzelmessungen. Bevor mit dem Messen begonnen wird, werden auf dem Messobjekt Punktmarken aufgebracht, welche der Transformation der Einzelmessungen dienen. Im Anschluss wird das Objekt von einer oder mehreren Digitalkameras in unterschiedlichen Positionen fotografiert. Je komplexer das zu messende Objekt ist, desto mehr Bilder müssen gemacht werden. Damit im Anschluss die Bilder zusammengefügt werden können, müssen in jedem Bild mindesten drei Referenzmarken ersichtlich sein [23].

Bei der Streifenprojektion werden mit einem Projektor zeitlich sequentielle Muster von parallelen Streifen auf das Messobjekt projiziert. Durch die Beobachtung der Streifenkrümmung mit zwei photogrammetrisch kalibrierten Kameras kann per Triangulationsrechnung die Oberfläche des Prüflings vollflächig erfasst werden. Eine genaue

Codierung des Bauteils bekommt man entweder durch das Greycode-Verfahren oder durch das Moire-Verfahren [24]. Das ATOS System arbeitet mit einem speziellen Projektionsverfahren, dem sog. heterodynen Phasenshifting. Dabei kommen Streifen in Sinusform zum Einsatz, welche es ermöglichen, die Bauteiloberfläche detailreicher zu erfassen im Vergleich. zu oben genannten Methoden. Mit dem Streifenprojektionsverfahren können ebene und gekrümmte Flächen von nicht reflektierenden Oberflächen gemessen werden. Wenn eine reflektierende Oberfläche vorhanden ist, muss diese mit einem diffus reflektierenden Material besprüht werden [23].

Die Triangulation kann in eine aktive und passive Triangulation eingeteilt werden. Die Grundlage für die Messung ist bei beiden dieselbe. Bei der Triangulation wird ein Objektpunkt von zwei Kameras aufgenommen. Mit der Trigonometrie kann aus dem Abstand der Kameras, dem Winkel zwischen den Kameras und dem Objektpunkt die Position des Punktes auf der Bauteiloberfläche bestimmt werden.

Die Berechnung von großen, komplexen Bauteilen (d.h. sehr viele Bilder sind vom Objekt aufgenommen worden) benötigt eine hohe Rechenleistung des Computers. Diese Anforderungen sind vergleichbar mit jenen in der Simulation oder in der Konstruktion.

Einige Vor- und Nachteile des GOM-System sind nachfolgend aufgelistet:

Vorteile:

- · Mobiles Messsystem
- · Flexibel einsetzbar
- · Benötigt wenig Platz
- · Temperaturkompensation möglich
- · Kurze Messzeiten

Nachteile:

- · Gefahr von Reflexionen bei spiegelnden Oberflächen
- · Hohe Anforderungen an die Messtechnik
- · Hohe Rechenleistung
- · Größere Messunsicherheit als Koordinatenmessmaschine

Die Literatur über das GOM-System ist in den nachfolgenden Nachschlagewerken zu finden [24]**,** [25]**,** [26]**.**

#### **5.2. Koordinatenmessmaschine**

Koordinatenmessmaschinen (KMG) sind eine der am häufigsten vorkommenden Messgeräte in der Industrie. Durch die immer kleiner werdenden Bauteiltoleranzen gibt es sehr wenige Messsysteme, die in der Lage sind solche Teile zu messen. Die sehr geringen Messunsicherheiten der KMG ermöglichen eine Messung von Bauteilen mit geringen Toleranzen. Die Koordinatenmesstechnik ist ein indirektes Messverfahren. Wenn man die Funktionsweise einer KMG mit der einer normalen Schiebelehre vergleicht, stellt man erhebliche Unterschiede fest. Es werden bei der KMG idealgeometrische Ersatzelemente

#### Messmethoden

(Kreis, Gerade, usw.) für die Beschreibung des Bauteils verwendet. Bevor dies geschieht werden 3D-Messpunkte von der zu beurteilenden Bauteiloberfläche aufgenommen und die jeweiligen Ersatzelemente eingepasst. Die Aufnahme der 3D-Messpunkte erfolgt entweder mit mechanisch arbeitenden Tastern oder durch optische Sensoren. Da die MSA auf einer KMG mit mechanisch arbeitenden Tastern durchgeführt wurde, wird im Anschluss nur diese Methode beschrieben. Diese Messmethode gehört zur Gruppe der taktilen 3D-Messtechnik. Man unterscheidet zwei Arten von Taster nämlich schaltende und messende. Am Ende des Tasters ist eine Rubinkugel angebracht die bei der Messung die Werkstückoberfläche berührt. Oberhalb befinden sich die Mechanik und die Elektronik des Tasters.

#### Schaltende Tastsysteme

Im Tastkopf ist eine Knickvorrichtung eingebaut, damit der Taster bei der Berührung der Bauteiloberfläche mit einer gewissen Kraft knickt. Das ist zugleich ein Kollisionsschutz für das Messsystem. Wenn der Taster knickt wird im Inneren des Tastkopfes ein Stromkreis geöffnet und ein Signal an die Steuerung übermittelt. Die Steuerung liest den Wert der Messposition und speichert diesen ab. Dieser Vorgang wird für jeden Messwert wiederholt.

#### Messende Tastsysteme

Ein messendes Tastsystem ist gegenüber dem schaltenden Tastsystem genauer. Die eingebaute Elektronik im Tastkopf überprüft nicht nur den Materialkontakt, sondern misst auch die Auslenkung des Taststiftes. Bei der Berührung wird ein Signal an die Steuerung übermittelt und die genaue Position des Messtasters bestimmt und gespeichert. Bei diesem System werden auch der Tastkugelradius und die Tasterdurchbiegung berücksichtigt.

Man unterscheidet beim Messen zwischen der Einzelpunktantastung und dem Scanning Verfahren. Bei der Einzelpunktantastung wird jeder Messwert einzeln angefahren und von der Steuerung gespeichert. Das Scanning Verfahren arbeitet auf Basis von CAD-Datensätzen. Die Bauteilkontur wird anhand der CAD-Daten programmiert und im Realen von der KMG abgefahren. Der Taster hat dabei eine kontinuierliche Auslenkung, wodurch er immer im Kontakt mit der Bauteiloberfläche ist. Bei größer werdender Auslenkung regelt die Steuerung automatisch auf den eingestellten Wert zurück. Die Datenmenge ist um Einiges größer als bei der Einzelpunktmethode.

Nachfolgend sind einige Vor-und Nachteile der KMG aufgelistet.

Vorteile:

- · Geringe Messunsicherheit
- · Gute Wiederhol- und Vergleichspräzision
- · Toleranzen ≤ 10μm können gemessen werden
- · Großer Messbereich
- · Gute Zugänglichkeit

Nachteile:

- · Klimatisierter Raum von Vorteil
- · Nicht mobil
- · Benötigt viel Platz
- · Zum Teil lange Messzeiten

Die Literatur zur Koordinatenmessmaschine ist in [27]**,** [25]**,** [26] nachzulesen.
### **6. Verzug**

### **6.1. Allgemeines**

Der Verzug ist mit den auftretenden Eigenspannungen im Bauteil eng verbunden. Das bedeutet jedoch nicht, dass ein Bauteil mit geringen Eigenspannungen keinen Verzug aufweisen kann. Der Verzug und die Größenordnung der Eigenspannungen sind vom Herstellungsverfahren der Bauteile abhängig. Unter Eigenspannungen versteht man werkstoff- und abmessungsabhängige innere Spannungen, die einen zeitlich unveränderlichen Gleichgewichtszustand aufweisen wenn keine äußeren Kräfte oder Momente wirken. Somit sind im Bauteil die Summe der Kräfte und Momente gleich null. Die auftretenden inneren Spannungen können in reversible und irreversible Spannungen eingeteilt werden. Der Unterschied zwischen den beiden Spannungsarten liegt in der Ursache ihrer Entstehung. Die reversiblen Eigenspannungen werden oft auch als thermische Eigenspannungen bezeichnet und entstehen durch unterschiedliche Ausdehnungskoeffizienten (z.B.: von Substrat- und Schichtmaterial). Die Ursache für irreversible Eigenspannungen liegt in einer Differenz der Gitterkonstanten bzw. dem atomaren Aufbau der Schicht (Anzahl von Fehlstellen, Fremdatome). Diese Arten von Eigenspannungen werden auch als intrinsische Eigenspannungen bezeichnet. Wenn im Bauteil neben den Eigenspannungen auch noch Lastspannungen auftreten, addieren sich die Eigen- und Lastspannungen. Bei den Eigenspannungen gibt es drei unterschiedliche Arten (I, II und III) die sich in ihrer Reichweite unterscheiden. Unter der Reichweite versteht man jene Distanz, auf der sich die Wirkung der Eigenspannung kompensiert. Die Eigenspannungen I Art weisen eine sehr große Reichweite auf. Die auftretenden Spannungen stehen über eine große Entfernung im Gleichgewicht. Diese Spannungen treten häufig in großen Bauteildimensionen auf und werden auch als Makrospannungen bezeichnet. Die Reichweite der Eigenspannungen II Art ist um einiges geringer. Die Spannungen werden in der Größenordnung von einem Korn ausgeglichen und werden auch Mikrospannungen genannt. Neben den Makro- und Mikrospannungen gibt es auch noch die Submikrospannungen (Eigenspannungen III Art). Der Ausgleich dieser Spannungen erfolgt auf atomarer Ebene bis hin zum Subkornbereich.

Die mechanisch-technologischen Eigenschaften werden in erster Linie von den Makrospannungen beeinflusst. Bei der Umwandlung von Eigenspannungen in plastische Verformungen kann der Einfluss der Mikro- und Submikrospannungen vernachlässigt werden. Gezielt erzeugte Eigenspannungen II und III Art können sich positiv auf die Bauteilbeanspruchung auswirken und somit eine längere Lebensdauer gewährleisten. Es werden durch gezielt eingebrachten Eigenspannungen (z.B.: die Festigkeit (III Art)), die Kaltverfestigung (II Art) oder der Bauschinger Effekt (II Art) beeinflusst. Im Gegensatz dazu verändern Eigenspannungen I Art das Bauteilverhalten, das sich in Form von Rissen, Verzug oder in der Stabilität bemerkbar macht.

Nachfolgend wird auf die Entstehung und Eigenschaften der thermisch-induzierten Eigenspannungen näher eingegangen. Wenn ein Bauteil ohne äußere Einspannung erwärmt wird, dehnt sich es sich in alle Richtungen gleichmäßig aus. Voraussetzung ist die Vernachlässigung von Nichtlinearitäten im Bauteil. Erfolgt nach der Erwärmung die Abkühlung des Bauteiles unter Gleichgewichtsbedingungen und ohne äußeren Zwang, kehrt das Bauteil wieder in den Ausgangszustand zurück. Die rein elastischen Spannungen, die aufgrund des Temperaturgradienten im Bauteil entstehen, verschwinden und werden dadurch nicht zu den thermisch- induzierten Spannungen gezählt.

Wird ein Körper nicht unter Gleichgewichtsbedingungen abgekühlt (z.B.: Spannen des Körpers), kommt es zur Ausbildung von Eigenspannungen im Körper. Weiters entsteht durch einen lokal begrenzten Wärmeeintrag ein quasistationäres Temperaturfeld, das eine Volumenänderung und eine Gefügeänderung im erwärmten Bereich bewirkt. Der kältere Bereich kann als eine Art Zwang betrachtet werden, wodurch im Körper Eigenspannungen entstehen. Diese Spannungen bleiben nach dem Abkühlvorgang im Körper vorhanden und werden thermisch-induzierte Eigenspannungen genannt. Kommt es durch die Eigenspannungen zu einer Überschreitung der Streckgrenze tritt zuerst ein Verzug auf, der in weiterer Folge zu einer lokalen Rissbildung und anschließen zur kompletten Zerstörung des Bauteils führen kann. Die im Bauteil vorhandenen Eigenspannungen stellen eine zusätzliche ruhende Belastung dar, die entweder positive oder negative Auswirkung auf den bevorstehenden Einsatz haben.

Wie bereits oben erwähnt, können Eigenspannungen einen Verzug des Bauteils bewirken. Die eigenspannungsbedingte Verformung wird durch die Geometrie und Wandstärke des Bauteils beeinträchtigt. Die Eigenspannungen werden nach Überschreiten der Streckgrenze durch plastisches Fließen im Körper abgebaut. Die so entstehende Verformung wird als Verzug bezeichnet.

Weiterführende Literatur zum Thema Verzug findet man in [28], [29], [30], [31], [32] und [33].

### **6.2. Mögliche Ursachen für Eigenspannungen und Verzug von Schmiedeteilen**

Bei der Herstellung von Schmiedeteilen gibt es eine Vielzahl von Möglichkeiten Eigenspannungen im Bauteil zu generieren. Nachstehend sind einige Ursachen für die Entstehung von Eigenspannungen aufgelistet:

- · Komplexe Schmiedeteilgeometrie
- · Wandstärke der Schmiedeteile
- · Wärmevorgang
- · Inhomogener Abkühlvorgang am Bauteil
- · Chemische Zusammensetzung des Werkstoffes
- · Wärmeleitfähigkeit des Werkstoffes
- · Wärmebehandlung
- · Mechanische Bearbeitung der Teile nach dem Schmieden
- Usw.

Ein zur Gänze eigenspannungsfreies Schmiedeteil ist nur schwer herstellbar aber man kann die Eigenspannungen durch gezielte Behandlungen (z.B.: Wärmebehandlungen) und mechanische Bearbeitungen gezielt abbauen. Gerade für die mechanische Bearbeitung (z.B.: fräsen) ist es wichtig, sich im Vorhinein Gedanken über die mögliche Auswirkungen der im Bauteil vorhandenen Eigenspannungen zu machen. So sind vor Beginn eine geeignete Bearbeitungsstrategie und ein sinnvolles Spannungskonzept festzulegen. Gemeinsam mit einer zuvor durchgeführten Eigenspannungssimulation und Erfahrungswerten aus der Praxis ist es möglich, präzise Teile (nahezu ohne Verzug) herzustellen. Wenn die oben beschriebenen Faktoren nicht eingehalten werden kann es passieren, dass sich die Teile nach der Bearbeitung komplett verziehen (durch den Abbau der Eigenspannungen) und sie für den vorgesehenen Einsatz nicht mehr verwendet werden können.

### **6.3. Messung von Eigenspannungen und Verzug**

Es gibt in der Literatur eine Vielzahl von Methoden zur Messung der Eigenspannungen, wobei zwischen Diffraktionsverfahren, mechanischen Verfahren, akustischen Verfahren und magnetischen Verfahren unterschieden wird. Die unterschiedlichen Messmethoden werden weiters in zerstörende und nicht zerstörende Methoden eingeteilt. Bei der zerstörungsfreien Messmethode wird die Verzerrung des Kristallgitters durch die vorherrschenden Spannungen analysiert. Im Gegensatz wird bei der zerstörenden Messmethode die makroskopische Deformation durch einen mechanischen Eingriff ermittelt und die resultierenden Eigenspannungen berechnet.

Die akustischen und magnetischen Verfahren zählen zu den zerstörungsfreien Messmethoden mit dem Nachteil, dass die Messung stark vom Gefügezustand des Werkstoffes abhängt. Das oben erwähnte Diffraktionsverfahren beruht auf dem Beugungsprinzip und gehört ebenfalls zur Gruppe der zerstörungsfreien Verfahren. Zu den zerstörenden Methoden zählen die gesamten mechanischen Verfahren. Nachfolgend ist eine Auflistung und kurze Beschreibung der Verfahren [34], [32].

- 1. Zerstörende Verfahren
- · Bohrloch, Ringfugenverfahren:

Es erfolgt ein Materialabtrag in Form von Bohrungen oder Ringfugen am Bauteil, wodurch das statische Gleichgewicht gestört wird. Die Verformung wird mittels Dehnungsmessstreifen (DMS) gemessen.

· Zerlege-, Abtragverfahren:

Die Probe wird in Stäbe (einachsiger Spannungszustand) oder Quader (zweiachsiger Spannungszustand) zerlegt. Die auftretende Verformung wird mit DMS gemessen.

· Crack Compliance Methode:

Es wird ein linienförmiger Schnitt in die Probe gemacht und dieser schrittweise vertieft. Dabei wird mit DMS in der Nähe des Schnitts und auf der Rückseite der Probe die Ausdehnung aufgrund der Umlagerung der Eigenspannungen gemessen.

- 2. Zerstörungsfreie Verfahren
- · Diffraktometrie:

Die Eigenspannungen erzeugen im Kristallgitter eine Verzerrung, wodurch sich die Atomabstände verändern. Die Atomabstände werden durch Beugung von Strahlung an Atomen des Kristallgitters gemessen. Zudem erfolgt eine Messung im spannungsfreien

Zustand und wird mit der andern Messung verglichen. Je nach Strahlungsart unterscheidet man Röntgendiffraktometrie, Elektronendiffraktometrie und Neutronendiffraktometrie.

· Ultraschall:

Die Ausbreitungsgeschwindigkeit von Ultraschallwellen ist von den Materialeigenschaften abhängig. Diese Eigenschaft wird bei der Eigenspannungsmessung mittels Ultraschallwellen ausgenutzt.

Magnetostriktive Verfahren:

Messung der Dehnung eines induzierten Magnetfeldes infolge von spannungsinduzierter magnetischer Anisotropie. Es gibt alternativ auch noch die Möglichkeit der Aufnahme der magnetoakustischen Emission infolge magnetostriktiver Dehnung.

Neben dem bereits Erwähnten gibt es auch noch die weniger bekannten Verfahren Piezospektroskopie und das Kugeleindruckverfahren.

Die Messung des Verzuges erfolgt entweder mit Dehnungsmessstreifen, mit mechanischen Längen- und Winkelmessverfahren (3D-Koordinatenmessmaschine) oder optischen Messverfahren (GOM-System).

### **6.4. Eigenspannungen in Ti-6Al-4V**

In der Verzugssimulation wird das Material Ti-6Al-4V verwendet. Allgemeine Eigenschaften über Titan und deren Anwendungen kann in der weiterführenden Literatur [35] und [36] nachgelesen werden und wird in dieser Arbeit nicht näher behandelt. Diese Titanlegierung besitzt im Vergleich zu anderen Titanlegierungen eine relativ hohe Wärmeleitfähigkeit und eine variabel einstellbare Mikrostruktur [37]. Durch thermomechanische Prozesse, wie z.B. beim Schmieden von metallischen Bauteilen, werden beim raschen Abkühlen häufig Spannungen induziert, welche bei Erreichen des thermischen Gleichgewichts im Werkstück bestehen bleiben. Diese Eigenspannungen wirken sich in der Regel auf verschiedenen Längenskalen aus (Makro- und Mikrolängenskala). In Abhängigkeit des Mechanismus können die Eigenspannungen durch Gitterdefekte, heterogene Mikrostruktur sowie inhomogener Temperaturverteilung im Bauteil hervorgerufen werden [38]. Nach dem Schmiedeprozess, bestehend aus Schmieden im α-β- Bereich (ca. 720-995°C), Abkühlen an Luft, Mill-Glühen (720°C) unterhalb der β-Transus-Temperatur und abschließenden Luftabkühlen, entsteht ein Gefüge aus globularer α-Phase sowie einer sekundären lamellaren α+β-Phase. Die nachfolgende **Abbildung 10** zeigt ein Beispiel einer bimodalen Mikrostruktur, wobei die großen rundlichen Körner die primäre α- Phase bzw. die Bereiche dazwischen das lamellare α+β-Mischgefüge darstellen.

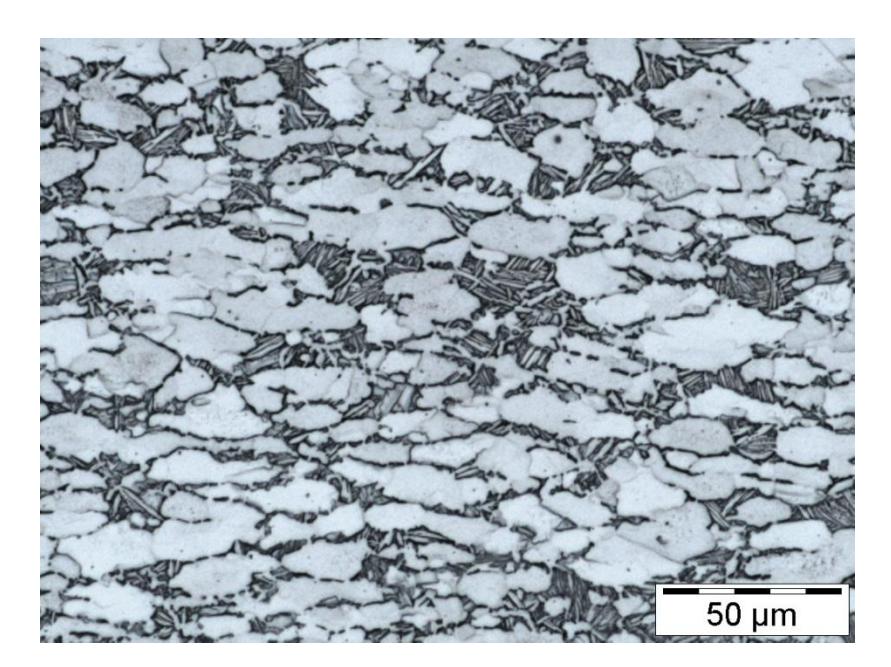

**Abbildung 10:** Bimodale Mikrostruktur einer Ti-6Al-4V-Legierung. Dieses Bild stammt aus einem internen Bericht der BSTG.

Weiterführende Literatur zur Modellierung von Eigenspannungen in Ti-6Al-4V ist in [37], [38], und [39] zu finden.

Nach einem wie bereits beschriebenen Schmiedeprozess folgt die mechanische Bearbeitung wie sie in **Kapitel 9.3** beschrieben ist.

### **6.5. Simulationsprogramm DEFORMTM**

DEFORMTM ist ein auf Finite Elemente basierendes Simulationsprogramm, welches speziell für die verschiedenen Umform- und Wärmebehandlungsprozesse in der Metallindustrie entwickelt wurde. Die verschiedenen Programmausführungen und Funktionen sind nachfolgend aufgelistet [40]:

- · Integrierte Modelle für die Umformung wie z.B.: Hydraulische Presse, Hammer; Schraubenpresse und mechanischen Pressen
- · Erstellung von Kontur-Plots für Temperatur, Dehnung, Spannung, usw.
- · Gekoppelte Modelle für die Verformung und den Wärmefluss für die Simulation eines Schmiedeprozesses
- · Eigenspannungssimulationen
- · Eingabe von eigenen Materialdaten
- · Simulation in 2D und 3D
- · Bruchinitiierung und Rissausbreitung anhand von Basismodellen
- · Simulation von Wärmebehandlungsprozessen (Normalisieren, Anlassen, Tempering, usw.)
- · Modelle für Kriechen, Phasenumwandlungen, Härte und Diffusion

Ein großes Anwendungsgebiet ist die Analyse von thermo-mechanischen Formgebungsprozessen wie z.B.: Schmieden. Die Geometrie- und Materialdaten werden in der Software berücksichtigt und wo es möglich ist, alle Prozesse vom Vormaterial bis zum fertigen Schmiedeteil zu modellieren [40].

Das Ziel ist, die Auswirkungen der Eigenspannungen bei einer mechanischen Bearbeitung (Fräsen) zu simulieren. Es werden die Temperaturverteilung des Bauteils während des Abkühlvorganges und in weiterer Folge die resultierenden Eigenspannungen und der daraus entstehende Verzug modelliert. Der letzte Modellierungsschritt ist die Simulation der mechanischen Bearbeitung. Anhand der Simulation kann eine geeignete Bearbeitungsstrategie für die mechanische Bearbeitung in der Praxis entwickelt werden. Die Beschreibung der Bearbeitungsstrategie ist in **Kapitel 9.3** angeführt. [40].

#### **Messmittelfähigkeitsanalyse**

# **7. Erstellen der MSA für Böhler Schmiedetechnik**

Nach dem allgemeinen, theoretischen Teil wird in diesem Abschnitt mit dem praktischen Teil fortgefahren. Zuerst wird die MSA erstellt die im nachfolgenden **Kapitel 8** für die Qualifizierung des GOM-Systems benötigt wird. Das ist zugleich der erste Test für die Methode, ob sie in ihrer Art für das Unternehmen anwendbar ist oder ob sie noch modifiziert werden muss. Bei der Qualifizierung wird neben der MSA für die Koordinatenmessmaschine und dem GOM-System auch eine Vergleichsmessung durchgeführt. Dafür wird ein ausgewähltes Bauteil mit beiden Systemen vermessen und ausgewertet. In den letzten beiden Abschnitten wird der auftretende Verzug nach der mechanischen Bearbeitung mit dem Simulationsprogramm DEFORMTM simuliert. Anhand der Ergebnisse kann mit Hilfe der MSA ein geeignetes Messmittel für die Messung des auftretenden Verzuges gewählt werden. Bevor damit gestartet werden kann, muss die MSA erstellt werden.

Der Einfachheit halber wurde der Ablauf der einzelnen Verfahren in einem kommerziellen Tabellenkalkulationsprogramm programmiert. Es gibt auch die Möglichkeit eines fertig programmierten Programms, jedoch ist dabei die Nachvollziehbarkeit der erhaltenen Ergebnisse nicht gegeben. Außerdem muss die MSA auf das Unternehmen angepasst werden, was bei einem fertigen Programm nicht so einfach möglich gewesen wäre. Aus diesem Grund wurde die eigenständige Erstellung im Tabellenkalkulationsprogramm gewählt.

Für jedes der drei Verfahren wurde ein eigenes Arbeitsblatt angefertigt. Der Aufbau und die Auswertung der MSA werden nachstehend für jedes einzelne Verfahren genau beschrieben. Damit eine bessere Übersicht entsteht, werden die wichtigsten Ausschnitte graphisch dargestellt und beschrieben. Die zum Teil ausgefüllten Punkte in den Arbeitsmappen sind willkürliche und dienen nur für die Beschreibung.

# **7.1. Aufbau und Erklärung von Verfahren 1**

Der gesamte Ablauf der MSA ist in **Kapitel 4.1** dargestellt. Das nachfolgende Flow- Chart (**Abbildung 11**) stellt den Ablauf von Verfahren 1 der MSA dar.

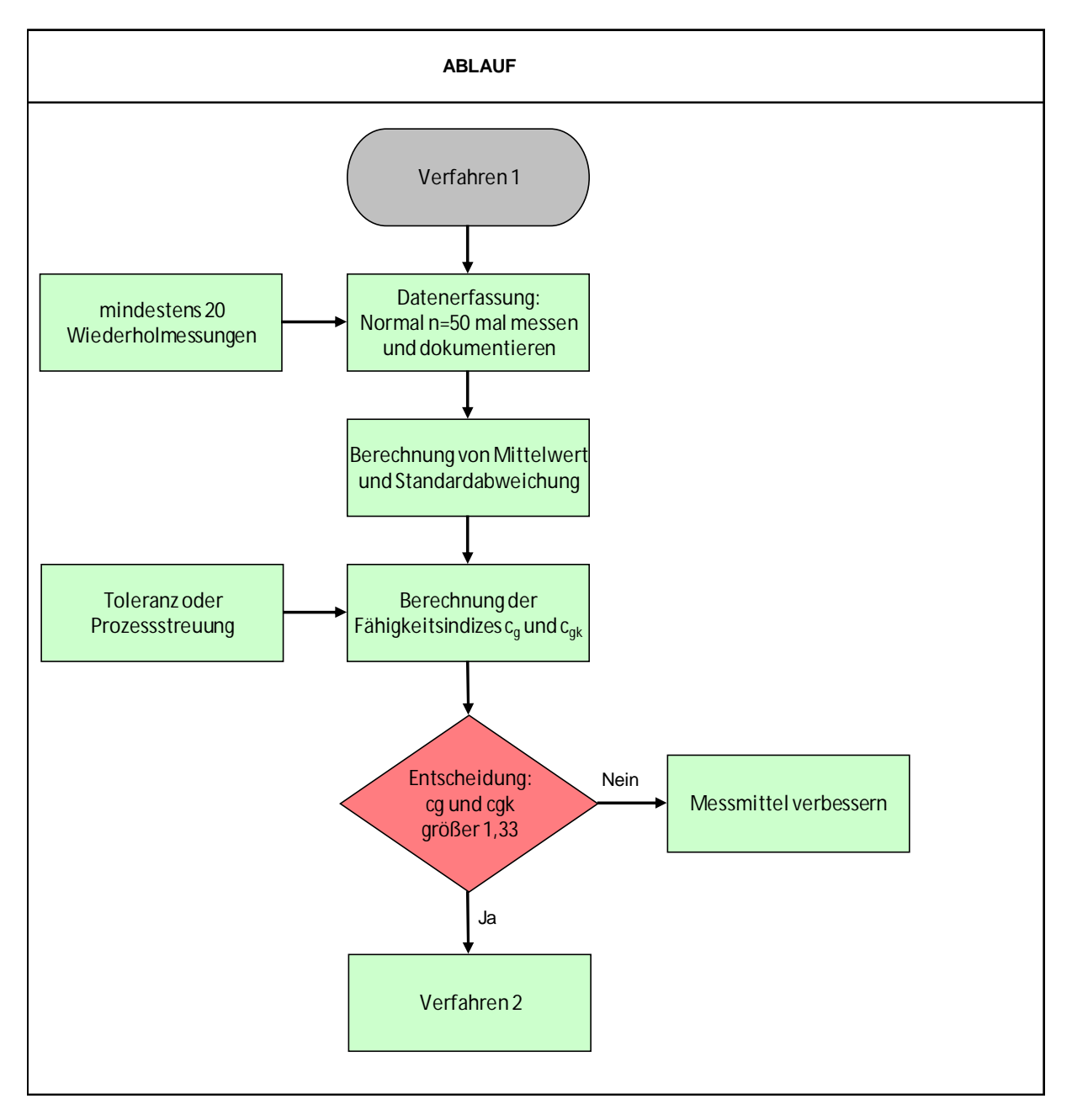

**Abbildung 11:** Flow-Chart von Verfahren 1

Das Formular wurde in folgende Punkte eingeteilt: Allgemeiner Teil, Graphische Darstellung und Auswertung des Verfahrens.

Der allgemeine Teil ist in **Abbildung 12** dargestellt und bei jeder Analyse vollständig auszufüllen.

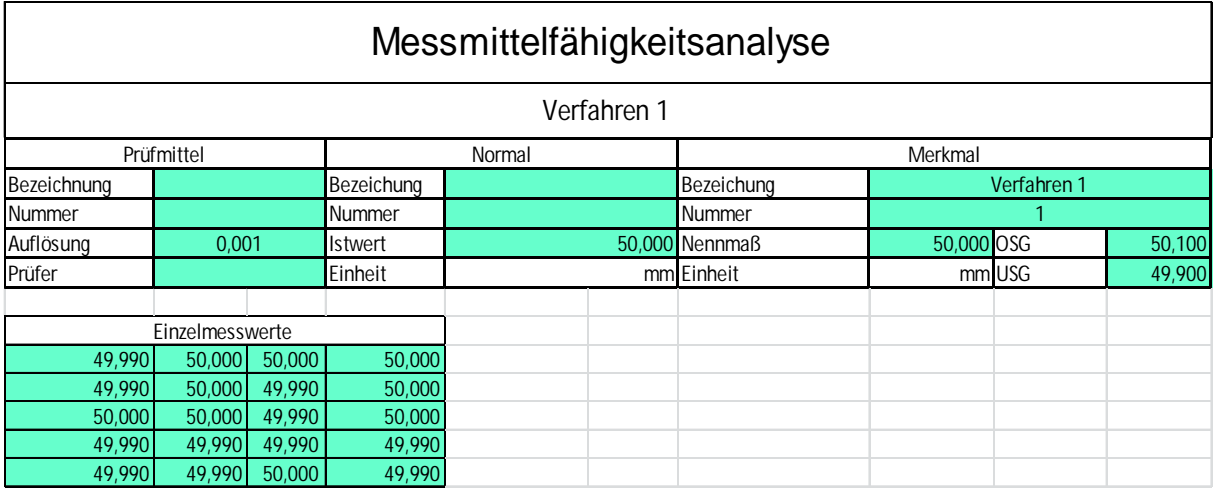

**Abbildung 12:** Allgemeiner Teil in Form eines Formulars für das Verfahren 1.

Vom Prüfmittel sind die Bezeichnung, Nummer und die Auflösung in das Formular einzutragen. In der Bezeichnung ist der genaue Namen des Messmittels (z.B. Schiebelehre 500 mm). Im Feld für Nummer ist entweder die Seriennummer oder die interne Messmittelnummer einzutragen. Neben der Bezeichnung und der Messmittelnummer ist die Auflösung des verwendeten Messmittels anzuführen. Diese wird für die Berechnung und Beurteilung eine wichtige Rolle spielen. Für die Nachvollziehbarkeit der Ergebnisse oder bei Fragen zur Durchführung ist der Name des Prüfers anzugeben.

Nach den Abgaben über das Prüfmittel werden vom verwendeten Normal die Bezeichnung, Nummer und der Istwert eingetragen. Dabei ist bei der Bezeichnung wie beim Prüfmittel der Name des verwendeten Normals anzugeben. Weiters ist die Seriennummer oder die interne Nummer vom Normal in das entsprechende Feld einzutragen. Der wichtigste Wert vom Normal ist jedoch der Istwert, welcher bei einer externen oder internen Kalibrierung ermittelt werden muss. Der Kalibriervorgang muss auf nationale oder internationale Standards rückführbar sein. Wenn kein gültiges Kalibrierzertifikat vorhanden ist, darf das Normal nicht für das Verfahren 1 verwendet werden.

Unter der Bezeichnung Merkmal sind die allgemeinen Fakten einzutragen (Bezeichnung, Datum, Nennmaß sowie Größtmaß (OSG) und Kleinstmaß (USG)). Im Feld für Bezeichnung wird das Verfahren eingetragen, welches gerade angewandt wird. In weiterer Folge wird das Datum der Durchführung von Verfahren 1 angegeben. Das Nennmaß ist wie das Istmaß ein wichtiger Wert für die Auswertung. Nachdem im Unternehmen Böhler Schmiedetechnik die toleranzbezogene Auswertung der MSA angewendet wird, ist die Angabe vom Größt- und Kleinstmaß besonders wichtig. Aus diesen Angaben wird die zulässige Toleranz für die Auswertung berechnet.

Die grün markierten Felder in **Abbildung 12** sind bei der Durchführung von Verfahren 1 vom jeweiligen Prüfer auszufüllen. Zur Veranschaulichung der Ergebnisse werden sie graphisch im Arbeitsblatt dargestellt. Im grün markierten Bereich unter der Überschrift Einzelmesswerte sind die Werte aus der Prüfung einzutragen. Laut den Literaturangaben [1], [9], [20] sind 50 jedoch mindestens 25 Wiederholmessungen bei der Durchführung von Verfahren 1 notwendig. In diesem Fall hat man sich auf 20 Wiederholmessungen geeinigt, weil die Durchführung von Verfahren 1 etwas anders abläuft als in der Literatur beschrieben [1], [9].

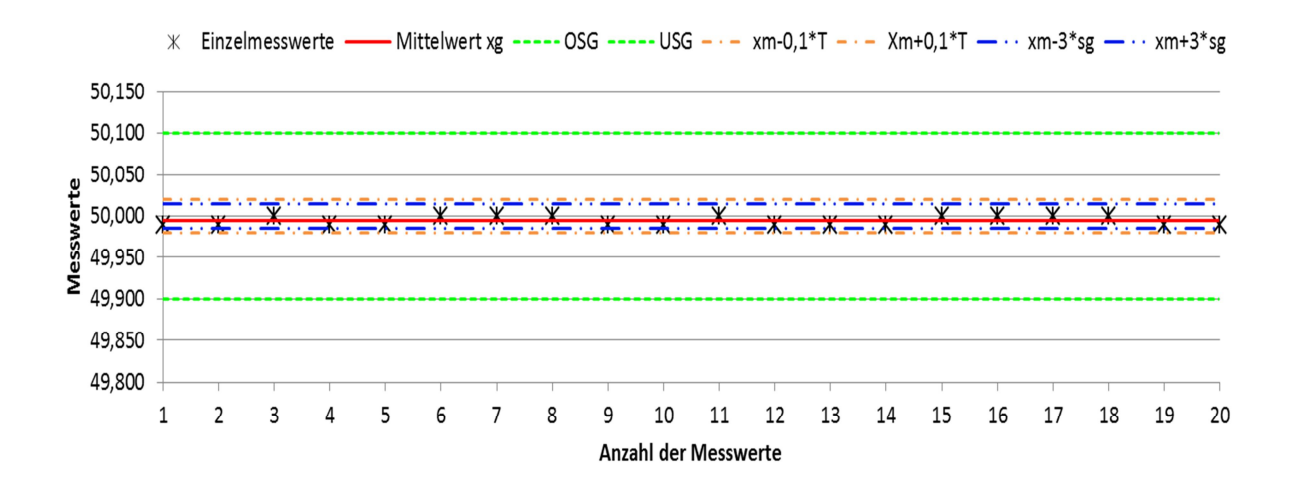

**Abbildung 13:** Graphische Aufbereitung der Ergebnisse aus dem Verfahren 1. Legende: schwarze Kreuze: Einzelmesswerte; rote Linie: Mittelwert der Messwerte; grün punktierte Linie: Obere und untere Grenze; orange strichpunktierte Linie: Referenzwert plus/minus 0,1xToleranz; blaue doppelt punktierte Linie: Referenzwert plus/minus 3xStandardabweichung

Die in **Abbildung 13** angezeigte Graphik dient zum besseren Verständnis der nachfolgenden Auswertung. Neben den Messwerten die direkt vom Prüfer in das Arbeitsblatt eingetragen werden, ist auch der berechnete Mittelwert (rote Linie) dargestellt. Anhand der eingezeichneten Mittelwert-Linie kann man die Lage der Einzelmesswerte gut analysieren. Wenn bei der Messung Ausreißer entstehen, werden diese anhand der graphischen Auswertung sofort erkannt. Aus den beiden Größen OSG und USG wird die Toleranz für die Auswertung ermittelt. Die blaue und die orange Linie charakterisieren wichtige Kennwerte für die Auswertung. In der blauen Linie wird die Standardabweichung und in der orangen Linie die angegebene Toleranz miteinbezogen. Für ein positives Ergebnis müssen alle Messwerte innerhalb dieser beiden Intervalle liegen, ansonsten ist das Messmittel für den vorgesehenen Anwendungsfall nicht geeignet. Die Auswertung und Beurteilung von Verfahren 1 ist in **Abbildung 14** zu sehen.

#### Erstellen der MSA für Böhler Schmiedetechnik

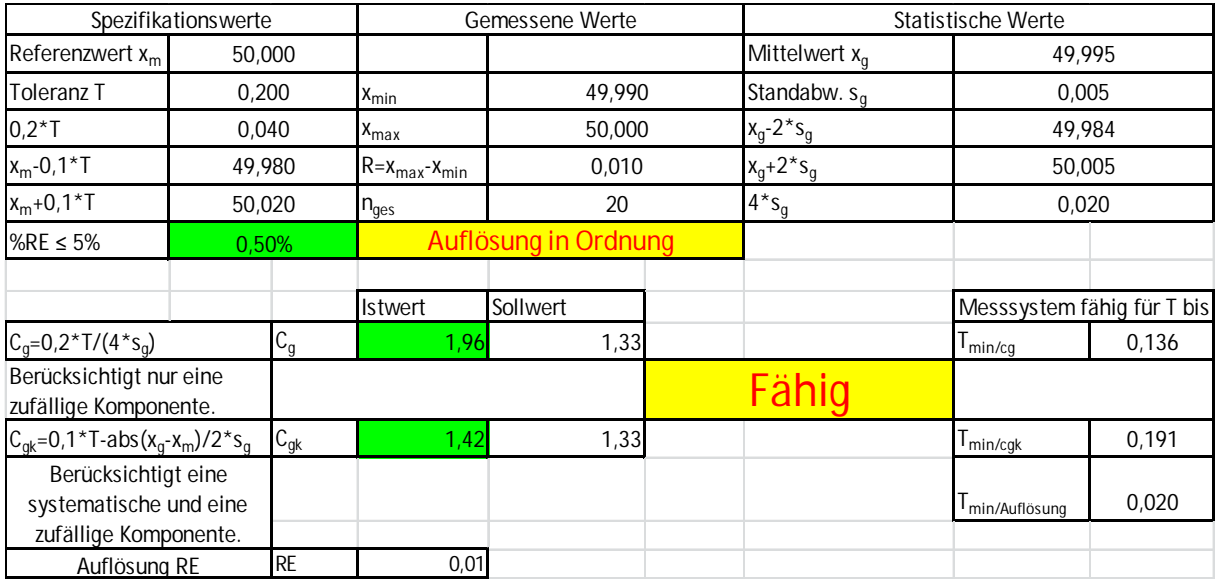

**Abbildung 14:** Formeln für die Auswertung und Beurteilung des Messsystems anhand der vorgegebenen Kennwerte.

Bevor eine Beurteilung des Messsystems erfolgt, werden vom Tabellenkalkulation Programm verschiedene Kenngrößen für die Beurteilung ermittelt. Die Kenngrößen werden in folgende Kategorien eingeteilt: Spezifikationswerte, gemessene Werte und statistische Werte. In der Kategorie Spezifikationswerte sind der Referenzwert und die Toleranz am Wichtigsten. Die beiden Werte Referenz ±10 % von der Toleranz sind nur für die Interpretation der graphischen Auswertung notwendig. In der Kategorie der gemessenen Werte wird der größte und kleinste Wert aus der Messreihe angegeben. Aus diesen beiden Werten wird die Spannweite R berechnet. Durch diesen Wert kann eine Aussage über die Streuung der Messwerte untereinander getätigt werden. Bei einem kleinen R hat man eine geringe Streuung des Messsystems, wohingegen bei einem großen R das Messsystem eine große Streuung aufweist. Die Abkürzung n<sub>ges</sub> repräsentiert die Gesamtanzahl der Messwerte, die vom Prüfer mit dem Messmittel aufgenommen werden. Bei den statistischen Werten werden der Mittelwert und die Standardabweichung berechnet. Die restlichen drei sind reine Hilfsgrößen für die weiteren Berechnungen und werden daher nicht näher erklärt.

Das erste Beurteilungsmerkmal für das Messmittel ist die Auflösung. Die Auflösung in Bezug auf die Toleranz muss kleiner gleich 5 % sein. Wird dieses Kriterium nicht erfüllt, muss ein Messmittel mit einer besseren Auflösung verwendet werden. Bei nicht entsprechen wird in das Feld "Auflösung in Ordnung" automatisch "Auflösung zu gering" geschrieben. Außerdem wird die grün hinterlegte Prozentangabe rot eingefärbt.

Nach der Beurteilung der Auflösung werden die eigentlichen Kenngrößen von Verfahren 1 berechnet, welche dem  $c_{q}$ - und  $c_{q}$ -Wert entsprechen. Als Grenzwert wurde für beide Werte 1,33 fixiert. Wenn bei der Berechnung ein kleinerer Wert als 1,33 herauskommt, ist das Messmittel für den vorgesehenen Einsatz nicht fähig. Die Einteilung für die Beurteilung vom Verfahren 1 ist in **4.2** dokumentiert. Für die Berechnung der Kenngrößen haben sich **Gleichung 5** für den c<sub>q</sub>- und Gleichung 10 für den c<sub>ak</sub>-Wert als optimal herausgestellt. Wenn beide Werte über den vorgeschriebenen Grenzwerten sind, wird im gelb eingefärbten Feld das Wort "Fähig " angezeigt. Ist hingegen einer oder beide Werte unterhalb der Grenzwerte, erscheint das Wort "Unfähig". Außerdem wird der berechnete Wert nicht grün sondern rot hinterlegt.

Die Kennwerte  $c_g$  und  $c_{gk}$  werden in Bezug auf die vorhandene Toleranz berechnet. Von besonderem Interesse ist immer die minimale Toleranz, für die ein Messmittel unter den vorherrschenden Bedingungen gerade noch fähig ist. Die minimale Toleranz wird sowohl für den  $c_{q}$ - als auch für den  $c_{qk}$ -Wert berechnet. In den meisten Fällen ist die minimale Toleranz vom c<sub>gk</sub>-Wert größer als jene vom c<sub>g</sub>-Wert. Das hat den einfachen Grund, dass der zufällige Fehler bei den meisten Messsystemen sehr gering ist. Mit der Größeren der beiden minimalen Toleranzen wird im Anschluss das Verfahren 2 oder 3 durchgeführt. Zusätzlich wird die minimale Toleranz in Bezug auf die Auflösung des Messsystems ermittelt. Die größtmögliche Auflösung in Bezug auf die angegebene Toleranz wird im letzten Feld des Arbeitsblattes berechnet.

Das gesamte Arbeitsblatt ist gesperrt, damit niemand die eingetragenen Formeln für die Berechnung und anschließende Beurteilung verändern kann. Der Prüfer hat nur die Möglichkeit in die grün markierten Felder die Werte einzutragen.

# **7.2. Aufbau und Erklärung von Verfahren 2**

Die nachfolgende **Abbildung 15** stellt den Ablauf von Verfahren 2 in Form eines Flow-Charts im Detail dar.

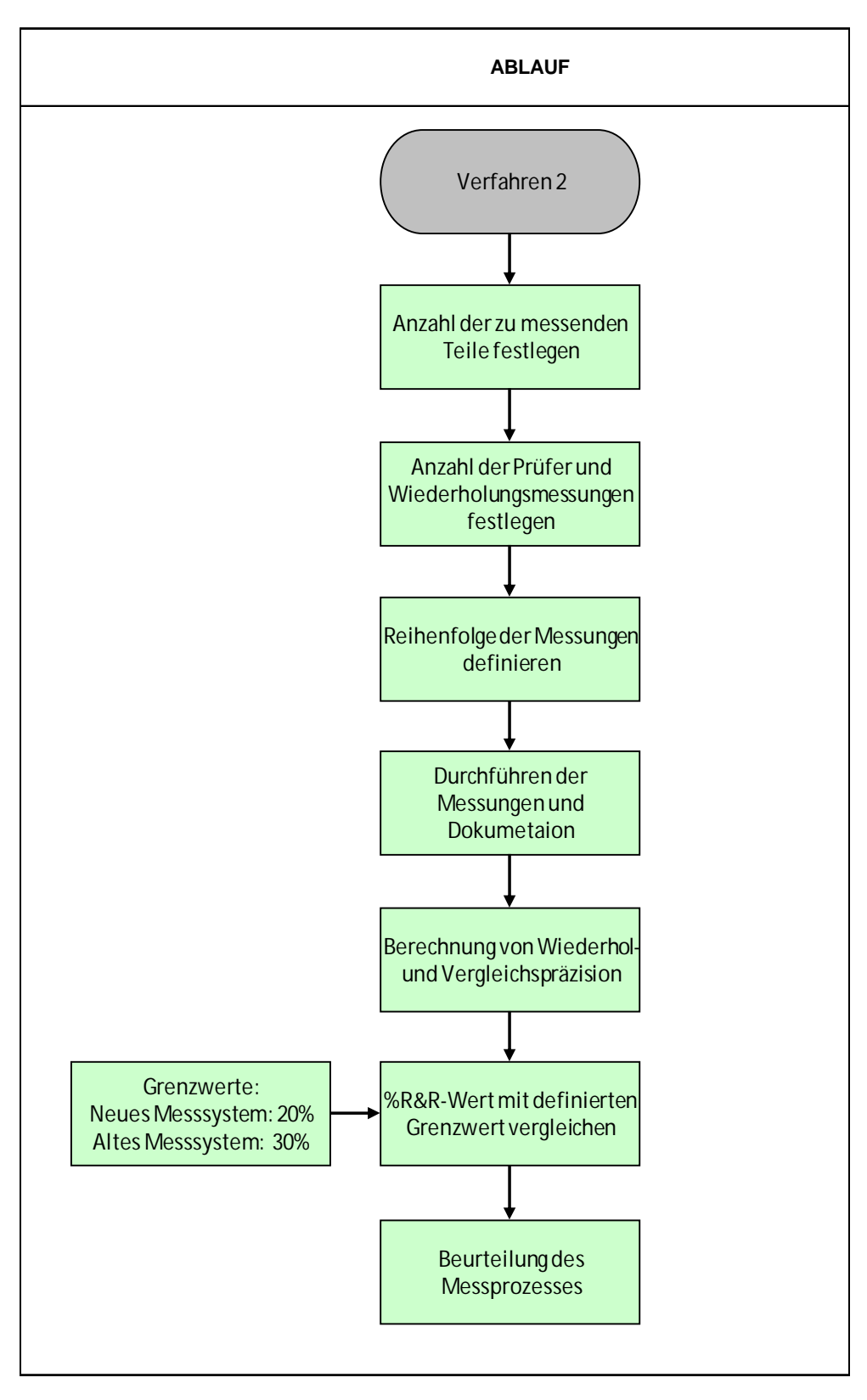

**Abbildung 15:** Flow-Chart von Verfahren 2

Wie zuvor beim Verfahren 1, erfolgt die Auswertung und Beurteilung in einem Formular, welches in einem Programm für Tabellenkalkulation erstellten worden ist.

Der Aufbau ist derselbe wie beim Verfahren 1. In **Abbildung 16** ist der allgemeine Teil der vom Prüfer auszufüllen ist dargestellt.

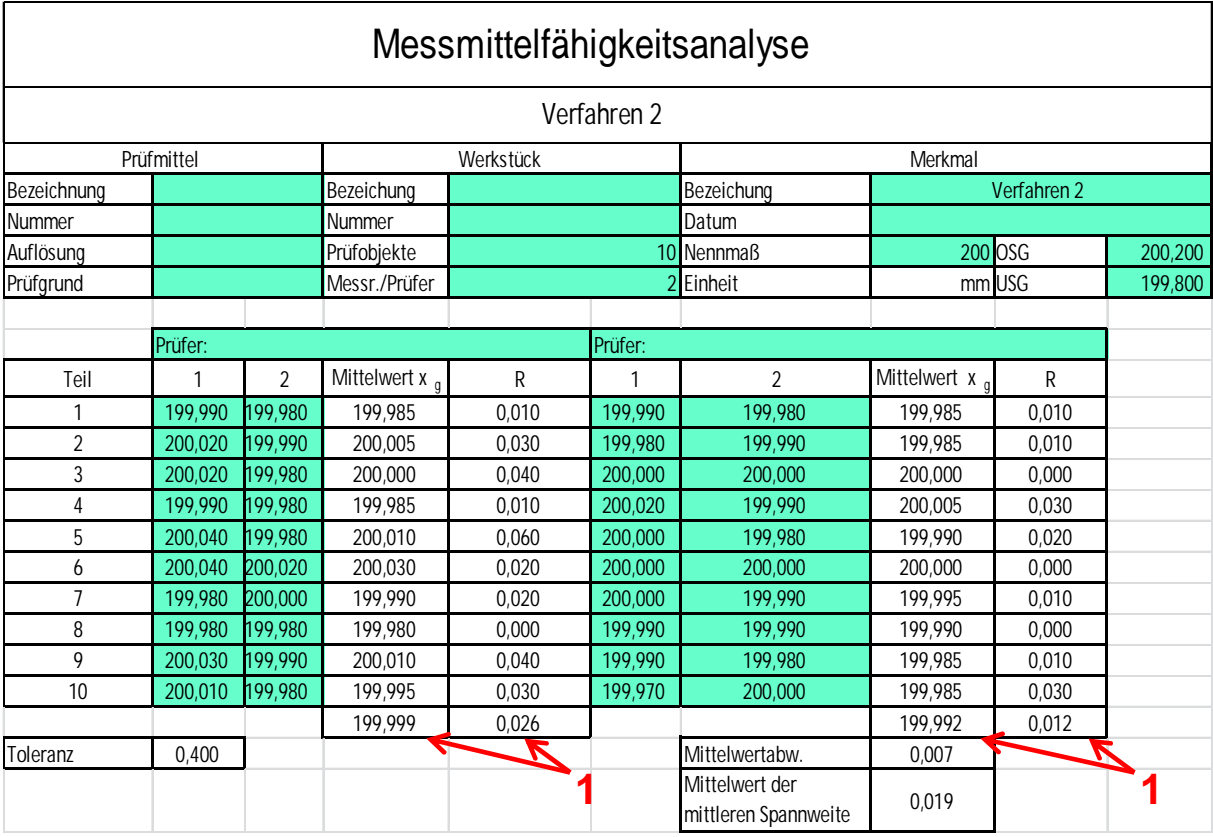

**Abbildung 16:** Allgemeiner Teil im Formular für das Verfahren 2, sowie ein Teil der Auswertung.

Vom verwendeten Prüfmittel ist die genaue Bezeichnung sowie die Seriennummer oder interne Messmittelnummer und die Auflösung in das Formular einzutragen. Im Gegensatz zum Verfahren 1, wird nicht der Prüfer, sondern der Prüfgrund eingetragen. Der Prüfgrund ist deshalb wichtig, weil man beim Verfahren 2 zwischen einem alten und einem neuen Messsystem unterscheidet. Bei der Durchführung an einem neuen Messsystem wird in das Feld für den Prüfgrund Abnahme oder Qualifizierung des Systems eingetragen. Dadurch ist klar ersichtlich, dass bei der Beurteilung die Kennwerte für das neue Messsystem verwendet werden müssen. Ein im Betrieb bereits eingesetztes Messmittel wird nach den Kennwerten für ein altes Messsystem beurteilt. Ein Prüfgrund für ein altes Messgerät kann eine Reparatur oder ein längerer Stillstand des Systems sein. Für das Verfahren 2 wird kein Normal verwendet sondern Teile aus der Fertigung. Wenn Teile der Fertigung verwendet werden, kann die Bezeichnung und die Seriennummer der Teile in den entsprechenden Feldern eingetragen werden. Nachdem es im Unternehmen nicht immer möglich ist zehn Teile aus einer Serie zu vermessen, kann die Bezeichnung von jedem einzelnen Teil in der Spalte Teil eingetragen werden (zurzeit Nummerierung von 1-10). Die für die Auswertung benötigen Messreihen pro Prüfer und die Anzahl der Prüfobjekte bei der Durchführung sind manuell einzutragen. Im Bereich Merkmal ist dasselbe, wie bereits bei Verfahren 1 beschrieben, anzuwenden.

Über den Messdaten ist der Name des jeweiligen Prüfers anzugeben. Die Messwerte werden abhängig vom vorher definierten Messablauf in die entsprechenden Felder eingetragen. Aus den Messreihen werden der Mittelwert und die Spannweite von jedem Teil ermittelt. Von diesem Mittelwert und den Spannweiten wird erneut der Mittelwert gebildet (1 in **Abbildung 16**). Aus diesen Werten werden die Mittelwertabweichung und der Mittelwert der mittleren Spannweite bestimmt. Zur besseren Veranschaulichung werden die Mittelwerte und die Spannweiten der Prüfer graphisch dargestellt (**Abbildung 17** und **Abbildung 18**).

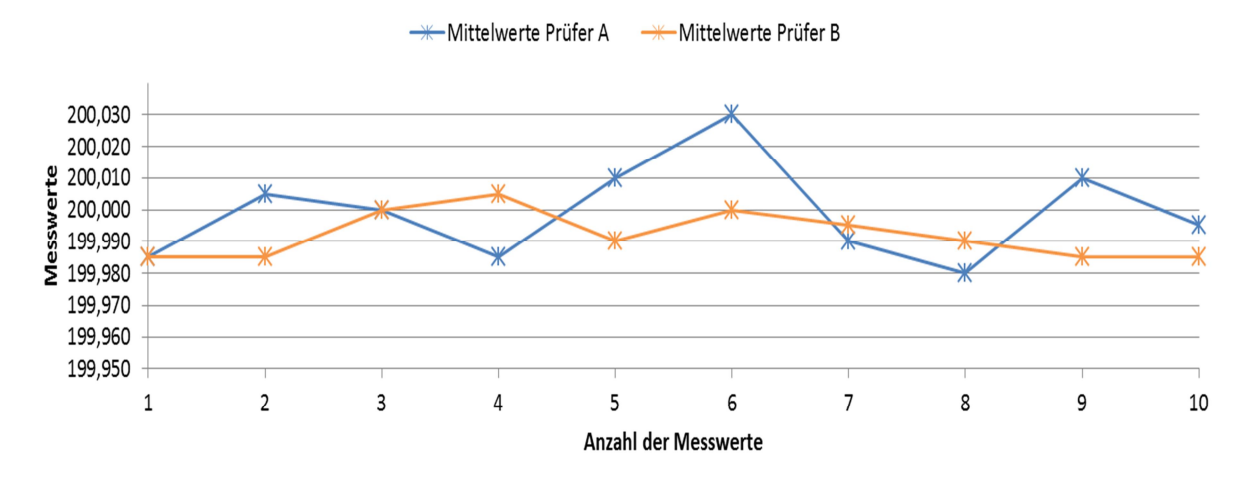

**Abbildung 17:** Das Diagramm zeigt den Verlauf der Mittelwerte von den Messwerten über die Teile von jedem Prüfer.

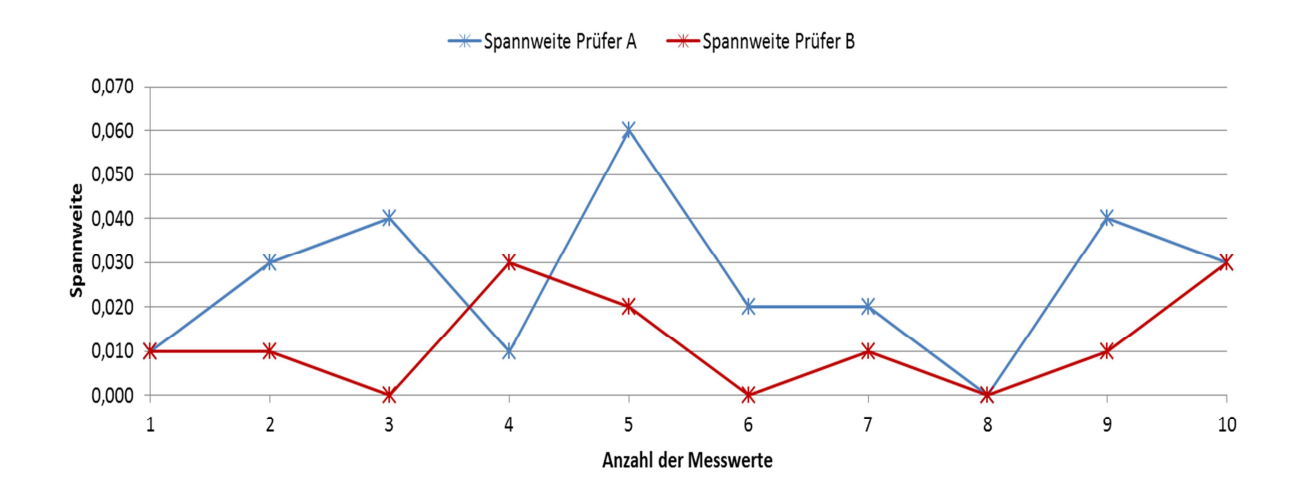

**Abbildung 18:** Verlauf der Spannweiten über die Teile

Anhand der beiden Diagramme kann der Unterschied zwischen den beiden Prüfern genau analysiert werden. Je weiter die Kurven auseinander liegen, desto größer ist der Einfluss des Bedieners auf die Messung. Die Spannweite hat Auswirkungen auf die Wiederholbarkeit der Messungen. Wenn die Spannweite groß ist, hat man eine sehr schlechte Wiederholbarkeit. Im Gegensatz dazu hat man eine sehr gute Wiederholbarkeit bei geringer Spannweite. Die berechnete Mittelwertabweichung wirkt sich auf die nachfolgend berechnete Nachvollziehbarkeit aus. Je geringer die Abweichung zueinander ist, umso besser ist die Nachvollziehbarkeit der Messung.

Die Auswertung und die Beurteilung im erstellten Formular ist in **Abbildung 19** dargestellt.

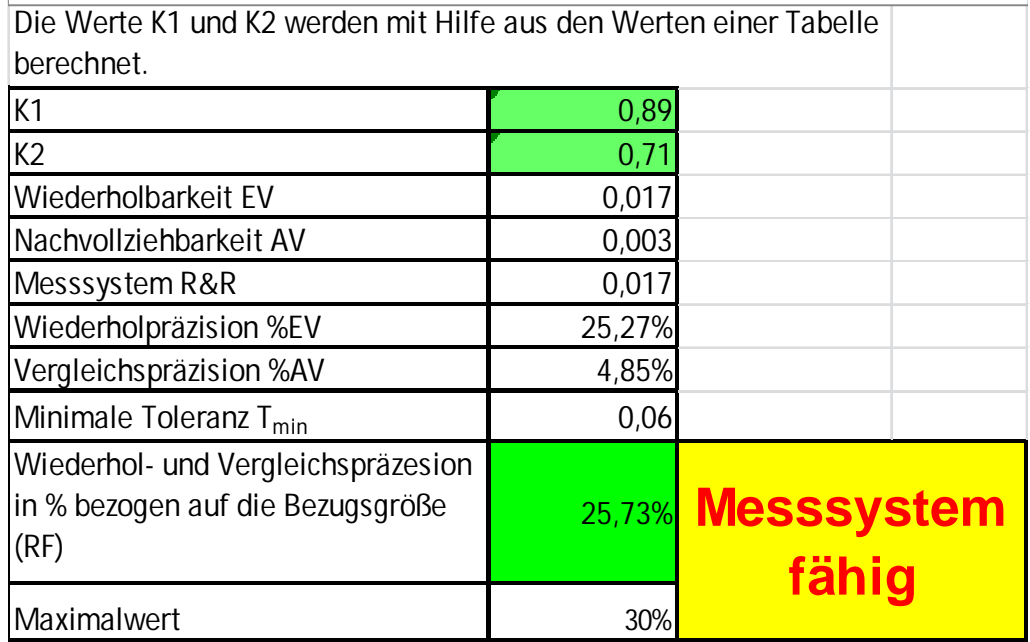

**Abbildung 19:** Auswertung und Beurteilung von Verfahren 2

Bevor mit der Auswertung von Verfahren 2 begonnen werden kann sind die beiden Werte K<sub>1</sub> und  $K<sub>2</sub>$  aus der d<sub>2</sub>-Tabelle herauszusuchen. Nachdem im Unternehmen immer mit zwei Prüfern, zehn Teilen und 2 Wiederholmessungen pro Prüfer gearbeitet wird, müssen die Werte nicht verändert werden. Sollte sich jedoch bei der Durchführung von Verfahren 2 Änderungen ergeben, sind diese Werte ebenfalls anzupassen. Die Wiederhol- und Vergleichspräzision werden nach **Gleichung 13** und **Gleichung 14** in **Abschnitt 4.3** ermittelt. Der Kennwert für die Beurteilung wird nach **Gleichung 16** bestimmt. Wenn er unter 30 % liegt, vorausgesetzt es handelt sich um ein altes Messsystem, wird das Messsystem unter den vorherrschenden Bedingungen als fähig beurteilt. Ist der berechnete Wert über 30 %, wird das Messsystem als unfähig eingestuft. Das gelb hinterlegte Feld mit der Aufschrift "Messsystem fähig" wird in diesem Fall rot eingefärbt und der Text ändert sich zu "Messsystem unfähig".

# **7.3. Aufbau und Erklärung von Verfahren 3**

Da das Verfahren 3 dem Verfahren 2 sehr ähnlich ist, weist auch das Formular nur sehr geringe Unterschiede auf. In **Abbildung 20** ist der allgemeine Teil von Verfahren 3 dargestellt.

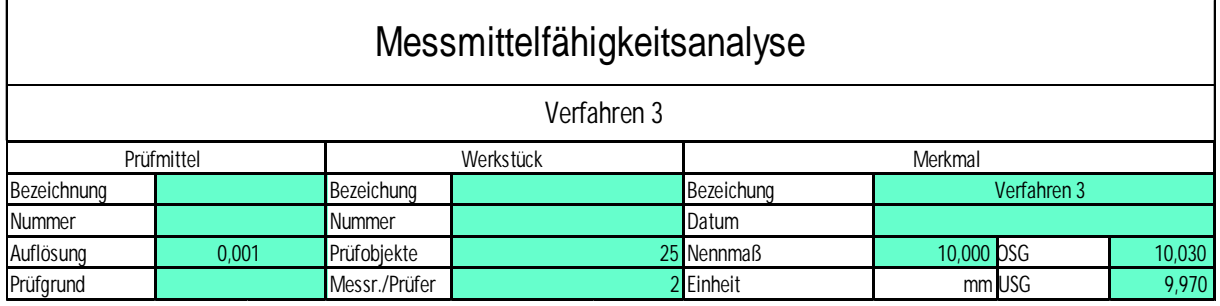

**Abbildung 20:** Allgemeiner Teil des Verfahrens, der vor der Durchführung ausgefüllt wird.

Auf die einzelnen Bezeichnungen wird nicht mehr näher eingegangen. Sie können in **Kapitel 7.2** nachgelesen werden. Die Messwerte sowie die Auswertung und die Beurteilung sind in **Abbildung 21** graphisch dargestellt.

Es werden von einem Prüfer 25 Bauteile zweimal vermessen. Die Messwerte werden in die grün markierten Spalten eingetragen. Aus zwei Messergebnissen jedes Teiles wird der Mittelwert  $(x<sub>0</sub>)$  und die Spannweite  $(R)$  berechnet. Mit den Mittelwerten wird wieder ein Mittelwert für die Beurteilung gebildet. Der Mittelwert der mittleren Spannweite wird aus den angegeben Spannweiten ermittelt. Das Verfahren 3 wird nur von einem Prüfer durchgeführt. Deshalb wird für die Beurteilung nur die Wiederholpräzision nach **Gleichung 13** in Bezug auf die Toleranz berechnet. Wenn der berechnete Kennwert unter dem definierten Grenzwert (30 %) liegt, ist das Messsystem fähig.

# Erstellen der MSA für Böhler Schmiedetechnik

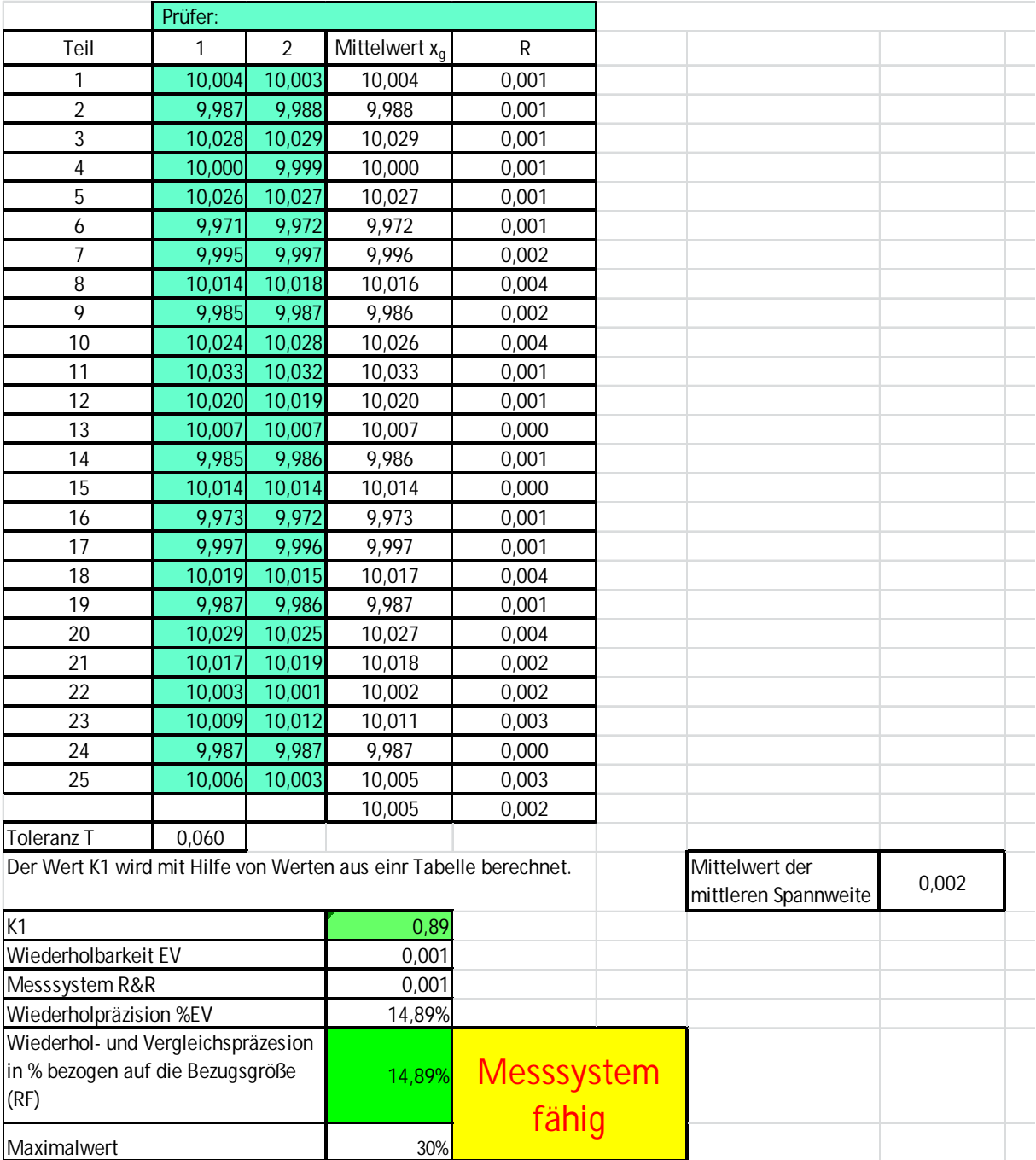

**Abbildung 21:** Messwerte inklusive der Auswertung und Beurteilung von Verfahren 3.

### **Anwendung MSA + Verzugsmessung + Simulation**

# **8. Qualifizierung des Messsystems**

## **8.1. Kalibrierblock**

Für die Durchführung von Verfahren 1 wird ein Normal verwendet, dessen richtiger Wert durch Kalibrierung eines zugelassenen Kalibrierlabors ermittelt wurde. Der Ablauf sowie die Anordnung der Messpunkte erfolgten nach genau definierten Richtlinien. Die Richtlinien beinhalteten die Ausrichtung, die Anzahl der Messpunkte für die Längen und Bohrungen und den Abstand zur Kante (Siehe **Kapitel 8** und **8.3**). Der Kalibrierblock ist aus einem Aluminiumblock herausgefräst worden und im Anschluss wurde dieser Harteloxiert, wodurch eine harte und vor allem verschleißfeste Oberfläche entstand. Die auf der Zeichnung markierten Positionen werden bei der Durchführung von Verfahren 1, abhängig vom Messsystem, gemessen und ausgewertet. Bei der Ausführung von Verfahren 1 wird bei einer Schieblehre nur eine Position am Normal gemessen. Bei der Messmaschine und beim GOM-System werden fast alle auf der Zeichnung markierten Positionen gemessen und ausgewertet. Der Grund für die vielen Messpositionen ist auf die Komplexität des Messsystems zurückzuführen. Der Kalibrierblock ist in der nachfolgenden **Abbildung 22** dargestellt.

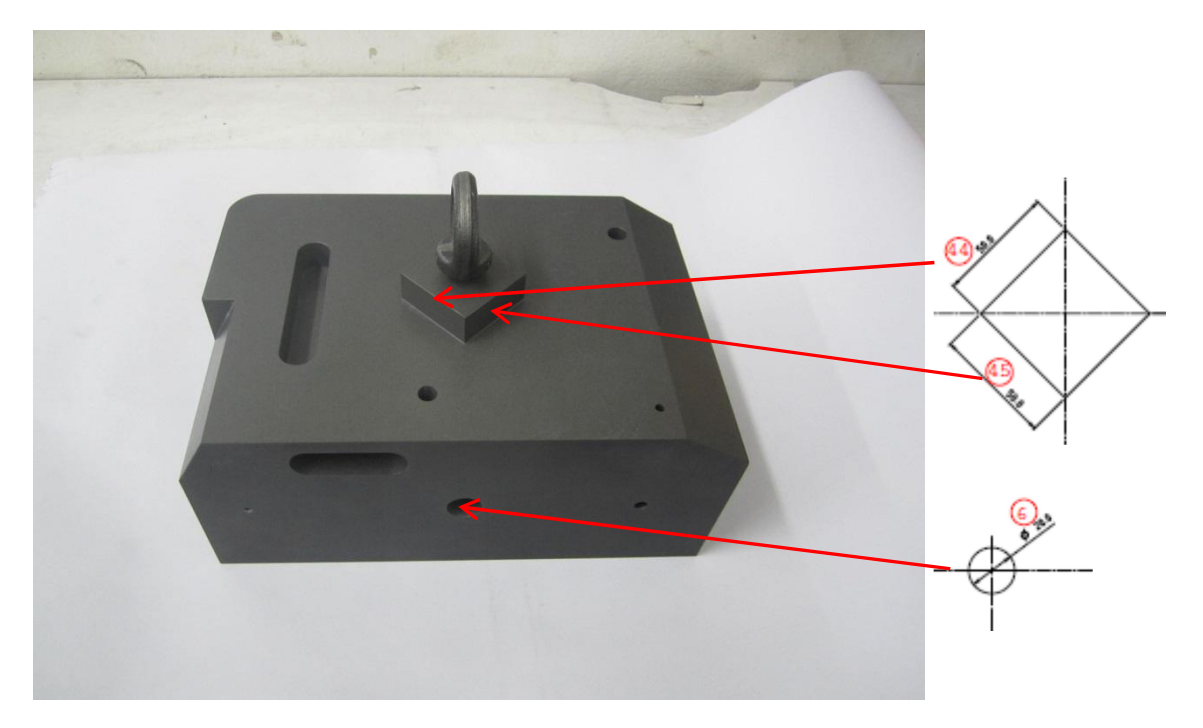

**Abbildung 22:** Verwendeter Kalibrierblock für die Durchführung von Verfahren 1 der MSA.

Der angefertigte Kalibrierblock kann neben der Durchführung der MSA auch zur internen Kalibrierung/ Überprüfung von Messsystemen verwendet werden.

### **8.2. MSA GOM-System**

Die Qualifizierung des GOM-Systems war eine der ersten Anwendungen der MSA. Die MSA wurde unter Anwesenheit des Messmittelbeauftragten der zuständigen Abteilung durchgeführt. Die Vermessung des Kalibrierblocks (Verfahren 1) erfolgte von einem speziell für dieses Messsystem ausgebildeten Prüfer. Der Kalibrierblock wurde 24 Stunden vor der eigentlichen Messung in den Messraum gebracht, damit dieser sich an die dort vorherrschenden klimatischen Bedingungen anpasst. Der mit der Messung beauftragte Prüfer führte vor der Messung eine Kalibrierung des Systems mit einer vom Hersteller angefertigten Kalibrierplatte durch. Zuvor wurde das mitgelieferte Kalibrierzertifikat von der verwendeten Kalibrierplatte auf seine Gültigkeit überprüft. Nach der erfolgreichen Kalibrierung erfolgte eine kurze Erklärung über den Ablauf der Durchführung der MSA. Dabei wurde unter anderem der Messablauf von Verfahren 1 besprochen und dokumentiert. Der Kalibrierblock wird 20-Mal unter denselben Umgebungsbedingungen gemessen. Die Ausrichtung für die Messung erfolgt über drei Ebenen (x, y, z). Da der Kalibrierblock an den Kanten eine kleine Fase aufweist, erfolgt die Abtastung bzw. Auswertung (je nach Messsystem) in einem Abstand von 10 mm zur Kante. Bei den Bohrungen gilt im Prinzip dasselbe, jedoch ist der Abstand nur 3 mm. Das hat den Grund, weil das GOM-System von kleinen Bohrungen beim Scannen keine Datenpunkte aus der Tiefe aufnehmen kann. Die Anzahl der Messpunkte für die Längen und Bohrungen werden in **Kapitel 8.3** beschrieben, da sie beim GOM-System nicht benötigt werden. Der Kalibrierblock wird nach jeder Messung von der Vorrichtung genommen und neben dem Messsystem abgelegt. Nach dem Entfernen des Blockes aus der Vorrichtung wird er wieder neu in der Vorrichtung positioniert und vermessen. Dieser Vorgang muss für jede der 20 Messungen eingehalten werden. Nach dem Einscannen erfolgte die Auswertung der 20 Messungen mit der GOM-Software. Für jede einzelne Position ist ein eigenes Arbeitsblatt, wie bereits oben beschrieben (Kapitel 7.1), ausgefüllt worden. Die für die Beurteilung notwendigen Kennzahlen (c<sub>a</sub>- und c<sub>ak</sub>-Wert) sowie die minimale Toleranz für die beiden Kennzahlen sind in der nachfolgenden Tabelle 2 dargestellt. Die Berechnung der c<sub>a</sub>- und c<sub>ak</sub>-Werte erfolgt in Bezug auf die Merkmalstoleranz. Im Fall des GOM-Systems ist für die Ermittlung der Kennzahlen eine Toleranz von 0,4 mm verwendet worden.

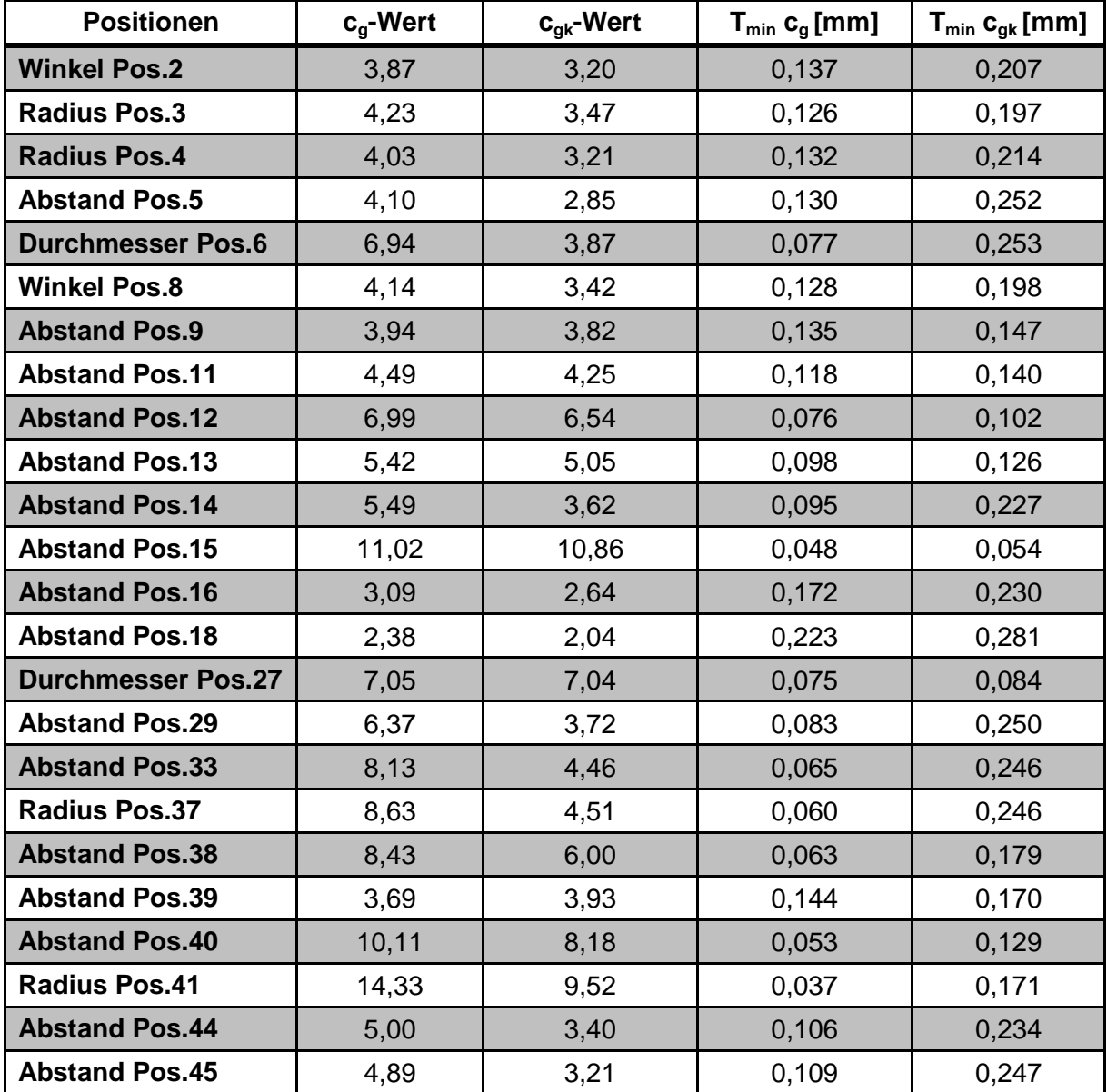

**Tabelle 2:** Zusammenfassung der Ergebnisse von Verfahren 1 mit dem GOM-System.

In Summe sind mit der GOM-Software 25 der 45 kalibrierten Messpositionen ausgewertet worden. Dabei sind einige Messpositionen weniger als bei der Koordinatenmessmaschine (**Kapitel 8.3**) analysiert worden, jedoch ausreichend viele für eine qualitativ hochwertige Aussage. Mit dem GOM-System ist es nicht möglich, kleine Bohrungen genau zu messen. Das ist der Hauptgrund für die geringere Anzahl an ausgewerteten Messpositionen.

Damit eine Beurteilung über die Fähigkeit des Messsystems, anhand der oben ermittelten minimalen Toleranz aus dem  $c_{q}$ - und  $c_{q}$ -Werten möglich ist wurde der Mittelwert aus den minimalen Toleranzen für  $c_{q}$  und  $c_{qk}$  berechnet. Zudem wurden die Mittelwerte über die verschiedenen Geometrien (Abstände, Radien, Durchmesser und Winkel) gebildet damit eine Aussage über die Fähigkeit der verschiedenen Geometrien gemacht werden kann. Die Ergebnisse sind in der nachstehenden Tabelle aufgelistet.

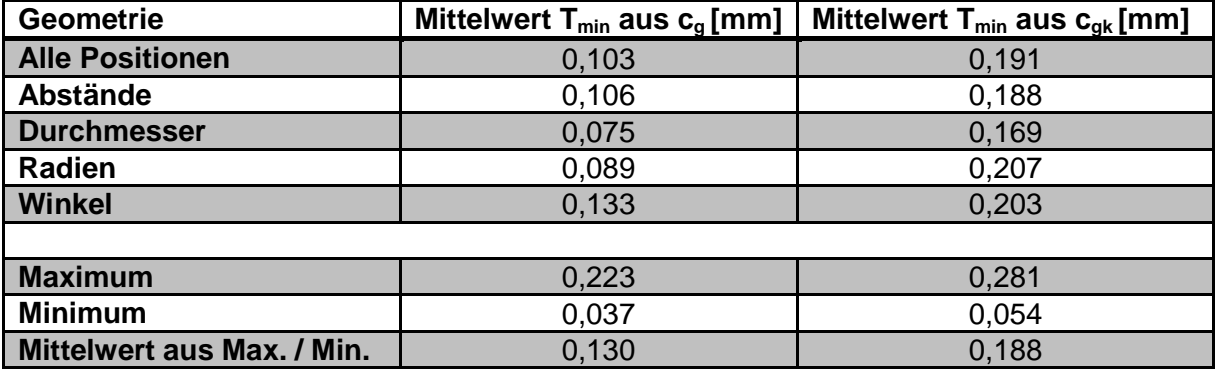

**Tabelle 3:** Ergebnisse aus den Berechnungen der Mittelwerte von T<sub>min</sub> aus c<sub>a</sub> und T<sub>min</sub> aus c<sub>ak</sub> über die verschiedenen Geometrien sowie die Maxima und Minima.

Das GOM-System ist nach dem Verfahren 1 unter den vorherrschenden Messbedingungen fähig für minimale Toleranzen von ±0,10 mm. Die minimale Toleranz aus dem zufälligen Fehler (c<sub>a</sub>- Wert) ist im Vergleich zur Koordinatenmessmaschine um einiges größer. Das liegt daran, dass die Oberfläche des Kalibrierblocks mit einem Reflexionsmindernden Spray vor jeder Messung besprüht wird. Der Auftrag auf der Oberfläche beträgt im Durchschnitt 25 µm pro Fläche und ist stark von der Oberflächenbeschaffenheit und vom Operator abhängig. Die Kennzahlen in **Tabelle 2** und **Tabelle 3** wurden mit den originalen Werten aus der Messung berechnet. Deshalb ist die minimale Toleranz aus der systematischen Messabweichung um einiges größer als dieselbe bei der 3D-Koordinatenmessmaschine. Wenn man die Werte um den Sprayauftrag korrigieren würde, wird die minimale Toleranz aus der systematischen Messabweichung um einiges kleiner. Jedoch besteht das Problem, dass der Spray von Hand aufgetragen wird und dadurch die Schichtdicke bei jeder Messung unterschiedlich ist. Aus diesem Grund sind die Kennzahlen mit den unkorrigierten Werten berechnet worden. Der Durchmesser Pos. 27 in **Tabelle 2** weist einen c<sub>qk</sub>-Wert kleiner als 1,33 auf. Dabei handelt es sich um einen Durchmesser von 12,5 mm. Dieser Durchmesser ist ein Grenzfall, der mit dem GOM-System gerade oder nur mit besonderen Auflagen gemessen werden kann. Alle Durchmesser die kleiner als 12,5 mm sind, können mit dem GOM-System nicht mit einer ausreichend hohen Wiederholgenauigkeit gemessen werden. Deshalb sind beim GOM-System (**Tabelle 2**) weniger Positionen aufgelistet als bei der Koordinatenmessmaschine (**Tabelle 6**).

Als Resümee ist das GOM- System für die Vermessung von rohen Schmiedeteilen fähig mit der Einschränkung bei Radien und Durchmesser kleiner als 12,5 mm. Weiters ist es nicht möglich die Bohrungstiefe zu bestimmen. Bei der Vermessung von bearbeiteten Schmiedeteilen ist die Toleranzangabe auf der Stückzeichnung entscheidend über die Fähigkeit des Messsystems. Der Bedienereinfluss ist im Vergleich zur Koordinatenmessmaschine aufgrund des Sprays und durch den Messablauf um einiges größer. Die Position der WESTCAM während der Aufnahme der Bilder wird vom Operator manuell eingestellt. Daher ist bei jeder Messung die Position ein wenig verschieden und damit auch der Einfallswinkel des Lichtes auf das Messobjekt. Abhilfe kann ein Roboter gesteuertes GOM-System schaffen.

Nach dem Verfahren 1 wird das Verfahren 2 durchgeführt. Dabei werden zehn Teile aus der Serie von zwei Prüfern je zweimal in derselben Reihenfolge gemessen und ausgewertet. Die Messergebnisse inklusive der berechneten Spannweite sind in der nachfolgenden Tabelle aufgelistet.

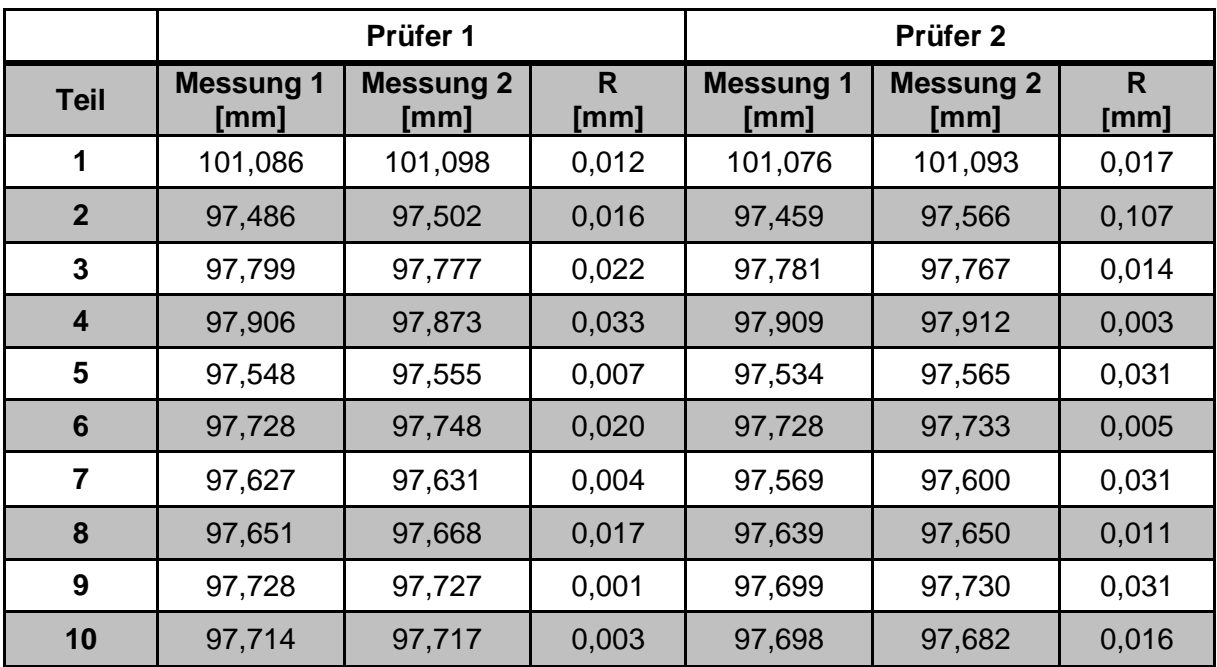

**Tabelle 4:** Messergebnisse und die berechnete Spannweite (R) aus Verfahren 2 mit dem GOM-System.

Mit der berechneten Spannweite wird von beiden Prüfern der Mittelwert gebildet. Vom 1. Prüfer ist der Mittelwert der Spannweite 0,014 mm und vom 2. Prüfer 0,027 mm. Bildet man aus dem Mittelwert der mittleren Spannweite erneut den Mittelwert bekommt man einen Wert von 0,021 mm. Somit unterscheiden sich die Messwerte der beiden Prüfer im Mittel um 0,021 mm.

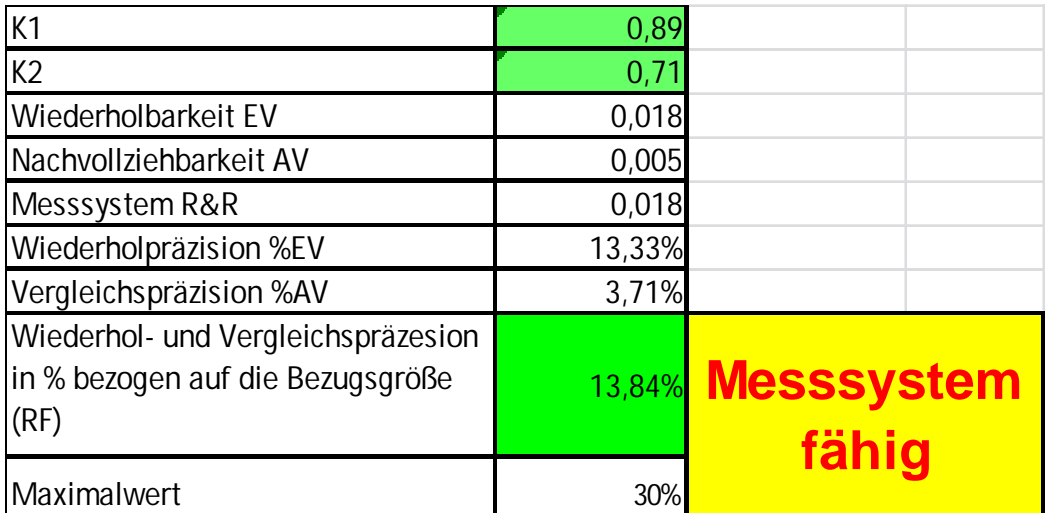

**Abbildung 23:** Auswertungsergebnisse und Beurteilung von Verfahren 2 der MSA mit dem GOM-System.

Die Beurteilung von Verfahren 2 erfolgt über die Wiederhol- und Vergleichspräzision. Die Formeln für die Berechnung sind in **Kapitel 4** angegeben. Der Kennwert für die Beurteilung (%R&R) wird in Bezug auf die Toleranz ermittelt, welcher 0,8 mm beträgt. Die Wiederholund Vergleichspräzision im Fall des GOM-Systems beträgt 13,84 % und liegt somit deutlich unter dem definierten Maximalwert von 30 % (**Abbildung 23**). Somit ist das Messsystem nach Verfahren 2 der MSA unter den während der Durchführung vorherrschenden Umgebungsbedingungen inklusive Bedienereinfluss fähig für den vorgesehenen Einsatz.

Nach der Durchführung der beiden Verfahren ist das GOM-System für eine minimale Toleranz von ± 0,200 mm fähig zu messen. Wenn kleinere Toleranzen zu messen sind, müssen Prozesse entwickelt werden, die eine Kompensation des aufgetragenen Sprays ermöglichen. Die MSA ist dann natürlich noch einmal durchzuführen.

Die Wiederhol- und Vergleichspräzision in Bezug auf die Toleranz (%R&R) beträgt 13,84 %. Dieser Wert liegt deutlich unter dem zuvor definierten Maximalwert von 30 %. Somit ist das Messsystem nach Verfahren 1 und 2 der MSA für den aktuell vorgesehenen Einsatz fähig.

#### **8.3. MSA Koordinatenmessmaschine Wenzel**

Nach der Durchführung der MSA am GOM-System wurde dasselbe Prozedere mit der Koordinatenmessmaschine von Wenzel durchgeführt. Der Messmittelbeauftragte war bei dieser Messung, genauso wie beim GOM-System, anwesend. Der zu messende Kalibrierblock ist wieder 24 Stunden vor der Messung in den Messraum gebracht worden, damit sich der Kalibrierblock an die vorherrschenden Umgebungsbedingungen anpassen kann. Vor der Durchführung der MSA wurde die Koordinatenmessmaschine mit der vom Hersteller mitgelieferten Kalibrierkugel kalibriert. Die Ausrichtung des Kalibrierblockes erfolgte wie beim GOM-System über die Ebenen (x, y, z). Bei der Koordinatenmessmaschine sind vor der Messung die Anzahl der Punkte für die Kreise, Bohrungen, Schrägen und Geraden festzulegen, was aufgrund von Bildaufnahmen beim GOM-System nicht nötig war (siehe oben). Die Anzahl der Punkte ist in der nachfolgenden **Tabelle 5** dargestellt.

| <b>Geometrie</b> | <b>Anzahl der Punkte</b> | <b>Abstand zur Kante</b> |  |  |
|------------------|--------------------------|--------------------------|--|--|
| Gerade           | 20                       | $10 \text{ mm}$          |  |  |
| Schräge          | 10                       | $10 \text{ mm}$          |  |  |
| Halbkreis        |                          | $3 \text{ mm}$           |  |  |
| <b>Kreis</b>     | 16                       | $3 \text{ mm}$           |  |  |

**Tabelle 5:** Festlegung der Punktanzahl für die Messung der verschiedenen Geometrien und Festlegung des Abstandes zur Kante.

Wie bereits erwähnt, wird beim Verfahren 1 innerhalb kurzer Zeit zwanzig Mal gemessen. Nach jeder Messung ist der Kalibrierblock aus der Vorrichtung zu entnehmen und im Anschluss neu in die Vorrichtung zu legen und auszurichten. Die Auswertung der Messungen erfolgt mit der Software, die vom Hersteller mit der Koordinatenmessmaschine mitgeliefert wurde. Insgesamt werden für die MSA 34 der 45, von einem akkreditierten Kalibrierlabor kalibrierten, Positionen ausgewertet. Für jede einzelne Position ist ein eigenes Arbeitsblatt wie in **Kapitel 7.1** beschrieben auszufüllen. Für eine bessere Übersicht sind die einzelnen Ergebnisse in Form einer Tabelle (**Tabelle 6**) zusammengefasst worden. Die Tabelle beinhaltet die Kennzahlen  $c_{q}$ ,  $c_{qk}$ , die minimale Toleranz aus  $c_{q}$  und die minimale Toleranz aus c<sub>ak</sub>. Für die Berechnung der Kennzahlen ist eine Merkmalstoleranz von 0,2 mm verwendet worden.

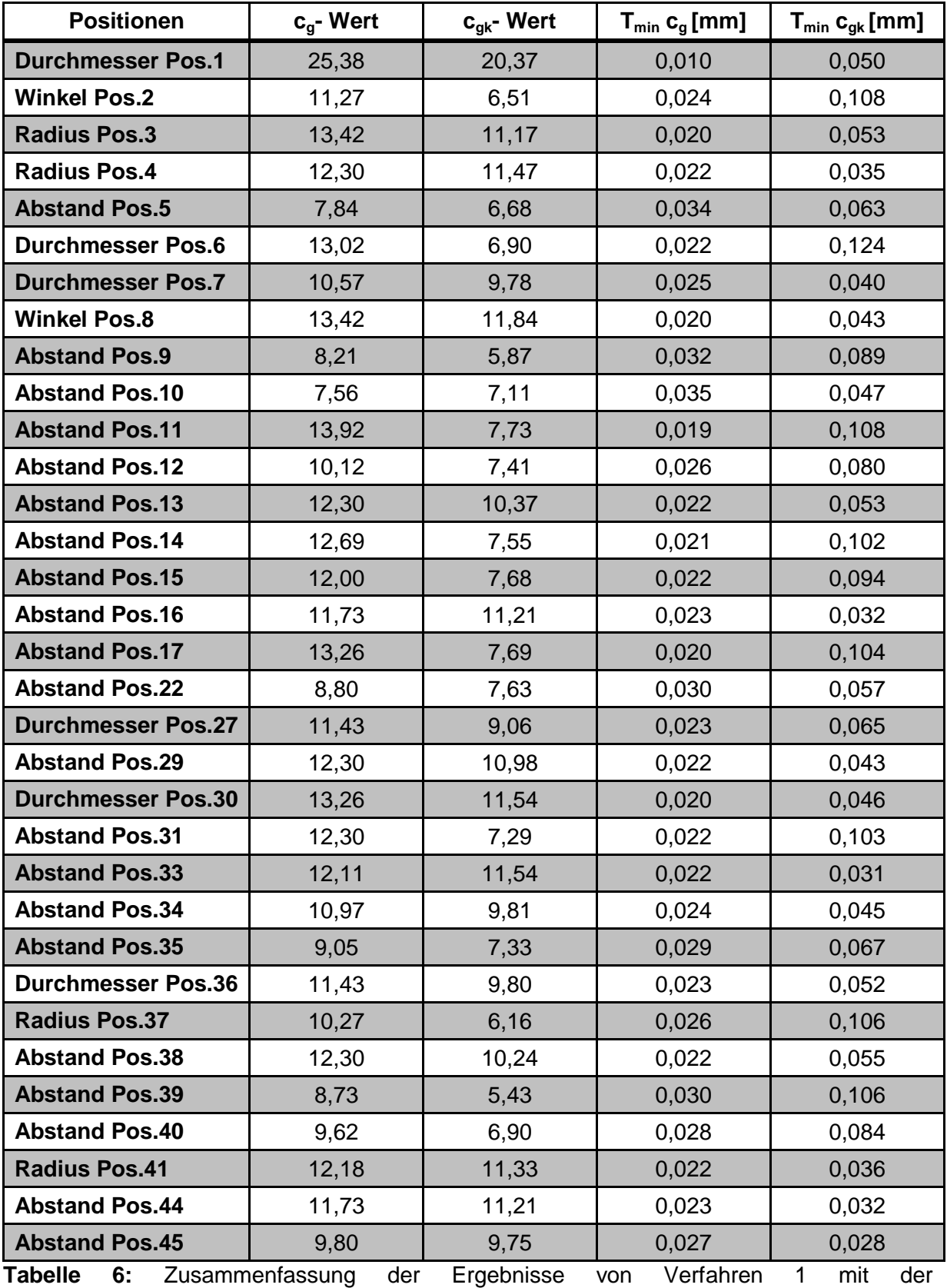

Koordinatenmessmaschine von Wenzel.

Damit eine Aussage über die Fähigkeit des Messsystems über die Kennzahlen c<sub>g</sub> und c<sub>gk</sub> getätigt werden kann, wurde mit den Werten aus **Tabelle 6** der Mittelwert von den minimalen Toleranzen aus  $c_g$  und  $c_{gk}$  berechnet. Weiters ist der Mittelwert der minimalen Toleranzen aus c<sub>g</sub> und c<sub>gk</sub> über die Abstände, Durchmesser, Radien und Winkel gebildet worden. Somit ist es möglich eine Aussage über Fähigkeit des Messsystems über die verschiedenen Geometrien zu tätigen. Die Ergebnisse sind in der nachfolgenden **Tabelle 7** zu sehen.

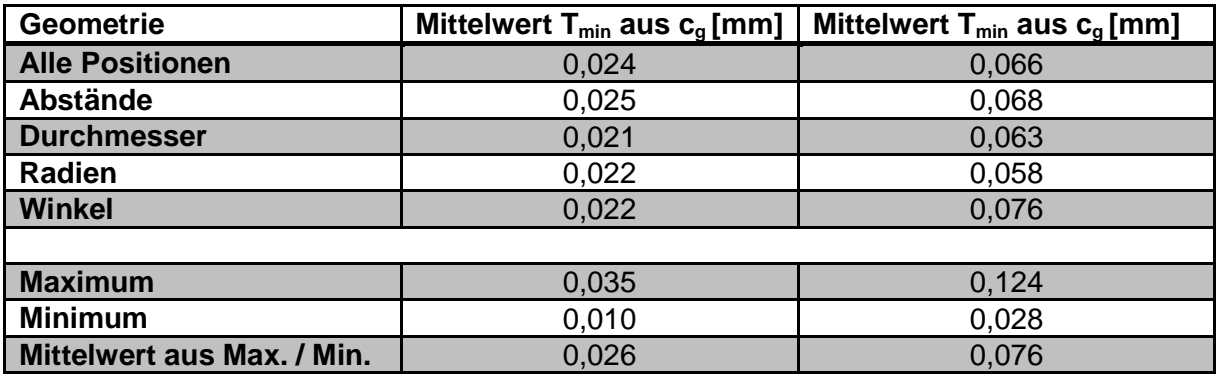

**Tabelle 7:** Ergebnisse aus den Berechnungen der Mittelwerte von T<sub>min</sub> aus c<sub>q</sub> und T<sub>min</sub> aus c<sub>ak</sub> über die verschiedenen Geometrien sowie die Maxima und Minima.

Anhand der Werte aus den obigen Tabellen kann eine Aussage über die Fähigkeit, nach Verfahren 1 der MSA, der Koordinatenmessmaschine getätigt werden. Bei genauerer Betrachtung ist zu erkennen, dass die minimale Toleranz aus dem zufälligen Fehler (c<sub>o</sub>-Wert) eine sehr geringe Schwankung aufweist. Die erhaltenen Werte für den zufälligen Fehler stimmen auch sehr gut mit den Herstellerangaben für dieses Messsystem überein. Die minimale Toleranz, die aus dem systematischen Fehler berechnet wird, ist um einiges höher als die minimale Toleranz aus dem zufälligen Fehler. Das erhaltene Ergebnis macht damit auch deutlich, dass viele unterschiedliche Einflussfaktoren, wie in der Literatur beschrieben, den systematischen Fehler bestimmen. In diesem Fall zählt zu den Einflussfaktoren der Kalibrierblock, die Umgebungsbedingungen und das Auswerteverfahren. Im Vergleich zum zufälligen Fehler hat nur die Messungenauigkeit des Systems einen Einfluss.

Das Resümee aus diesem Verfahren ist, dass mit der Koordinatenmessmaschine unter den vorherrschenden Umgebungsbedingungen Bauteile mit einer Toleranzangabe größer ± 0,03 mm messbar sind. Das heißt natürlich nicht, dass man kleiner Toleranzen nicht messen kann, jedoch müssen in so einem Fall die Messmethode, der Messablauf und die genauen Umgebungbedingungen dokumentiert werden. In einer solchen Situation besteht natürlich auch die Möglichkeit einer Gegenvermessung mit einem dafür fähigen Messsystem. Für die Vermessung von roh- und vorbearbeitenden Schmiedeteilen ist die vorgegebene Toleranz immer größer als die von Verfahren 1 ermittelte minimale Toleranz. Somit können nach dem derzeitigen Stand alle Teile ohne Einschränkungen vermessen und beurteilt werden.

Nach erfolgreicher Durchführung von Verfahren 1 kann mit dem Verfahren 2 fortgefahren werden. Beim Verfahren 2 werden 10 Schmiedeteile aus der Produktion von 2 unterschiedlichen Prüfern unabhängig voneinander gemessen. Für das Verfahren 2 sind von 10 unterschiedlichen Scheiben die Durchmessmesser gemessen worden. Die Messpositionen am Durchmesser und die Umgebungbedingungen sind vor der Messung genau definiert und dokumentiert worden. Den Messablauf sowie die Ausrichtung des Bauteils in der Vorrichtung bleibt jedem Prüfer selbst überlassen. Die Messung erfolgte unter Anwesenheit des zuständigen Messmittelbeauftragten. Nachdem der Messbetrieb an der

Koordinatenmessmaschine zweischichtig erfolgt, haben der erste Prüfer am Vormittag und der zweite Prüfer am Nachmittag die Scheibe gemessen. Somit kann sichergestellt werden, dass die Messung völlig unabhängig voneinander erfolgt. Jeder Prüfer misst jede Scheibe zweimal und die Werte werden in das Datenblatt für das Verfahren 2 eingetragen. Die Messergebnisse der beiden Prüfer sowie die dazugehörige Auswertung sind in **Tabelle 8** und **Abbildung 24** dargestellt.

|                | Prüfer 1                 |                          |           | Prüfer 2                 |                          |                      |
|----------------|--------------------------|--------------------------|-----------|--------------------------|--------------------------|----------------------|
| <b>Teil</b>    | <b>Messung 1</b><br>[mm] | <b>Messung 2</b><br>[mm] | R<br>[mm] | <b>Messung 1</b><br>[mm] | <b>Messung 2</b><br>[mm] | $\mathsf{R}$<br>[mm] |
| 1              | 473,9693                 | 473,9682                 | 0,0011    | 473,9671                 | 473,9685                 | 0,0014               |
| $\overline{2}$ | 387,0873                 | 387,0889                 | 0,0016    | 387,0860                 | 387,0880                 | 0,0020               |
| 3              | 391,9207                 | 391,9219                 | 0,0012    | 391,9209                 | 391,9219                 | 0,0010               |
| 4              | 391,7290                 | 391,7301                 | 0,0011    | 391,7304                 | 391,7300                 | 0,0004               |
| 5              | 528,0759                 | 528,0742                 | 0,0017    | 528,0726                 | 528,0737                 | 0,0011               |
| 6              | 528,0283                 | 528,0298                 | 0,0015    | 528,0355                 | 528,0332                 | 0,0023               |
| 7              | 316,9544                 | 316,9521                 | 0,0023    | 316,9518                 | 316,9538                 | 0,0020               |
| 8              | 288,3794                 | 288,3782                 | 0,0012    | 288,3798                 | 288,3783                 | 0,0015               |
| 9              | 288,4177                 | 288,4158                 | 0,0019    | 288,4186                 | 288,4197                 | 0,0011               |
| 10             | 316,9672                 | 316,9651                 | 0,0021    | 316,9687                 | 316,9672                 | 0,0015               |

**Tabelle 8:** Messergebnisse und die berechnete Spannweite (R) von Verfahren 2 auf der Koordinatenmessmaschine.

Die angegebene Spannweite ist die Differenz aus der 1. und 2. Messung von jedem Teil eines jeden Prüfers. Bildet man vom 1. Prüfer den Mittelwert der Spannweite, bekommt man einen Wert von 0,0016 mm und für den zweiten Prüfer 0,0014 mm. Das ergibt einen Mittelwert von der mittleren Spannweite von 0,0015 mm. In anderen Worten ausgedrückt heißt das, dass sich die Messwerte der beiden Bediener im Mittel um 0,0015 mm unterscheiden.

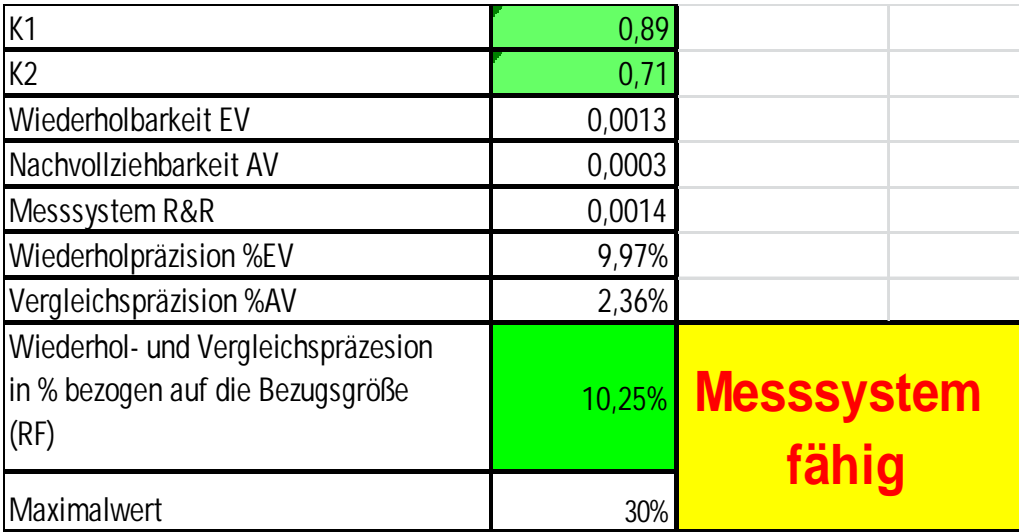

**Abbildung 24:** Auswertungsergebnisse und Beurteilung von Verfahren 2 der MSA auf der Koordinatenmessmaschine von Wenzel.

Die Beurteilung des Messsystems erfolgt durch Berechnung der Wiederhol- und Vergleichspräzision. Die Werte für die Wiederhol- und Vergleichspräzision sind in **Abbildung 24** zu sehen. Die Gleichungen für die Berechnung sind in **Kapitel 4** zu finden (**Gleichungen 11-16**). Als Bezugsgröße wurde die Toleranz mit einem Wert von 0,080 mm verwendet. Der Kennwert (%R&R) für die Beurteilung wird mit der Wiederhol- und Vergleichspräzision in Bezug auf die Toleranz ermittelt. Der Wert (10,25 %) liegt deutlich unter dem definierten Maximalwert von 30%. Somit ist das Messsystem nach Verfahren 2 der MSA unter den während der Durchführung vorherrschenden Umgebungsbedingungen inklusive Bedienereinfluss, fähig für den vorgesehenen Einsatz.

Nach der Durchführung von Verfahren 1 und Verfahren 2 ist die Koordinatenmessmaschine von Wenzel für eine minimale Toleranz von ± 0,03 mm fähig zu messen. Für kleinere Toleranzen sind geeignete Maßnahmen für die Reproduzierbarkeit der Messergebnisse festzulegen und diese müssen auf dem jeweiligen Messprotokoll angeführt werden.

Die Wiederhol- und Vergleichspräzision in Bezug auf die Toleranz (%R&R) hat sich zu 10,25 % ergeben. Dieser Wert liegt deutlich unter dem zuvor definierten Maximalwert von 30 %. Somit ist das Messsystem nach Verfahren 1 und 2 der MSA für den aktuell vorgesehenen Einsatz fähig zu messen.

### **8.4. Vergleichsmessung GOM-System/ Koordinatenmessmaschine**

Nach erfolgreicher Durchführung der MSA am GOM-System und an der Koordinatenmessmaschine erfolgte eine Vergleichsmessung beider Systeme.

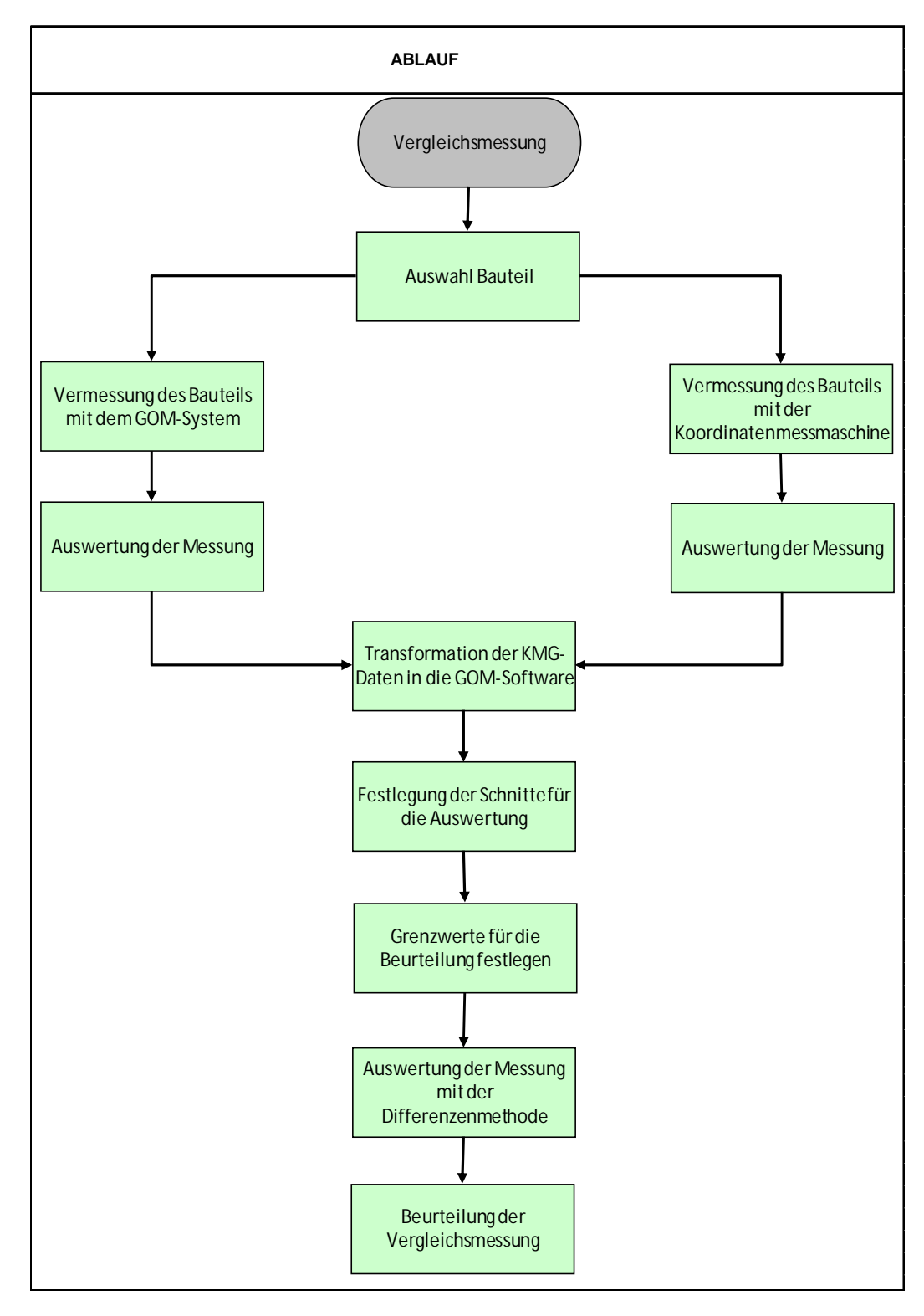

**Abbildung 25:** Flow-Chart der Vergleichsmessung

Das in **Abbildung 25** dargestellte Flow-Chart zeigt den Ablauf der Vergleichsmessung der nachfolgend genau beschrieben ist.

Für die Vergleichsmessung wurde ein Bauteil gemeinsam mit dem Kunden ausgewählt und mit beiden Messsystemen unabhängig voneinander vermessen. Der erste Messvorgang erfolgte mit der Koordinatenmessmaschine von Wenzel. Das Bauteil wurde auf einer Vorrichtung ausgerichtet und fixiert. Vor der Messung ist das Bauteil mit einem geeigneten Reiniger von etwaigen Fett- oder Ölrückständen gesäubert worden. Nach der Ausrichtung und Reinigung wurde das Bauteil mit einem geeigneten Messtaster abgescannt. Im Anschluss an den Scannprozess ist das Bauteil vom Prüfer ausgewertet und beurteilt worden. Eine Kopie des Messprotokolls wurde für die Auswertung bereitgestellt.

Vor der Auswertung ist dasselbe Teil mit dem GOM-System vermessen worden. Aufgrund der spiegelnden Oberfläche wurde das Teil vor der Messung mit einem weißen Spray überzogen. Der aufgebrachte Spray soll die auftretenden Reflexionen minimieren. Der Scannvorgang mit dem GOM-System ist von der Bauteilmitte aus gestartet worden. Aus den unterschiedlichsten Positionen werden Bilder aufgenommen die im Anschluss in der Auswertesoftware zusammengesetzt werden. Das so erhaltene 3D-Bild kann mit dem 3D-Solid, der von der Konstruktionsabteilung zur Verfügung gestellt wird, verglichen werden.

Da aus den graphischen Auswertungen der Koordinatenmessmaschine und dem GOM-System kein aussagekräftiger Vergleich gezogen werden konnte, musste eine andere Vergleichsstrategie angewandt werden. Schlussendlich wurden die Daten von der Messmaschine in die GOM-Auswertesoftware transferiert und ausgewertet. Für die Vergleichsmessung wurden drei Schnitte des Bauteils verglichen. Für diesen Zweck sind die gespeicherten Daten von der Messmaschine gemeinsam mit den Daten des GOM-Systems geöffnet worden. Die erzeugten Schnitte des GOM-Systems und der Koordinatenmessmaschine wurden mit der GOM-Software überlagert und im Anschluss die Differenz der beiden Schnitte gebildet. Mit dieser Methode wird sichergestellt, dass die ausgegebene Abweichung an den exakt selben Koordinatenpunkten berechnet wird. Die Abweichungswerte sind in ein für das Tabellenkalkulation Programm lesbares Dateiformat transformiert worden, wo sie im Anschluss ausgewertet wurden. Dieser Vorgang erfolgte für insgesamt drei Schnitte (**Abbildung 26**), wobei die Ergebnisse in Form von Balkendiagrammen dargestellt wurden. Die Schnitte wurden mit A, B und C bezeichnet, dabei liegt Schnitt A rechts von der Bauteilmitte, Schnitt C links davon und Schnitt B geht längs durch das Bauteil.

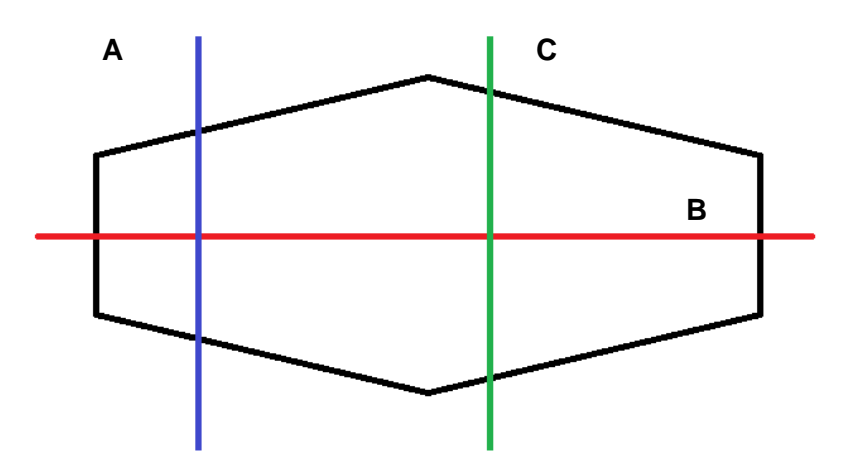

**Abbildung 26:** Schematische Skizze des Bauteils mit den ausgewerteten Schnitten A, B und C.

Die mit der Software ermittelten Abweichungswerte (Differenz Schnitt GOM-System - Schnitt Koordinatenmessmaschine) sind in der nachfolgenden **Tabelle 9** eingetragen. Die Klasseneinteilung erfolgte durch Ermittlung des größten- und des kleinsten Abweichungswertes aus den drei Schnitten. Anhand dieser Werte wurde die Einteilung (siehe **Tabelle 9**) der Klassen getätigt.

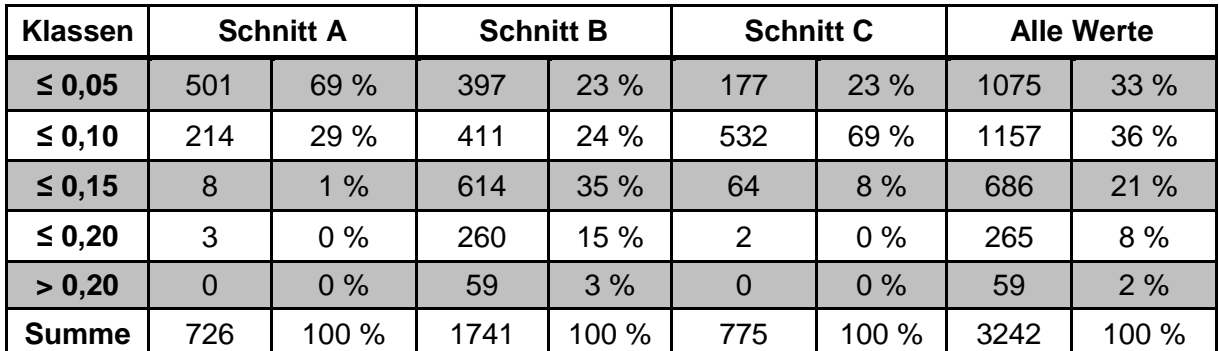

**Tabelle 9:** Einteilung in Klassen der Abweichungswerte (Differenz Schnitt GOM-System - Schnitt Koordinatenmessmaschine) der Schnitte A,B,C und den gesamten Werten der drei Schnitte.

In der nachfolgenden **Abbildung 27** sind die Werte aus **Tabelle 9** in Form eines 3D-Säulendiagrammes dargestellt.

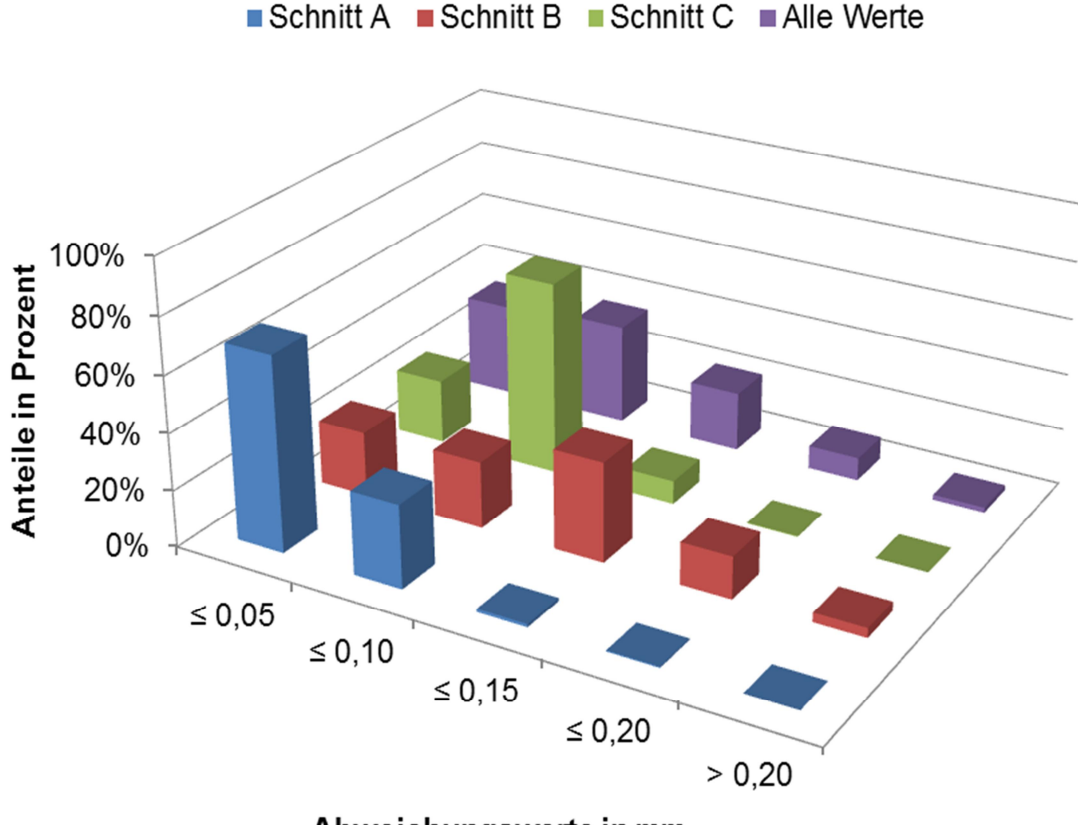

Abweichungswerte in mm

**Abbildung 27:** Graphische Darstellung der eingetragenen Abweichungswerte aus **Tabelle 9**.

Bei der Betrachtung von **Abbildung 27** sind deutliche Unterschiede zwischen den einzelnen Schnitten festzustellen. Die Gesamtanzahl der Werte in den einzelnen Schnitten variiert aufgrund der unterschiedlichen Lage und Länge der Schnitte. Bei der Länge ist natürlich der Umfang gemeint, denn beim Durchschneiden des Bauteils entsteht eine in sich geschlossene Kontur. Die meisten Werte in **Tabelle 9** weist Schnitt B auf, der längs durch die Bauteilmitte verläuft (siehe **Abbildung 27**). Schnitt A und C haben einigermaßen die gleiche Anzahl an Werten. Die angegebenen Prozentangaben werden aus dem Verhältnis von Anzahl der Werte in einem Intervall zur Gesamtanzahl der Werte in einem Schnitt berechnet.

Als Grenzwert für die Beurteilung gilt folgendes Kriterium. Es dürfen maximal 5 % der Werte in jedem Schnitt eine größere Abweichung als 0,2 mm aufweisen. Dasselbe Kriterium gilt natürlich für alle Werte. Wird diese Forderung nicht erfüllt, kann das Messsystem für die gewünschten Anwendungen nicht freigegeben werden.

Wenn man die Werte von Schnitt A heranzieht liegen 99 % innerhalb von 0,1 mm und somit kann die gestellte Forderung eingehalten werden. Für Schnitt C gilt das gleiche wie für Schnitt A, wobei 92 % der Werte innerhalb von 0,1 mm liegen. Der einzige Schnitt, der Abweichungswerte über 0,2 mm aufweist, ist Schnitt B. Der prozentuale Anteil (3 %) liegt aber deutlich unter dem Grenzwert von 5 %.

In der Tabelle 9 ist eine Spalte mit dem Namen "alle Werte", welche die gesamten Werte der drei Schnitte beinhaltet. Der prozentuale Anteil wird auf dieselbe Art und Weise ermittelt, wie bereits beschrieben. Insgesamt haben 69 % der Werte eine geringere Abweichung als 0,1 mm, 29 % liegen zwischen 0,1 und 0,2 mm und. 2 % liegen über dem vorgeschriebenen Grenzwert von 0,2 mm. Somit kann das Messsystem für den Einsatz freigegeben werden. Folgende Frage gilt es jetzt noch zu beantworten: Woher kommen die Abweichungen zwischen den beiden Messsystemen und wie können sie minimiert werden? Die entstandenen Abweichungen sind zum einen auf die unterschiedlichen Messunsicherheiten und zum andern auf den aufgetragenen Spray beim GOM-System zurückzuführen. Daneben sind die Umgebungsbedingungen und die Ausrichtung der Bauteile entscheidend. Die Messunsicherheit ist bei der Messmaschine um Einiges geringer als beim GOM-System. Die Entwicklung der Messunsicherheit über die zu messende Länge ist in **Abbildung 28** dargestellt.

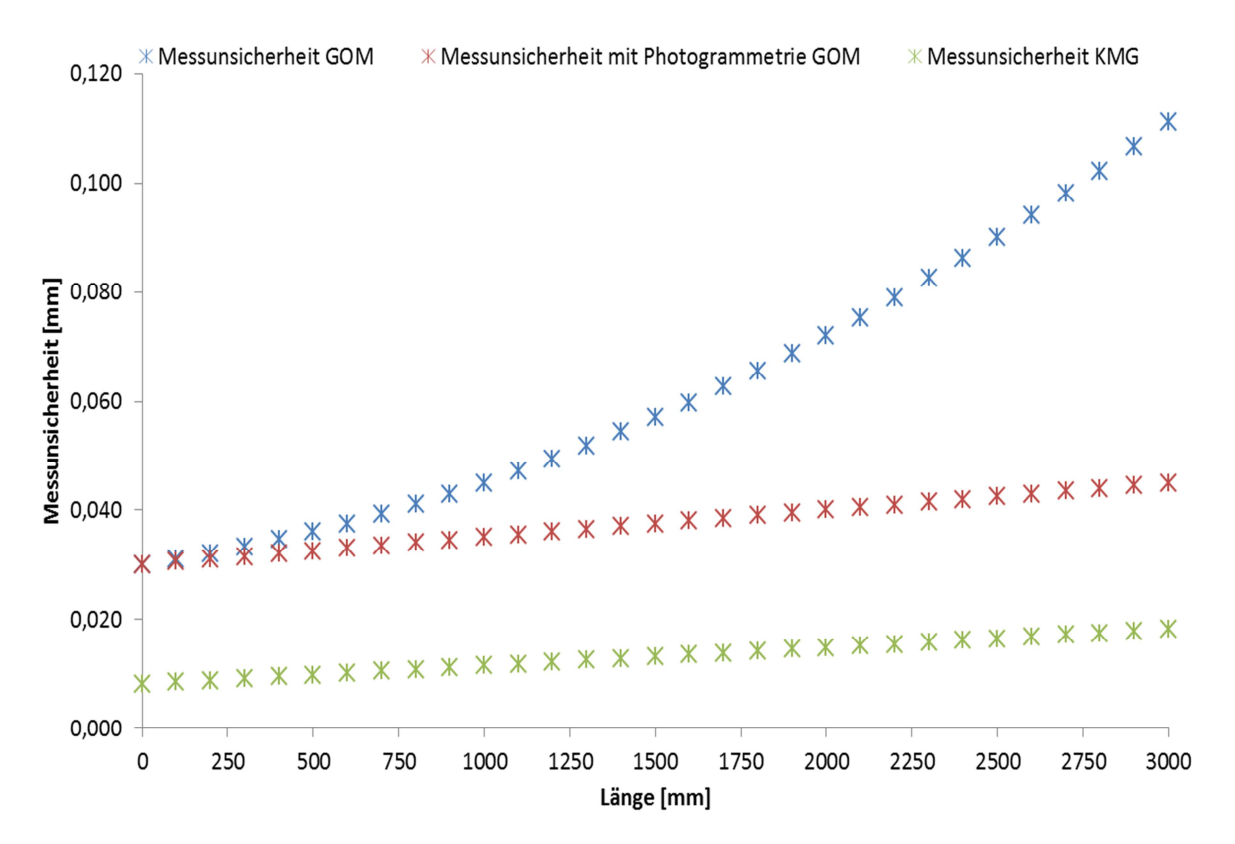

**Abbildung 28:** Messunsicherheit in Abhängigkeit von der Länge. Blau und Rot zeigen die Entwicklung für das GOM-System und Grün für die Koordinatenmessmaschine (KMG).

Der Vergleich in **Abbildung 28** macht deutlich, dass die Messunsicherheit beim GOM-System um einiges größer ist als bei der verwendeten Messmaschine. Bei der KMG ist der Zusammenhang zwischen der Messunsicherheit und der zu messenden Länge linear. Beim GOM-System werden zwei Arten unterschieden, ein GOM-System mit Zusatztool und das normale GOM-System. Die Messunsicherheit beim GOM-System mit Zusatztool verhält sich ähnlich wie von einer KMG. Das Zusatztool ist die sogenannte Photogrammetrie. Wird die Photogrammetrie verwendet, summiert sich die Messunsicherheit beim Zusammenfügen der Fotos bei der Auswertung von großen Bauteilen nicht auf, sondern steigt linear wie bei der KMG an. Die Vergleichsmessung wurde mit einem GOM-System ohne das gerade erwähnte Zusatztool durchgeführt. In diesem Fall ist der Zusammenhang zwischen der Messunsicherheit und der zu messenden Länge nicht mehr linear, sondern geht nach einer nicht genau definierten Potenzfunktion. Die genaue mathematische Beschreibung ist in diesem Fall auch nicht von großer Bedeutung. Es soll nur ersichtlich sein, dass der

Messfehler ohne das Zusatztool bei großen Bauteilen viel schneller anwächst als mit dem Zusatztool.

Eine weitere Fehlerquelle beim GOM-System ist der Spray der vor der Messung auf das Bauteil gesprüht wird. Der aufgetragene Spray hat die Funktion, mögliche auftretende Reflexionen an der Bauteiloberfläche während der Messung zu minimieren. Der Spray wird in erster Linie nur beim GOM-System mit weißem Licht benötigt, die neuen Systeme mit blauem Licht sind gegen auftretende Reflexionen weniger empfindlich. Ausgenommen sind Bauteile mit einer spiegelglatten Oberfläche, die nur mit dem Spray gemessen werden können. Die durch den Spray aufgetragene Schichtdicke ist abhängig vom Prüfer und von der Bauteiloberfläche. Je nach Oberflächenbeschaffenheit haftet der Spray besser oder schlechter auf der Oberfläche. Wenn die Oberfläche sehr glatt ist, kann es vorkommen, dass sich bei einer zu großen Spraymenge auf der Oberfläche Tropfen bilden die sich über die Oberfläche bewegen. Dadurch entstehen Stellen an denen kein Spray haftet, wodurch eine erhöhte Gefahr von Reflexionen besteht, welche die Messergebnisse negativ beeinflussen. Hingegen, eine sehr raue Oberfläche weist eine sehr gute Oberflächenhaftung des Sprays auf. In diesem Fall entstehen Bereiche an denen die aufgebrachte Schicht dicker als gewünscht ist. Das sind vor allem die Bereiche, die doppelt besprüht werden. Die ideale Oberfläche ist ein Mittel zwischen den gerade erwähnten Oberflächen.

Der Einfluss des Bedieners darf beim Auftragen des Sprays nicht vernachlässigt werden. Jeder Bediener trägt eine unterschiedliche Dicke mit unterschiedlicher Homogenität auf. In den meisten Fällen hängt es von der Erfahrung des Prüfers ab, wie viel Spray auf die Oberfläche aufgetragen werden muss. Es wurden Versuchsmessungen gemacht, an denen die durchschnittliche Schichtdicke beim Messen mit dem GOM-System bestimmt wurde. Dabei ist herausgekommen, dass im Schnitt pro Fläche eine Schichtdicke von 25 µm aufgetragen wird. Wird die auf diese Art und Weise bestimmte Schichtdicke von den erhaltenen Abweichungswerten berücksichtigt, bekommt man ein deutlich besseres Ergebnis. Die um die durchschnittliche Schichtdicke korrigierten Werte sind in **Tabelle 10** wiedergegeben.

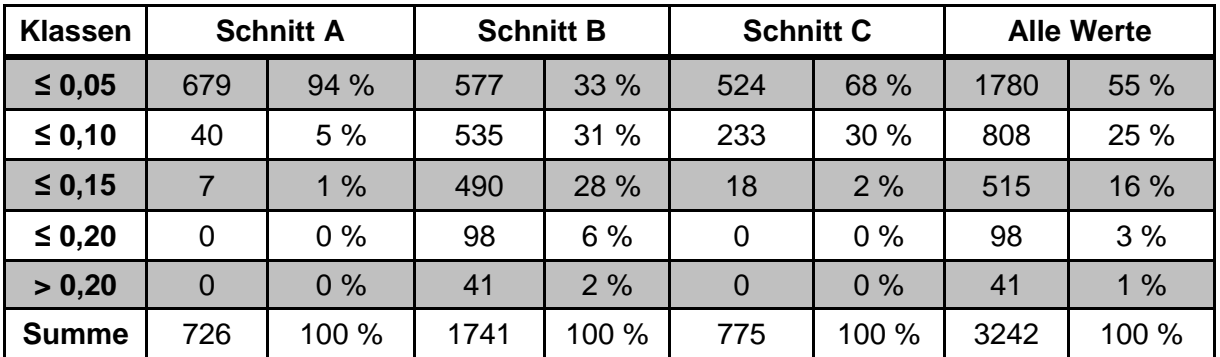

**Tabelle 10:** Einteilung in Klassen, der um den Sprayauftrag korrigierten Abweichungswerte (Differenz Schnitt GOM-System - Schnitt Koordinatenmessmaschine) der Schnitte A,B,C und den gesamten Werten der drei Schnitte.

#### Qualifizierung des Messsystems

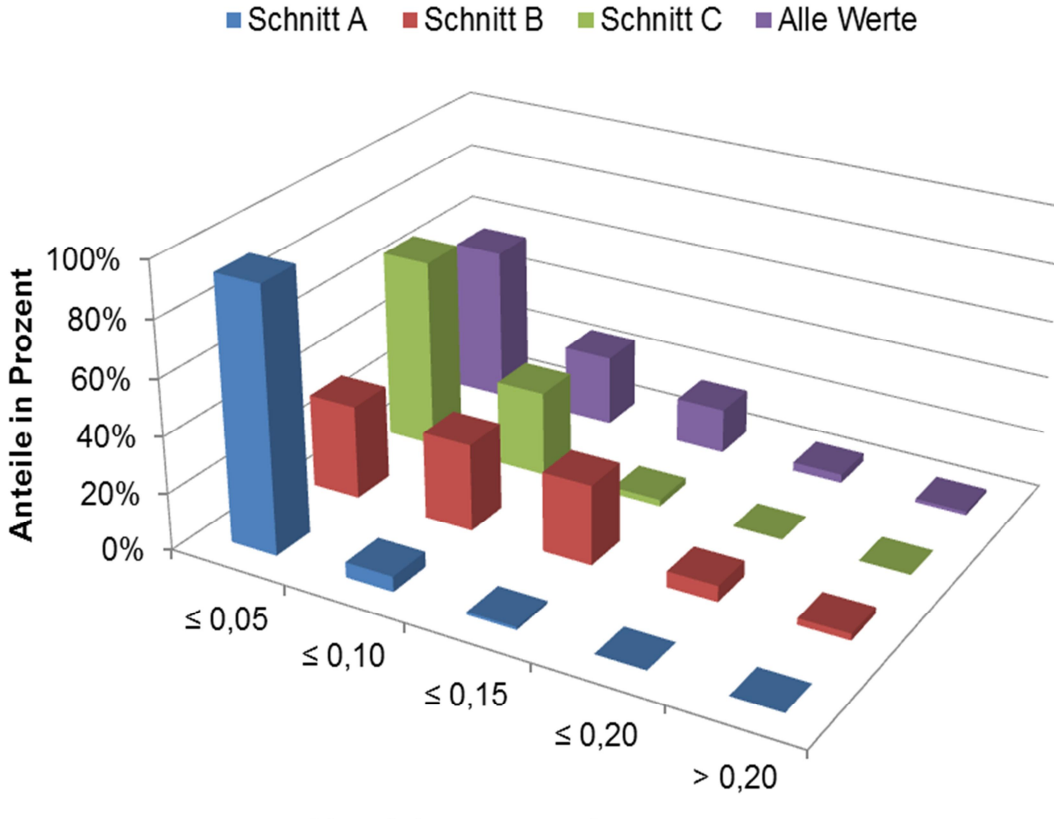

Abweichungswerte in mm

**Abbildung 29:** Graphische Darstellung der eingetragenen Abweichungswerte aus **Tabelle 10.**

Wird der Spray bei der Auswertung berücksichtigt, weisen gerade einmal 2% der Werte von Schnitt B eine Abweichung über 0,2 mm auf. Die Abweichungswerte der restlichen zwei Schnitte (A, C) liegen alle unter 0,2 mm.

Die an das zu qualifizierende Messsystem gestellten Anforderungen (MSA Verfahren 1, 2 und Vergleichsmessung) werden alle eingehalten, wodurch ein Einsatz für die vorgesehenen Anwendungen im Unternehmen möglich ist.
## **9.1. Bauteil**

Damit ein Messmittel für die Messung des Verzugs gewählt werden kann, werden der Schmiedeprozess und die mechanische Bearbeitung simuliert. Durch den Schmiedeprozess wird eine Wandstärke von ca. 15 mm erreicht. Durch die nachfolgende mechanische Vorund Endbearbeitung wird die finale Wandstärke auf ca. 3 mm reduziert. In der Simulation wird deshalb die mechanische Vorbearbeitung auf der Ober- und Unterseite des Bauteils modelliert und der entstehende Verzug ausgewiesen. Anhand dieser Werte kann eine geeignete Bearbeitungsstrategie für die mechanische Bearbeitung in der Praxis entwickelt werden (siehe **Kapitel 9.3**). Die mechanische Bearbeitung in der Praxis wird in Form eines laufenden Projektes durchgeführt.

## **9.2. Simulation**

Damit ein Vergleich zwischen der Simulation und der Praxis durchgeführt werden kann, wird eine Eigenspannungssimulation und im Anschluss daran die Bearbeitung mit dem Simulationsprogramm DEFORM™ modelliert. Eine FE- Simulation läuft im Prinzip immer nach demselben Schema ab. Im ersten Schritt sind Vereinfachungen und Annahmen des vorliegenden Problems zu treffen. Nach den Vereinfachungen und Annahmen muss ein Bezug zu einem Werkstoff hergestellt werden. Mit der Eingabe der Werkstoffdaten ist es möglich, die Temperaturverteilung im Bauteil zu simulieren. Nach der Modellierung der Temperaturverteilung werden sowohl diese Ergebnisse für die Simulation der Eigenspannungen als auch die des Verzuges herangezogen. Nachfolgend wird auf die einzelnen Punkte der Vorgehensweise bei einer FE- Simulation näher eingegangen [41].

#### Annahmen und Vereinfachungen

In den meisten Fällen stammen die Ausgangsdaten aus einem realen Prozess, wodurch die Eingangsparameter einer Simulation nicht vollkommen bekannt sind. Die Werkstoffkennwerte werden als ideal homogen und isotrop für das gesamte zu simulierende Bauteil angenommen. Es werden somit weder Texturen, Seigerungen oder andere Effekte berücksichtigt. Es wird immer von der idealen Probengeometire und von einem vollkommenen eigenspannungsfreien Zustand ausgegangen [41].

#### Werkstoffkennwerte

Damit eine Simulation für einen speziellen Werkstoff durchgeführt werden kann, werden Werkstoffkennwerte benötigt. Unter Werkstoffkennwerte versteht man thermophysikalische und thermomechanische Daten. Einige wichtige Daten sind zum Beispiel die Wärmeleitfähigkeit, die spezifische Wärmekapazität, die Dichte, der E-Modul, die Dehngrenze und die Wärmedehnung. Die Werkstoffkennwerte sind entweder aus den Datenblättern des Werkstoffherstellers oder aus entsprechenden Versuchen (z.B.: Dilatometerversuch) zu entnehmen [41].

#### Berechnung des Temperaturfeldes / Verzuges

Nach der Eingabe der Werkstoffdaten erfolgt die Berechnung des Temperaturfeldes. Für die Simulation des Verzuges dienen als Input die Ergebnisse aus dem zuvor simulierten Temperaturfeld [41].

Für die Simulation ist die 3D-Geometrie in das Programm importiert worden. Nach dem Einstellen aller Parameter, die für die Simulation notwendig sind, erfolgte die Modellierung des Bauteils. Die wichtigsten Parameter für die Simulation sind in den nachfolgenden Punkten aufgelistet:

- · Material: Ti-6Al-4V
- · Modell: elasto-plastisch
- · Mesh: 400.000 500.000
- Durchschnittliches Elementvolumen: 12 mm<sup>3</sup>
- · Maximal erlaubte Temperaturänderung je Element: 2°C pro Step
- · Initial Step Size: 0,01 pro Sekunde
- · Variation der Step Size zwischen 0,0001- 30 s
- Stop Kriterium: Nicht vorhanden
- · Abkühlen von 950°C auf Raumtemperatur (20°C)

Das verwendete Modell für die Simulation (elasto- plastisch) benötigt für die Berechnung den temperaturabhängigen E-Modul sowie einen Fließkurvensatz. Der Fließkurvensatz muss für einen Temperaturbereich von 1200°C bis RT (20°C) zur Verfügung stehen.

Die Abkühlung des Bauteils erfolgt an ruhender Luft. In der nachfolgenden **Abbildung 30** ist der Konvektionskoeffizient als Funktion der Temperatur für die Titanlegierung Ti-6-2-4-2 dargestellt [42]. Es handelt sich dabei um eine Titanlegierung, welche dem Ti-6Al-4V Material in Bezug auf die Wärmeübergänge beziehungsweise den Konvektionswerten an Luft sehr ähnlich ist.

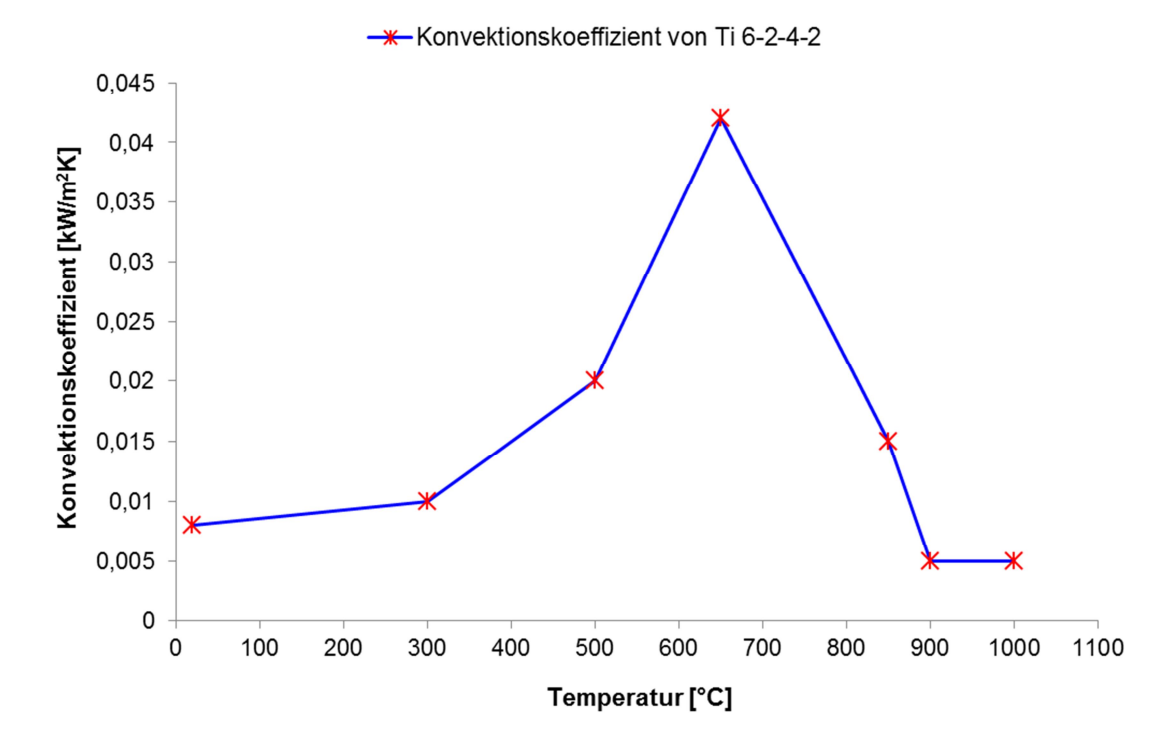

**Abbildung 30:** Konvektionskoeffizient in Abhängigkeit der Temperatur.

Das Verhalten des Konvektionskoeffizienten für andere Abkühlmedien können in [42] nachgelesen werden.

Die Simulationsdauer für das Bauteil betrug ca. 8 Stunden. Nach der Simulation sind das Displacement (Verzug), der Temperaturverlauf und die Entwicklung der Spannung über die Zeit analysiert worden. Die Bildaufnahme erfolgte am Beginn (Step 1), nach ca. 1 min (Step 150), nach ca. 2 - 3 min (Step 270), nach ca. 9 min (Step 450) und am Ende der Simulation nach 8 h (Step 1437). Die Abbildungen (28-38) zeigen die Ergebnisse aus der Simulation mit den Programm DEFORM<sup>™</sup>.

Aus der Simulation bekommt man qualitative Ergebnisse über die Verteilung der Zug- und Druckspannungen.

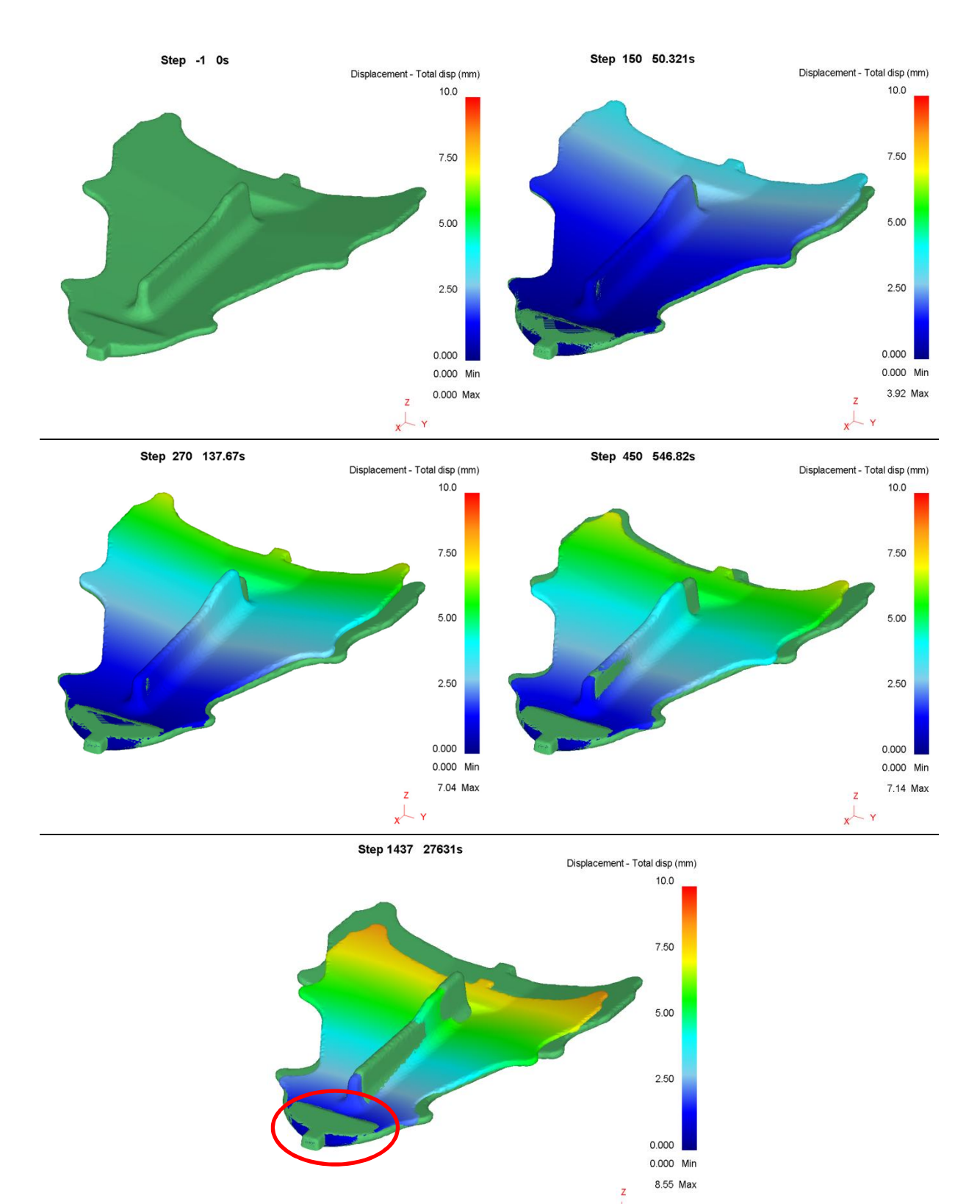

**Abbildung 31:** Entwicklung des "Displacements" des Bauteils während der Dauer des Abkühlvorganges.

 $\ddot{\mathbf{v}}$ 

Der Bereich innerhalb der rot markierten Ellipse (Abbildung 28) wurde bei der Simulation simulationstechnisch fixiert. Aus diesem Grund geht die Verschiebung in Richtung der fixierten Spitze. Zur besseren Veranschaulichung ist das "Displacement" um einen Faktor 10 verstärkt dargestellt. Die Verschiebung ist im fixierten Bereich annähernd 0, was durch die

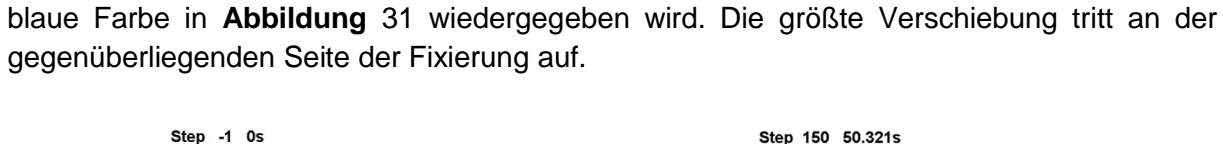

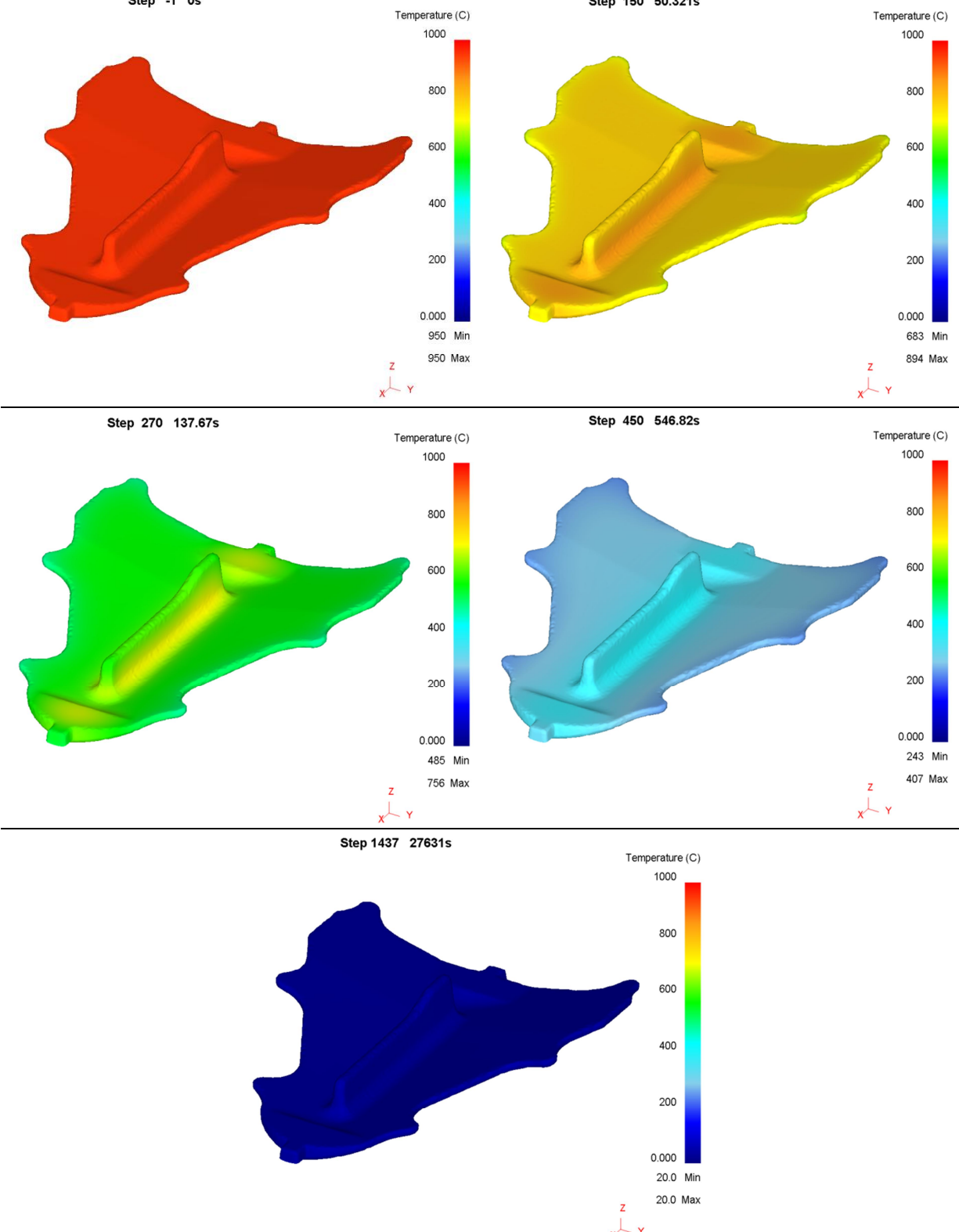

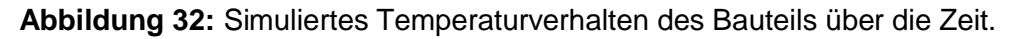

Der simulierte Temperaturverlauf während der Abkühlzeit macht deutlich, dass der Mittelsteg des Bauteils (größerer thermischer Querschnitt) langsamer abkühlt als der Rest. Im Mittel

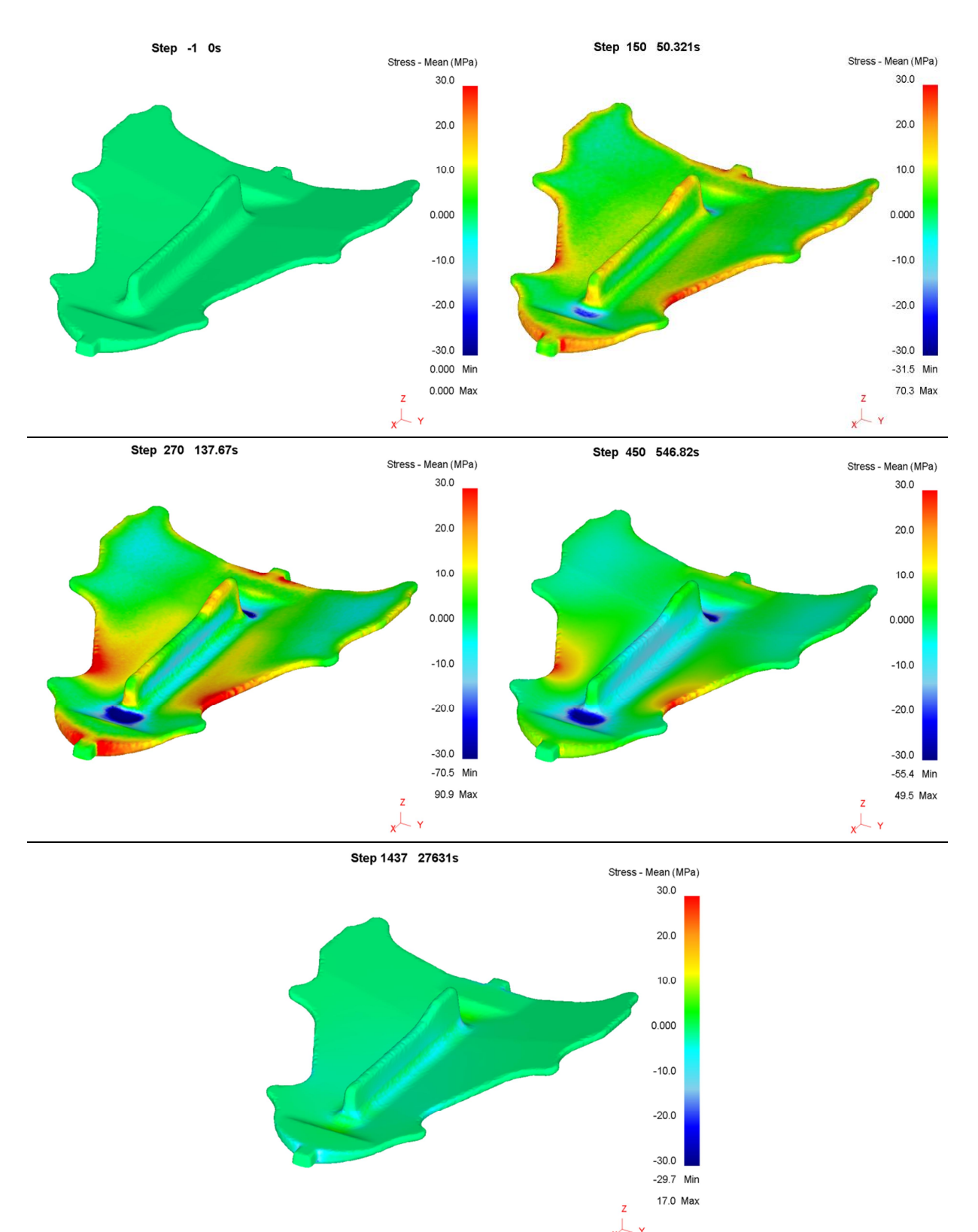

besteht ein Temperaturunterschied von ca. 100 C zwischen Rand- und Kernzone. Der Unterschied wird durch die unterschiedlichen Farben in **Abbildung 32** aufgezeigt.

**Abbildung 33:** Entwicklung der Spannungen im Bauteil während der Dauer des Abkühlvorganges.

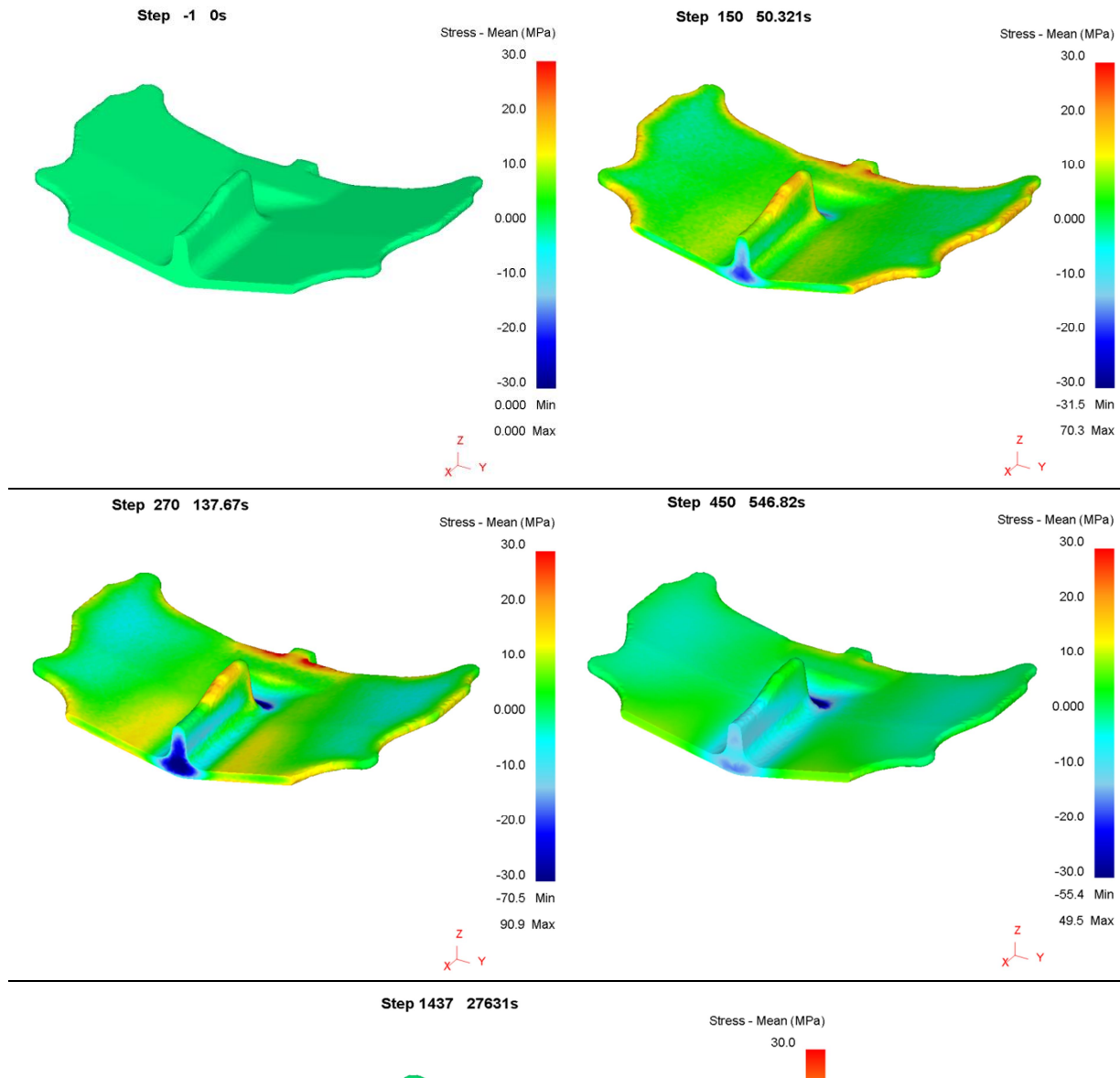

 $20.0$  $10.0$  $0.000$  $-10.0$  $-20.0$  $-30.0$  $-29.7$  Min 17.0 Max

**Abbildung 34:** Entwicklung der Spannungen im Inneren des Bauteils während der Dauer des Abkühlvorganges.

**Abbildung 33** und **Abbildung 34** zeigen die Entwicklung der Eigenspannungen während des Abkühlvorganges. In **Abbildung 33** ist die Entwicklung der Eigenspannungen des gesamten Bauteils dargestellt, während **Abbildung 34** einen Schnitt durch das Teil zeigt. Mit dem Balken auf der Seite kann zwischen Zug- (positiver Bereich) bzw. Druckspannungen

(negativer Bereich) unterschieden werden. Im Kern des Mittelsteges treten zu Beginn Druck und am Ende Zugspannungen auf. Das lässt sich dadurch erklären, dass zu Beginn die Temperatur im Kern höher ist als im rundumliegenden Bereich und dadurch der Kern von außen zusammengedrückt wird. Am Ende des Abkühlvorganges will sich der Kern zusammenziehen, doch durch die schnellere Abkühlung im äußeren Bereich wird die Schrumpfung des Kernes behindert und es entstehen die Zugspannungen.

Nach der Eigenspannungssimulation erfolgt im Programm DEFORM™ die Simulation der mechanischen Bearbeitung. Es sollen von der Ober- und Unterseite des Bauteils jeweils 3 mm Material entfernt und der auftretende Versatz modelliert werden. Die für die Simulation benötigte 3D-Geometrie zum Abzug des überschüssigen Materials, wurde von der Konstruktionsabteilung bereitgestellt. Nach Abzug des Volumens wurde dann ein weiterer Simulationsschritt durchgeführt, um die Ergebnisse über die Formänderung nach der Bearbeitung zu erhalten. In der nachfolgenden **Abbildung 35** sind der Ausgangszustand vor der Simulation der mechanischen Bearbeitung und die 3D-Körper für die Simulation der Bearbeitung gezeigt.

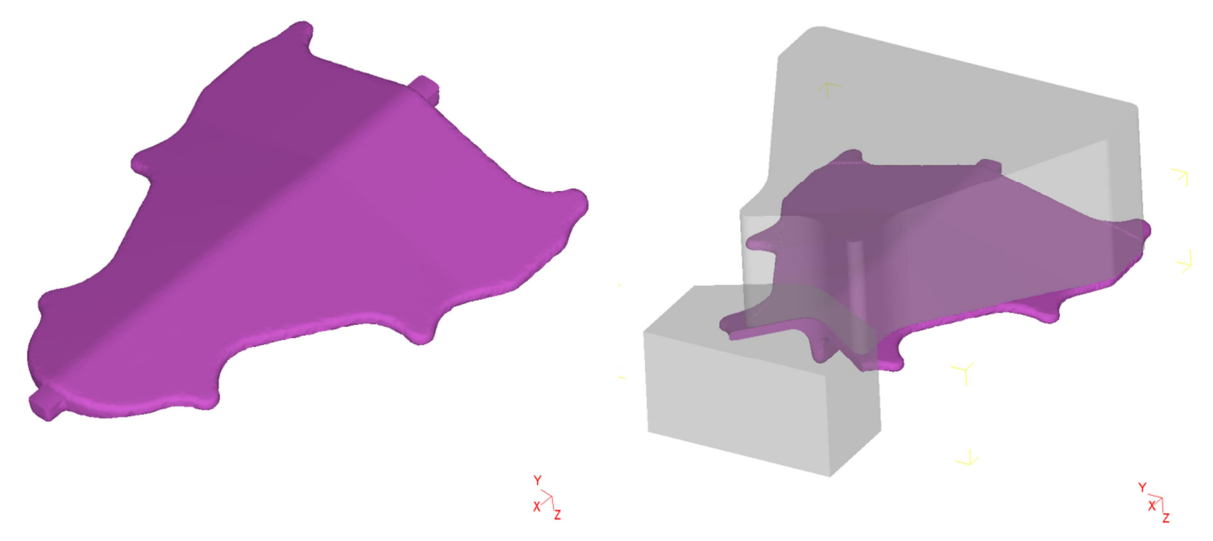

**Abbildung 35:** Das linke Bild zeigt den Ausgangszustand vor der mechanischen Bearbeitung. Im rechten sind die 3D-Körper für die Simulation der mechanischen Bearbeitung zu sehen.

Mit dem vorderen 3D-Körper wird der nach dem Schmiedeprozess auf dem Bauteil vorhandene Probelappen entfernt. Der zweite 3D-Körper wird für die Simulation der mechanischen Bearbeitung auf der Unterseite des Bauteils verwendet. Der 3D-Körper für die Oberseite hat dieselbe Geometrie wie jener für die Unterseite, mit dem Unterschied des vorhandenen Mittelstegs und der Krümmung auf die andere Seite. Die **Abbildung 36** zeigt das Bauteil nach der Entfernung der 3 mm von der Ober- und Unterseite sowie des Probelappens.

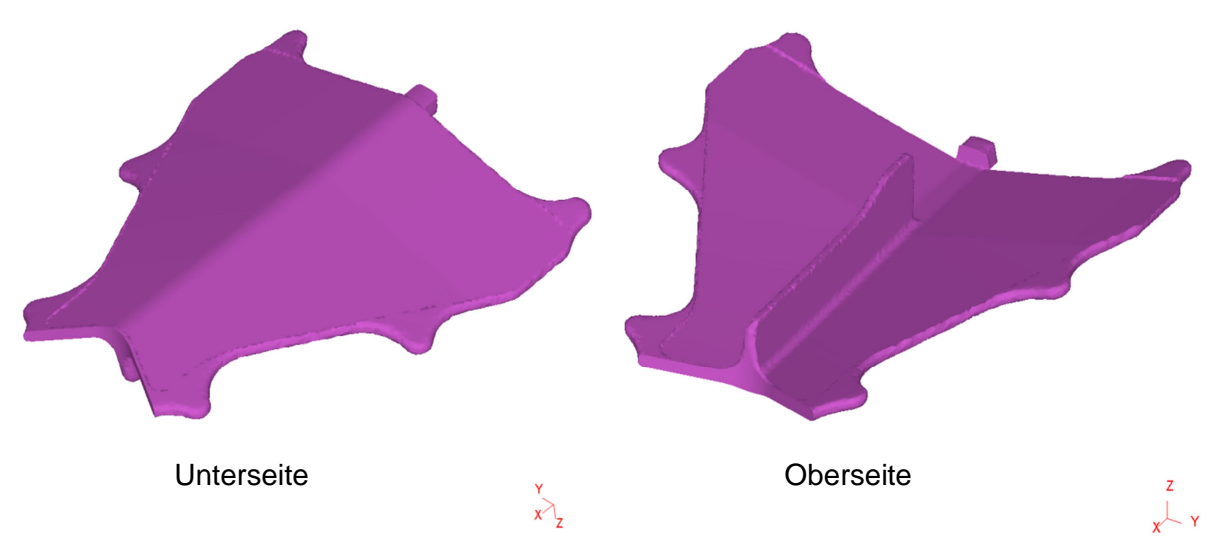

**Abbildung 36:** Simuliertes Bauteil nach der Entfernung von 3 mm Material an der Ober und Unterseite sowie des Probelappens.

Aufgrund der vorhandenen Eigenspannungen kommt es bei der mechanischen Bearbeitung zum Verzug des Bauteils. Weitere Gründe für den entstehenden Verzug sind die einwirkenden Kräfte, die Temperaturerhöhung durch die Bearbeitung und das Spannsystem. In der Simulation sind die einwirkenden Kräfte und die Temperaturerhöhung nicht berücksichtigt worden. Die Simulation der Bearbeitung erfolgte bei Raumtemperatur. Das Bauteil ist, wie bei der zuvor durchgeführten Eigenspannungssimulation, am vorderen Ende fixiert worden (**Abbildung 31**). Zuerst wurde die Unterseite des Bauteils modelliert und ausgewertet. In der nachfolgenden Abbildung 37 ist das "totale Displacement" nach dem Materialabtrag auf der Unterseite dargestellt. Zur besseren Veranschaulichung des entstehenden Verzugs, wird der Ausgangszustand (transparent) und der Endzustand (massiv), nach dem Materialabtrag von der Unterseite, überlagert dargestellt.

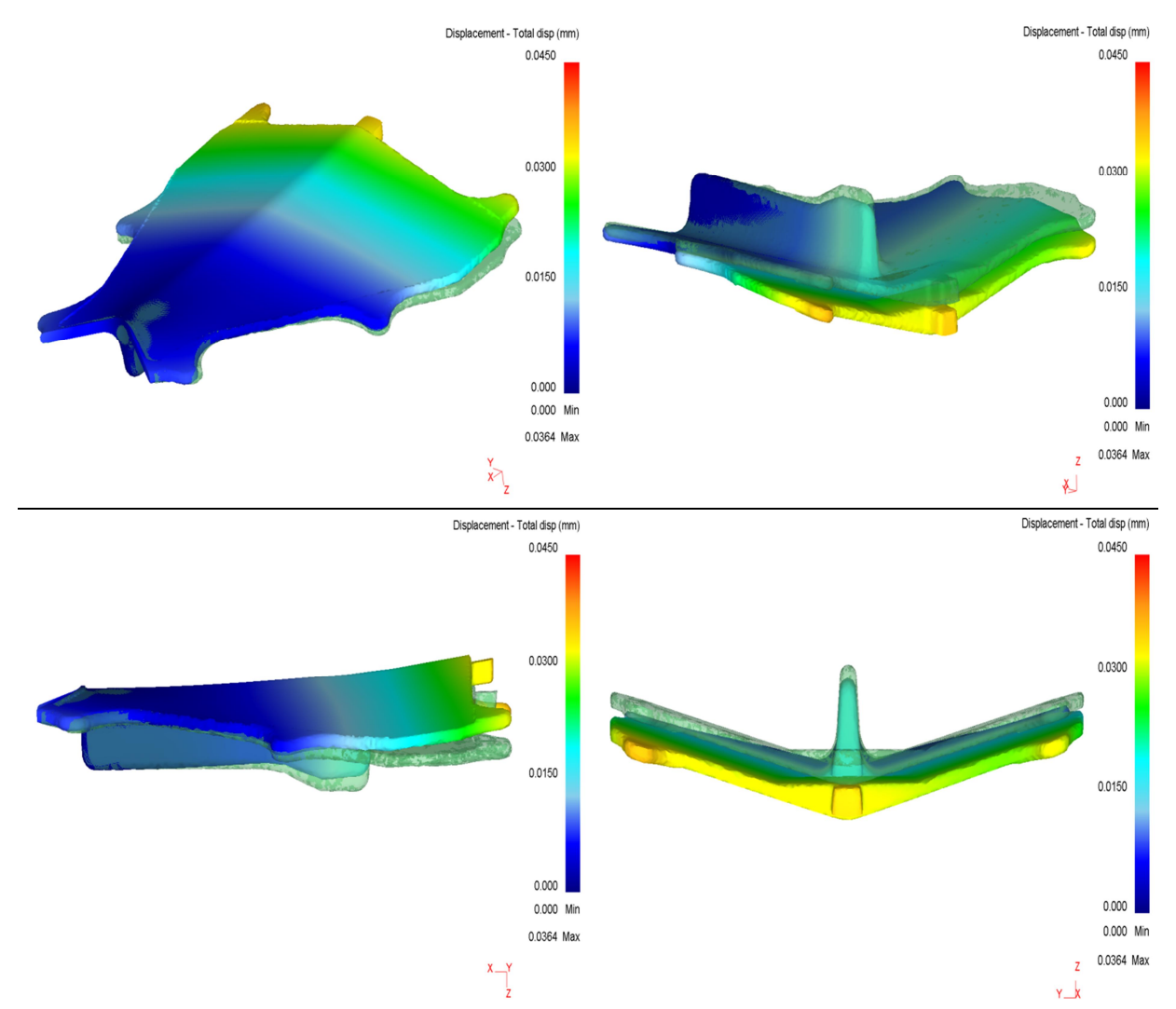

**Abbildung 37:** Entstehender Verzug (totales Displacement) nach dem Materialabtrag von der Unterseite. Die Referenz ist grün dargestellt.

Durch den Materialabtrag auf der Unterseite wird das Bauteil in die negative Z- Richtung verzogen. Das auftretende totale Displacement ist wieder um einen Faktor 10 verstärkt dargestellt. Am vorderen Ende tritt aufgrund der Fixierung in der Simulation kein Verzug auf, was auch durch die blaue Färbung des Bauteils zu erkennen ist. Nach der Analyse des totalen Displacements wird das Displacement in die X-, Y- und Z-Richtung analysiert. Dabei wird deutlich, dass sich das Bauteil zum größten Teil in die Z- Richtung verzieht. Dieser Effekt lässt sich einfach durch die Bauteilgeometrie und Fixierung erklären. Die Ergebnisse werden in der nachfolgenden **Abbildung 38** aufgezeigt.

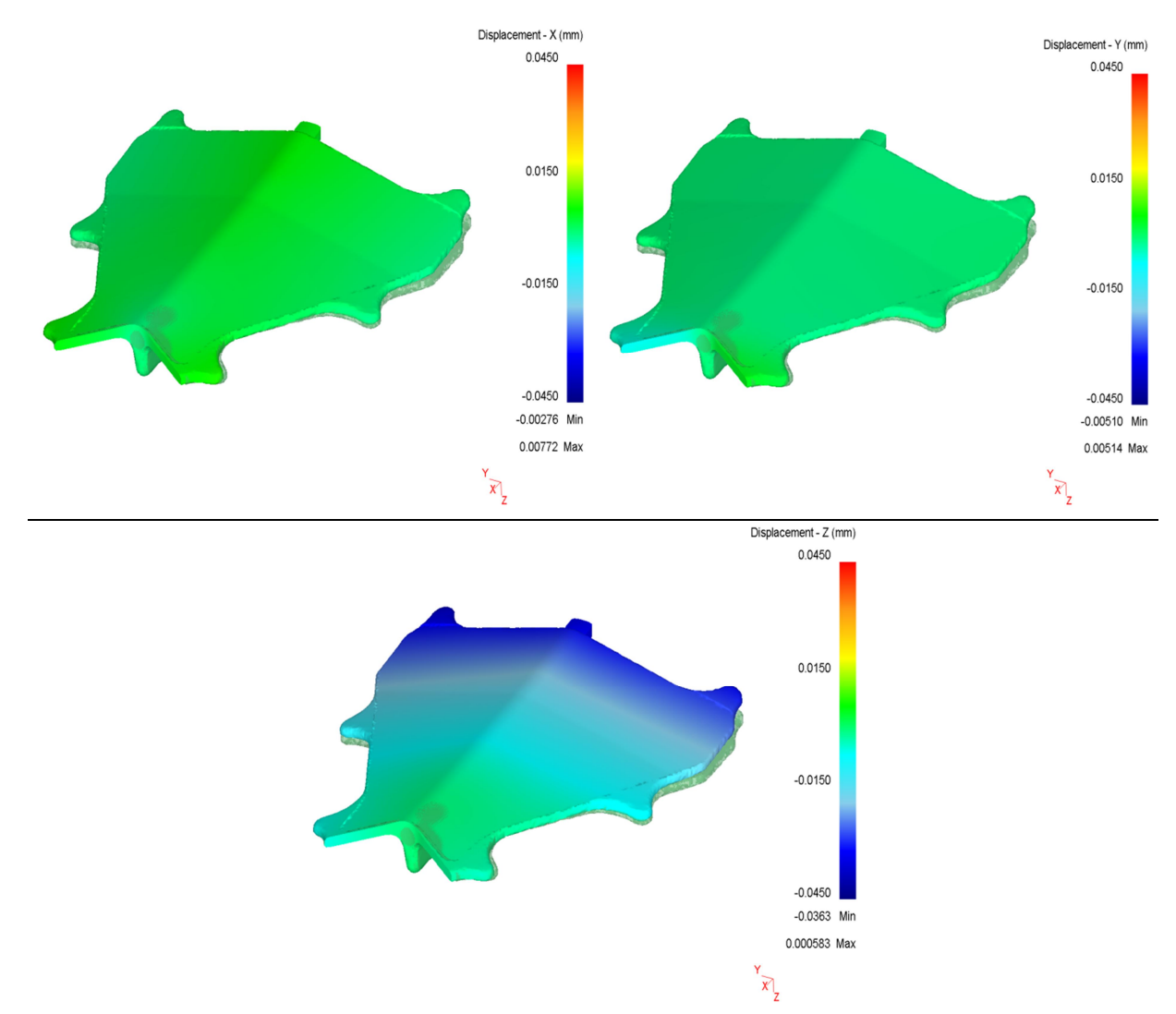

**Abbildung 38:** Darstellung des Displacements in die X-Richtung (linkes Bild), Y- Richtung (rechtes Bild) und Z-Richtung (unteres Bild). Die Referenz ist grün dargestellt.

Der in **Abbildung 37** dargestellte Zustand dient als Referenz für die Modellierung der mechanischen Bearbeitung der Oberseite des Bauteils. Auf der Oberseite wird ebenfalls ein Materialabtrag von 3 mm simuliert. Die Simulation erfolgt mit den exakt selben Parametern wie zuvor für die Unterseite. Der einzige Unterschied ist der verwendete 3D- Körper für den Materialabzug auf der Oberfläche. Nach erfolgreicher Simulation erhält man das rechte Bild in **Abbildung 36**. Die Auswertung des totalen Displacements ist in **Abbildung 39** zu sehen.

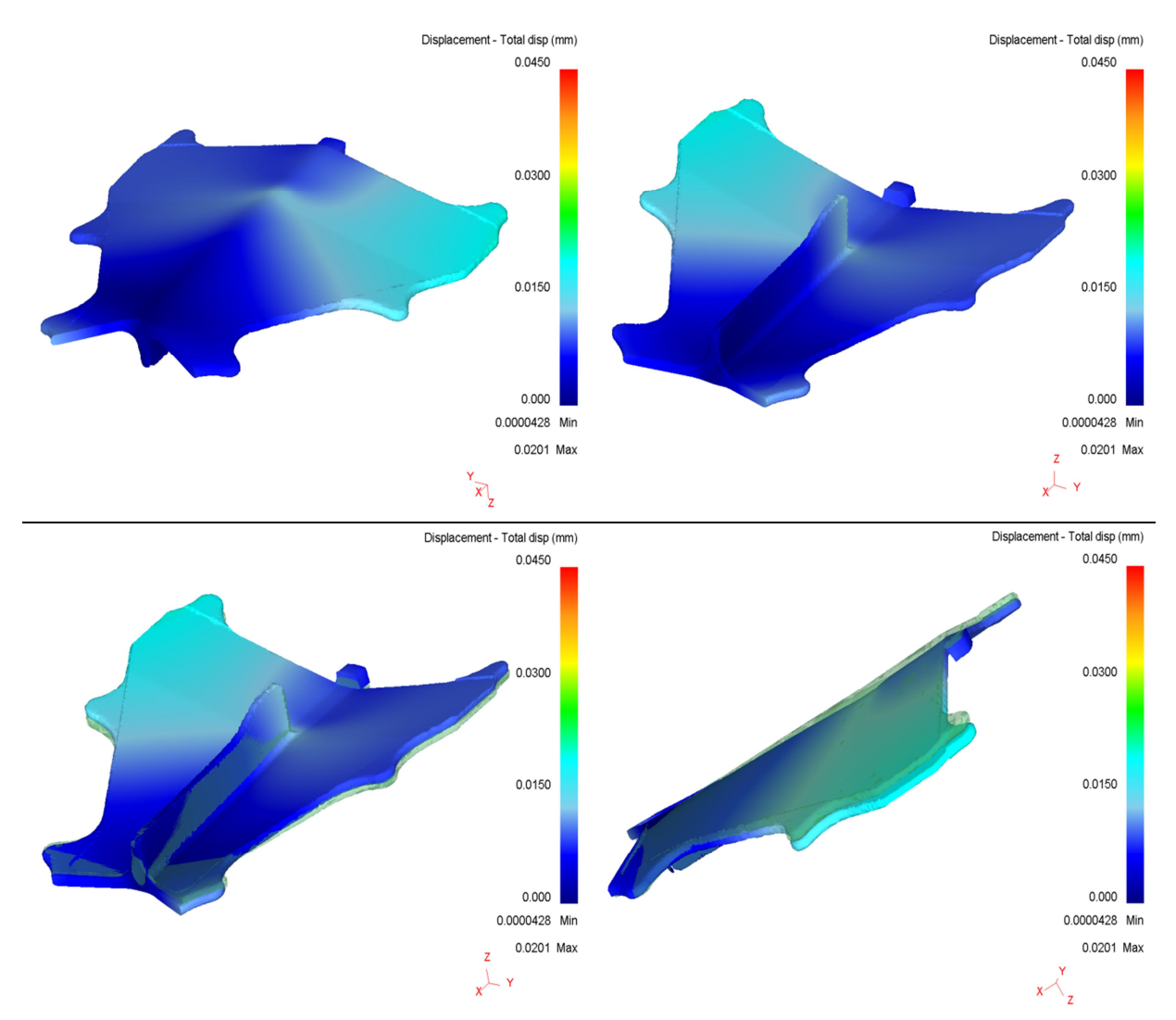

**Abbildung 39:** Entstehender Verzug (totales Displacement) nach dem Materialabtrag von der Oberseite. Die Referenz ist grün dargestellt.

Das "totale Displacement" ist ebenfalls wieder um einen Faktor 10 verstärkt dargestellt. Die oberen beiden Bilder zeigen das totale Displacement ohne den Vergleich mit dem Ausgangszustand. Bei den unteren beiden Bildern ist der Endzustand nach dem Materialabtrag von der Oberseite mit dem Ausgangszustand (transparent) überlagert. Als Referenz für diesen Vergleich wurde der Zustand nach der Eigenspannungssimulation herangezogen (**Abbildung 35**). Im Vergleich mit dem totalen Displacement nach dem Materialabtrag von der Unterseite, hat sich das Bauteil in die andere Richtung verzogen. In Summe weist das Bauteil einen minimalen Verzug in die positive Z- Richtung auf. Zusätzlich zum totalen Displacement wurde noch das Displacement in die X- Y- und Z-Richtung analysiert. Die Ergebnisse sind nachfolgend in **Abbildung 40** dargestellt.

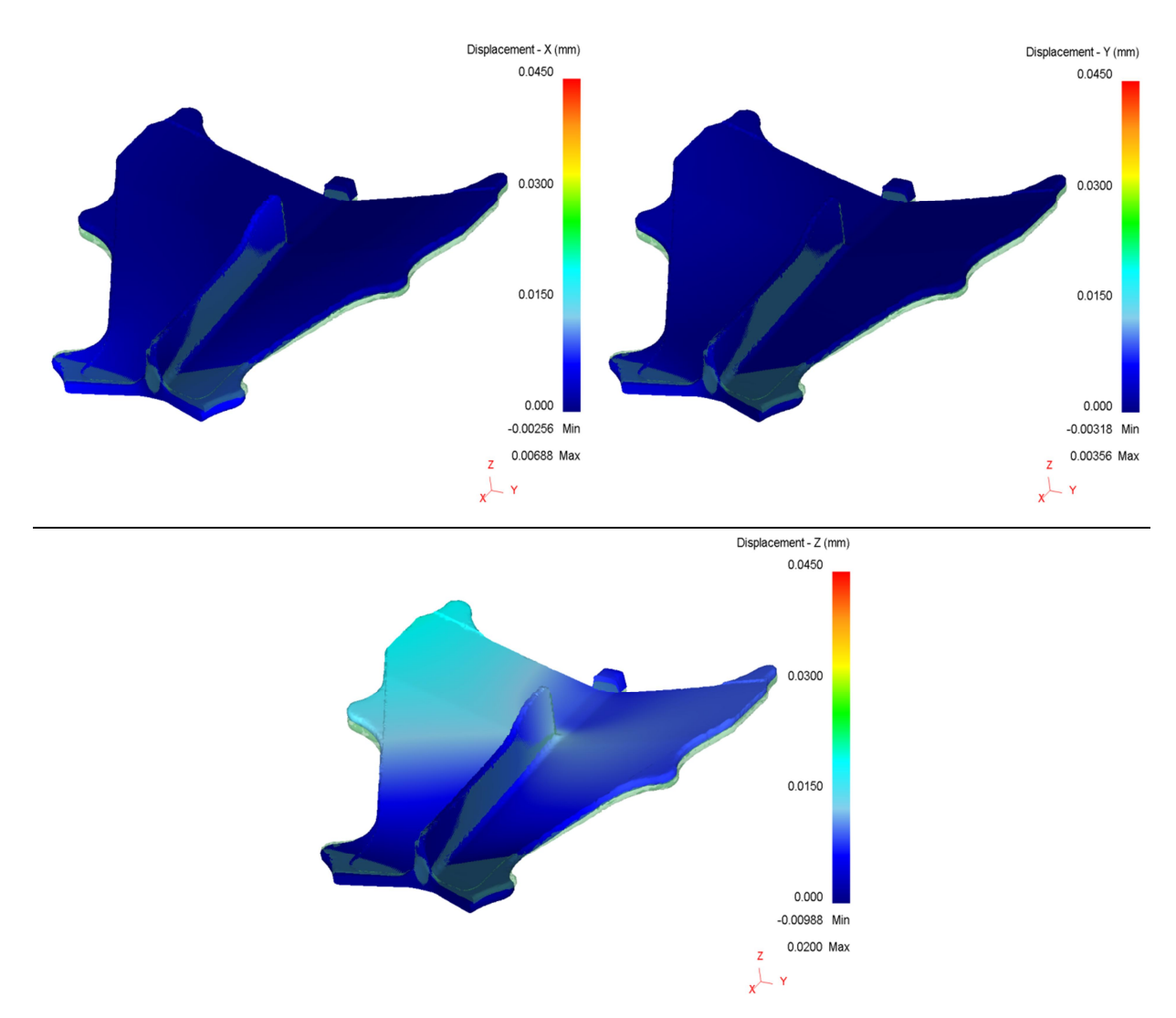

**Abbildung 40:** Darstellung des Displacements in die X-Richtung (linkes Bild), Y- Richtung (rechtes Bild) und Z-Richtung (unteres Bild). Die Referenz ist grün dargestellt.

Wie bereits zuvor bei der Simulation der Unterseite, tritt der größte Verzug in die Z- Richtung auf. Das kann wieder auf die Geometrie und Fixierung zurückgeführt werden. Nach der Analyse des Displacements wurden auch noch die Eigenspannungen im Bauteil nach dem simulierten Metallabtrag von der Ober- und Unterseite analysiert. Bei korrekter Bearbeitungsstrategie sollte das Bauteil nach der Bearbeitung nahezu eigenspannungsfrei sein. Die nachfolgende **Abbildung 41** zeigt die vorhandenen Eigenspannungen nach Modellierung der mechanischen Bearbeitung.

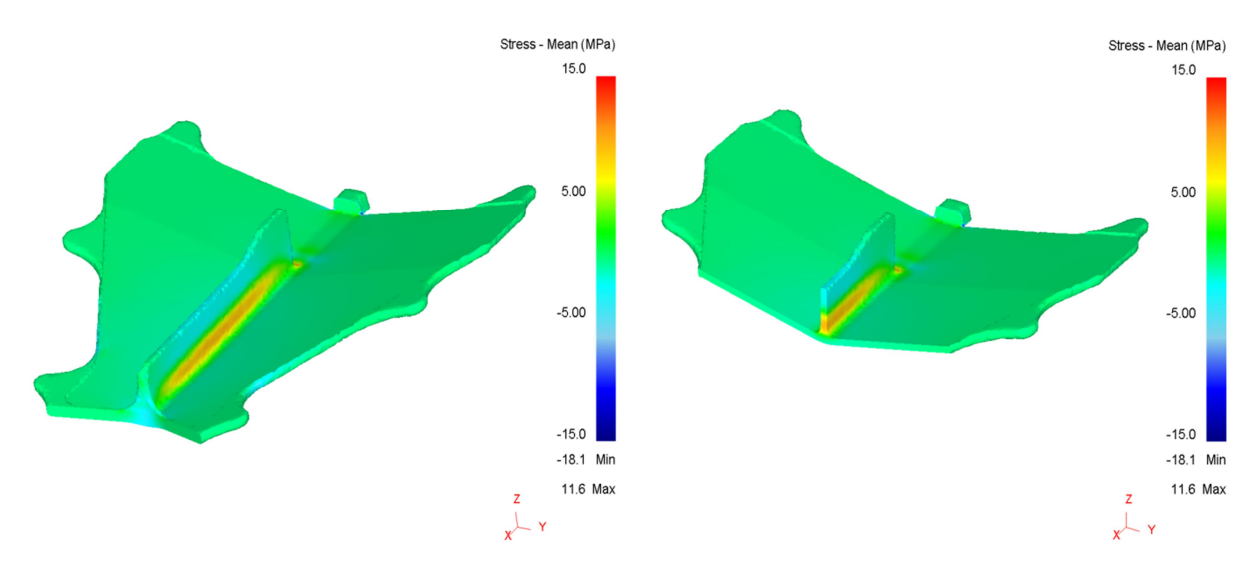

**Abbildung 41:** Vorhandene Eigenspannungen im Bauteil nach Simulation der mechanischen Bearbeitung.

Im Vergleich mit dem Ausgangszustand, haben sich die Eigenspannungen im Inneren des Bauteils nach dem Materialabtrag reduziert.

Nach dem Abkühlvorgang herrschten im Bauteil Bereiche mit großen Zug- und Druckspannungen vor. An der Bauteiloberfläche hat man es vorwiegend mit Druckspannungen zu tun, was auf den Abkühlprozess zurückzuführen ist. Dasselbe gilt auch für die Bereiche mit Zugspannungen. Bei der mechanischen Bearbeitung der Unterseite werden zu Beginn druckführende Schichten abgetragen. Dieser Abtrag bewirkt entweder eine Umlagerung oder Verringerung der Eigenspannungen im Bauteil. Durch die Umlagerung entsteht der in der Simulation sichtbare Verzug. Durch den geringen Materialabtrag von nur 3 mm werden auf der Unterseite keine zugführenden Schichten abgetragen. Bei der Bearbeitung der Oberseite, ist die Situation eine andere. Es werden zwar auch nur 3 mm abgetragen, jedoch kommt man dabei in einen Bereich mit höheren Zugspannungen (Mittelsteg). Mit Ausnahme des Mittelstegs werden erneut druckführende Bereiche entfernt, wodurch es wie bei der Unterseite zu einer Umlagerung beziehungsweise einem Abbau der Spannungen im Bauteil kommt. Beim Mittelsteg werden zuerst druckführende Schichten und danach auch zugführende Schichten abgetragen. Durch den Abtrag der zugführenden Schichten findet ein Abbau der Spannungen in diesem Bereich statt. Das macht auch **Abbildung 41** deutlich. Bei der Simulation handelt es sich um eine qualitative Aussage über die Verteilung der Eigenspannungen im Bauteil während und nach der Bearbeitung. Zu berücksichtigen ist, dass bei der Simulation das Bauteil, wie in **Abbildung 31** gezeigt, fixiert ist. Bei der realen Bearbeitung wird das Bauteil in einer Vorrichtung aufgenommen, wodurch es möglich ist, durch geeignete Spannsysteme dem entstehenden Verzug entgegenzuwirken. Das kann durch Vorspannen oder einem gezielten Materialabtrag in jenen Bereichen mit den größten Spannungen im Bauteil passieren.

Anhand dieser Simulation kann eine geeignete Bearbeitungsstrategie für einen gezielten Abbau der Eigenspannungen erarbeitet werden. Durch den gezielten Abbau der Eigenspannungen, sollte das Bauteil nach der mechanischen Bearbeitung nahezu verzugsfrei sein.

## **9.3. Bearbeitung des Bauteils**

Bevor mit der mechanischen Bearbeitung des Bauteils begonnen werden kann, ist die Bearbeitungsstrategie festzulegen. Nach der Festlegung dieser Strategie ist eine Spannvorrichtung für die mechanische Bearbeitung zu konstruieren und zu bauen. Für die Konstruktion der Vorrichtung ist das Konstruktionsbüro verantwortlich. Die Fertigung der Vorrichtung wird von einem externen Vorrichtungsbauer übernommen.

Das Bauteil wird über die Nasen am Bauteil in der Vorrichtung aufgenommen. Ein Programmierer fertigt ein CNC-Programm für die mechanische Bearbeitung auf der Fräsmaschine an. Auf jeder Seite werden 3 mm Material entfernt. Als erstes wird die Unterseite gefräst. Hierfür wird das Bauteil in die Vorrichtung gelegt und niedergespannt.

Für die Schruppbearbeitung auf der Unterseite wird ein Planfräser mit einem Durchmesser von 80 - 160 mm verwendet. Die Größe des Durchmessers ist abhängig von den tatsächlich gewählten Schnittparametern. Die Schnitttiefe auf der Unterseite wird mit 1,5 mm für jeden Schruppvorgang festgelegt. Es werden somit zwei Vorgänge für den definierten Materialabtrag von 3 mm benötigt. Im Gegensatz zur Simulation gibt es bei der realen Bearbeitung eine Menge Einflussfaktoren für den tatsächlichen Verzug. In der Simulation wurde die komplette Oberfläche bei einer konstanten Temperatur auf einmal abgezogen.

In der Praxis erfolgt der Materialabtrag schichtweise und je nach Fräserdurchmesser in einer gewissen Anzahl an Bahnen auf der Oberfläche. Die Temperatur auf der Bauteiloberfläche wird während der Bearbeitung nicht konstant bleiben, sondern an der Eingriffsstelle deutlich höher sein als im restlichen Bauteil.

Ein weiterer Einflussparameter ist der ausgeübte Schnittdruck. Dieser ist in erster Linie vom Zustand der Wendeschneidplatte abhängig. Eine alte Wendeschneidplatte weist einen höheren Schnittdruck als eine neue auf. Weitere Einflussfaktoren auf den Schnittdruck sind zum Beispiel die Schnittgeschwindigkeit, die Vorschubgeschwindigkeit oder die Kühlung. Im Prinzip wird der Schnittdruck von den Schnittparametern bestimmt. Dadurch es sich um ein Titanteil handelt, ist eine ausreichende Kühlung während des Fräsvorganges besonders wichtig.

Die Auswirkungen da unterschiedlichen Einstellungen der Schnittparameter können in der nachfolgenden Literatur [43] und [44] nachgelesen werden. Im ersten Paper werden die Schnittparameter beim Drehen beurteilt und im zweiten bei einer mechanischen Bearbeitung von Edelstahl.

Aufgrund der Spannsituation und des relativ geringen Materialabtrags, wird nach der Bearbeitung der Unterseite von den Bearbeitungsexperten mit fast keinem Verzug gerechnet.

Nach dem die Unterseite fertig bearbeitet ist, wird das Bauteil umgedreht und auf der Oberseite gefräst. Diese Seite ist aufgrund des Mittelsteges um einiges komplexer zu fräsen, als die Unterseite. Die Spannvorrichtung bleibt für die Oberseite dieselbe wie für die Unterseite. Als erster Bearbeitungsschritt wird der Mittelsteg gefräst. Hierfür wird ein Schruppfräser mit einem Durchmesser von 32 – 50 mm verwendet. Der Steg wird in einer Rundbewegung von oben nach unten gefräst. Der Spannabtrag beträgt 0,8 – 1 mm pro Umlauf. Die Dicke von 3 mm wird bei jedem Umlauf komplett abgezogen. Die Flügel links und rechts vom Steg werden mit denselben Werkzeugen und Schnittparametern wie die Unterseite bearbeitet (**Abbildung 39**).

Bei der Bearbeitung der Oberseite wird durch die Einflüsse der mechanischen Bearbeitung ein größerer Verzug erwartet, als durch die ideale Bestimmung aus der Simulation. Wie groß der Verzug nach der mechanischen Bearbeitung tatsächlich ist kann aus zeitlichen Gründen in dieser Arbeit nicht mehr behandelt werden. Im nächsten Kapitel wird mit Hilfe der MSA diskutiert, ob der auftretende Verzug mit der 3D-Koordinatenmessmaschine oder mit dem GOM-System gemessen werden kann.

# **10. Auswahl eines Messsystems für die Messung des Verzuges**

Anhand der Ergebnisse aus der Simulation kann nicht nur eine geeignete Bearbeitungsstrategie für die mechanische Bearbeitung entwickelt werden, sondern es kann mit Hilfe der MSA auch ein Messmittel ausgewählt werden mit dem möglich ist, den auftretenden Verzug repräsentativ zu messen. Wie aus der Auswertung der Simulation zu entnehmen ist, (**Abbildung 37** - **Abbildung 40**) liegt der auftretende Verzug im hundertstel Millimeter Bereich.

Vor der mechanischen Bearbeitung wird das Bauteil komplett vermessen und ausgewertet. Für die Auswertung gelten die auf der Zeichnung angegebenen Toleranzen für das Schmiederohe Teil, welche im Bereich von einigen Millimetern liegen. Diese Vermessung kann, laut der durchgeführten MSA, sowohl mit der 3D-Koordinatenmessmaschine als auch mit dem GOM-System durchgeführt werden. In diesem Fall wird das Bauteil mit dem GOM-System vermessen. Der Grund liegt zum einen in der Zeitersparnis in Bezug auf die Messzeit und zum anderen an den Daten die direkt für die mechanische Bearbeitung verwendet werden können. Aufgrund des großen Toleranzbereiches braucht man bei der Vermessung mit dem GOM-System keine Rücksicht auf den Sprayauftrag nehmen. Der Bedienereinfluss hat bei dieser Vermessung keinen Einfluss.

Nach der Vermessung wird die Unterseite des Bauteils gefräst und erneut vermessen. Durch die Bearbeitung der Fläche ändert sich auch die Toleranz. Für die Vermessung des bearbeitenden Bauteils wird die auf der Zeichnung angegebene Toleranz für die Vorbearbeitung verwendet. Diese ist um einiges enger, als jene für schmiederohe Teile. Dennoch ist es möglich, in Bezug auf die Toleranz, das Teil mit dem GOM-System einzuscannen und auszuwerten. Wenn das Bauteil mit einem Spray eingesprüht wird, um mögliche Reflexionen zu minimieren, muss die Dicke des Sprays in den Messergebnissen berücksichtigt werden. Im Idealfall wird für die Messung kein Spray benötigt, was aufgrund der glatten meist glänzenden Oberfläche jedoch kaum möglich ist. Bei der Fertigung von Passbohrungen die für spätere Bearbeitungsschritte des Bauteils benötigt werden, können mit dem GOM-System nicht gemessen werden (siehe Einschränkungen **Kapitel 8**). Die Passbohrungen müssen deshalb mit der 3D-Koordinatenmessmaschine gemessen und ausgewertet werden.

Nach der Messung und Auswertung wird die zweite Seite des Bauteils gefräst. Nach der Bearbeitung erfolgt erneut die Vermessung des Bauteils. Dadurch es sich um eine Vorbearbeitung handelt, kann die Messung erneut mit dem GOM-System durchgeführt werden.

Wie oben erläutert kann der Verzug aufgrund der Vorbearbeitungstoleranz mit dem GOM-System gemessen werden. Anhand der durchgeführten Simulation ist zu erkennen, dass der auftretende Verzug relativ gering ist. In diesem Fall wäre es aufgrund des benötigten Spray und der Unsicherheit bei der Berücksichtigung des selbigen einfacher das Bauteil mit der Koordinatenmessmaschine zu messen. Der Grund liegt zum einen in der taktilen Messung und zum anderen wird kein Spray benötigt wodurch man sofort die Ist-Daten erhält. Somit können, wie oben bereits erwähnt, die Passbohrungen und auch der auftretende Verzug bestimmt werden.

Es obliegt somit dem Planungsteam festzulegen mit welchem Messsystem die Vermessung des Bauteils erfolgt. Bei der Wahl eines geeigneten Messmittels muss man sich im Klaren sein, welche Daten werden benötigt, was will der Kunde und welche Messmittel hat man zur Verfügung.

Schlussendlich sind aufgrund der Vorbearbeitungstoleranz sowohl das GOM-System mit der Einschränkung bei der Vermessung von Passbohrungen als auch die 3D-Koordinatenmessmaschine fähig den auftretenden Verzug aus der Bearbeitung zu messen. Es sei jedoch erwähnt, dass obwohl es von der Toleranz möglich ist, die Koordinatenmessmaschine aufgrund des geringen erwartenden Verzuges, in diesem Fall zu bevorzugen.

Wenn das Bauteil während oder nach der Endbearbeitung vermessen wird, kann dafür die Koordinatenmessmaschine oder andere hochpräzise Messsysteme verwendet werden. Das GOM-System, wie es zurzeit im Unternehmen verwendet wird, ist dafür nicht fähig.

# **11. Ausblick**

Aus zeitlichen Gründen war es im Rahmen dieser Diplomarbeit nicht möglich die Simulation mit der Praxis zu vergleichen. Das wird in Form von einem anderen Projekt in den nächsten Monaten durchgeführt. Die weiteren Schritte in Bezug auf die Qualifizierung des GOM-Systems müssen sein, geeignete Maßnahmen zu treffen, um den Sprayauftrag besser kontrollieren zu können und somit den Bedienereinfluss zu minimieren. In weiterer Folge den Messablauf mit dem GOM-System in Bezug auf die verschiedenen Teile zu automatisieren. Damit kann der Bedienereinfluss weiter minimiert und engere Toleranzbereiche gemessen werden.

Bei der MSA wird sich im Laufe der nächsten Monate zeigen in welchen Bereichen noch Verbesserungen nötig sind.

Wie bereits oben erwähnt werden die Ergebnisse aus der Simulation in einem nachfolgenden Projekt verwendet. Es wird dabei nicht nur der Verzug gemessen, sondern in weiterer Folge auch die oben beschriebene Bearbeitungsstrategie (**Kapitel 9.3**) in der Praxis umgesetzt. Danach wird je nach Ausgang des Versuches eine neue Bearbeitungsstrategie oder eine andere Vorrichtung entworfen, damit der entstehende Verzug minimiert wird. Das Ziel für die Zukunft muss sein, dass mit Hilfe der Simulation der genaue Bearbeitungsablauf genau definiert und mögliche Schwierigkeiten erkannt und früh im Prozess berücksichtigt werden können.

# **12. Zusammenfassung**

Diese Masterarbeit war ein Kooperationsprojekt zwischen dem Institut für Werkstoffkunde und Schweißtechnik mit Böhler Schmiedetechnik GmbH & Co KG mit dem Titel "Erstellung einer Messmittelfähigkeitsanalyse und Simulation des Verzuges von Schmiedeteilen". Das Hauptziel der Arbeit war, die Erstellung einer Messmittelfähigkeitsanalyse sowie die Qualifizierung des GOM-Systems mit der MSA. Im zweiten Teil wird der auftretende Verzug eines Schmiedeteiles nach der mechanischen Bearbeitung simuliert.

Am Beginn der Arbeit stand eine ausgedehnte Literaturstudie zum Aufbau eines möglichst umfassenden Knowhows über die Messmittelfähigkeitsanalyse.

Im Bereich der Luft- und Raumfahrttechnik ist zu diesem Thema nur sehr wenig bis überhaupt keine Literatur zu vorhanden.

Die Erstellung der Datenblätter inklusive der Auswertung erfolgt in einem handelsüblichen Programm für Tabellenkalkulation. Als Grundlage für die Erstellung der MSA diente ein Leitfaden aus der Automobilindustrie, welcher auf die Anforderungen des Unternehmens umgemünzt wurde. Die erste Anwendung der neu erstellten MSA, war die Qualifizierung des optischen 3D-Messsystems der Firma GOM. Für das Verfahren 1 der MSA wurde ein Kalibrierblock mit 45 unterschiedlichen Messpositionen angefertigt und in einem akkreditierten Kalibrierlabor kalibriert.

Die Qualifizierung beinhaltet die MSA der 3D-Koordinatenmessmaschine und des GOM-Systems sowie eine Vergleichsmessung mit einem vom Kunden ausgewählten Schmiedeteil. Nach der Durchführung der MSA konnten beide Messsysteme für den Einsatz im Unternehmen freigegeben werden. Für das GOM-System mussten einige Einschränkungen in Bezug auf die Messungen von engen Toleranzen und Bohrungen getroffen werden. Das Haupteinsatzgebiet des GOM-Systems wird die Vermessung von schmiederohen Teilen sein. Bei der Vermessung von Bohrungen und kleinen Durchmessern stößt das GOM-System an ihre Grenzen und kann nicht eingesetzt werden. Im Vergleich mit der Koordinatenmessmaschine ist der Bedienereinfluss beim GOM-System größer. Der Grund liegt zum einen am aufgetragenen Spray an der Oberfläche, um mögliche Reflexionen zu mindern und zum anderen an der Positionierung der Kamera bei der Bildaufnahme. Diese Unsicherheiten können mit einem vollautomatischen GOM-System (Scan Box) minimiert werden. Der Einfluss des aufgetragenen Sprays auf das Messergebnis kann nur durch kontrollierte Aufbringung auf die Oberfläche minimiert werden. An dieser Stelle sei jedoch erwähnt, dass für die vorgesehenen Anwendungen die Auswirkungen des Sprays auf das Messergebnis vernachlässigbar sind.

Die Vergleichsmessung im Zuge der Qualifizierung erfüllte die vom Kunden gestellten Anforderungen und wird somit für den Einsatz freigegeben. Die Auswertung erfolgt einmal mit und einmal ohne Berücksichtigung des Sprays auf der Oberfläche. Es war dabei deutlich zu sehen, dass durch die Kompensation des Sprays die Abweichungen der beiden Messungen deutlich geringer waren.

Der zweite Teil der Arbeit beschäftigte sich mit der Messung des Verzuges von Schmiedeteilen während bzw. nach einer mechanischen Bearbeitung (Fräsen). Für diesen Zweck wurden die Eigenspannungen nach dem Schmiedeprozess im Simulationsprogramm DEFORMTM simuliert. In weiterer Folge wurde die mechanische Bearbeitung der Ober- und Unterseite des Bauteiles modelliert und der entstandene Verzug ausgewertet. Mit diesen Ergebnissen kann eine geeignete Bearbeitungsstrategie für das Bauteil entwickelt werden.

Die Ergebnisse aus der Simulation und die Bearbeitungsstrategie sind in **Kapitel 9** dargestellt.

Das letzte Kapitel beschäftigt sich mit der Frage: Mit welchen Messsystem kann der entstehende Verzug repräsentativ gemessen werden? Es wurde dabei hauptsächlich die Messung mit der Koordinatenmessmaschine und dem GOM-System mit den Ergebnissen aus der zuvor durchgeführten MSA diskutiert.

Das Ergebnis dieser Diskussion war, dass sowohl die Koordinatenmessmaschine als auch das GOM-System für die Messung des Verzuges in Abhängigkeit von der Toleranz geeignet sind. Vor der Bearbeitung hat das Toleranzfeld für die Schmiederohen Bauteile seine Gültigkeit. Nach der Bearbeitung ist die Toleranzangabe für die Vorbearbeitung anzuwenden. Aufgrund des relativ geringen Verzuges aus der Simulation hat die Koordinatenmessmaschine gegenüber dem GOM-System einen Vorteil weil man sofort die Ist-Daten erhält und keine Korrekturen der Werte vorzunehmen sind.

## **13. Literaturverzeichnis**

- [1] A. Schulze und E. Dietrich, Prüfprozesseignung Prüfmittelfähigkeit und Messunsicherheit im aktuellen Normenumfeld, Carl Hanser Verlag München Wien, 4., überarbeitete Auflage, (2014)
- [2] Masing, Handbuch Qualitätsmanagement, Carl Hanser Verlag München Wien, 5., völlig neu überarbeitete Auflage, (2007)
- [3] F. Czubak, M. Down, G. Gruska, S. Stahley und D. Benham, Measurement System Analysis Referenced manual Fourth Edition, (2010)
- [4] H. Rinne und J. Mittag, Statistische Methoden der Qualitätssicherung, Carl Hanser Verlag München Wien, 1., Auflage, (1989)
- [5] K. Mosler und F. Schmid, Wahrscheinlichkeitsrechnung und schließende Statistik, Springer Berlin Heidelberg, 2., verbesserte Auflge, (2006)
- [6] A. Klenke, Wahrscheinlichkeitstheorie, Springer Verlag Berlin Heidelberg, 2., korrigierte Auflage, (2008)
- [7] A. Meyna und B. Pauli, Zuverlässigkeitstechnik Quantitative Bewertungsverfahren, Carl Hanser Verlag München Wien, 2., überarbeitete und erweiterte Auflage, (2010)
- [8] E. Cramper und U. Kamps, Grundlagen der Wahrscheinlichkeitsrechnung und Statistik, Springer Berlin Heidelberg, 1., Auflage, (2007)
- [9] E. Dietrich, Q-DAS<sup>®</sup> GmbH, Leitfaden zum "Fähigkeitsnachweis von Messsystemen", Q-DAS®GmbH, Version 2.1 D/E, Stand September (2002)
- [10] Deutscher Kalibrierdienst, Angabe der Messunsicherheit bei Kalibrierungen, Akkreditierungsstelle des Deutschen Kalibrierdienstes bei der Physikalisch- Technischen Bundesanstalt, Norm, Ausgabe 01, (2002)
- [11] Six Sigma Austria FH Wiener Neustadt, Measure, Fachhochschule Wiener Neustadt für Wirtschaft und Technik, Skriptum, Stand 11/04, (2004)
- [12] Verein Deutscher Ingenieure, Verband Deutscher Elektrotechniker, Messräume, Klassifizierung und Kenngrößen, Planung und Ausführung, Beuth Verlag GmbH, VDI/VDE-Richtlinien, VDI/VDE2627 Blatt 1, Ausgabe August, (1998)
- [13] Deutscher Kalibrierdienst, "Angabe der Messunsicherheit bei Kalibrierungen Ergänzung 1-Beispiele," Deutschen Akkreditierungsstelle GmbH, Norm, 2. Neuauflage, (2010)
- [14] Deutscher Kalibrierdienst, "Angabe der Messunsicherheit bei Kalibrierungen Ergänzung 2-Beispiele," Deutsche Akkreditierungsstelle GmbH, Norm, 1. Neuauflage, (2010)
- [15] Verein Deutscher Ingenieure, Verband der Elektrotechnik, Elektronik, Informationstechnik, Messräume, Leitfaden zur Planung, Erstellung und zum Betrieb, Beuth Verlag GmbH, VDI/VDE-Richtlinien, VDI/VDE 2627 Blatt 2, Ausgabe Oktober, (2005)
- [16] Global Manufacturing Engineering Organizatioins of GM Powertrain, Global Machinery and Equipment Specification Document Measurement Systems Specification, Specification, Document SP-Q-MSS, Version G1.0, (2008)
- [17] Robert Bosch GmbH, Schriftreihe Qualitätsmanagement in der Bosch-Gruppe Nr.10, Fähigkeit von Mess- und Prüfprozessen, 5. Ausgabe, (2010)
- [18] Ford Motor Co.: EU 1880B, Richtlinie: Fähigkeit von Mess- Systemen und Messmittel, Übersetzung der EU 1880A, (1997)
- [19] Daimler AG, Mercedes-Benz Aggregatewerke Berlin, Stichproben- und Prozess-Analyse, Methoden der angewandten Statistik, QM, Werk Untertütkheim, Leitfaden LF 12236, Version 1, qs-STAT® :8.70 / 70815, (2008)
- [20] E. Dietrich, Q-DAS® GmbH, Leitfaden der Automobilindustrie zum Fähigkeitsnachweis von Messsystemen, Q-DAS<sup>®</sup> GmbH, Birkenau, Stand September, (1999)
- [21] T. Fetsch, "Prüfprozesseignung des "Industriellen Bildverarbeitungsgerätes" der Fa. IBS Jörg Jendrek für die Vermessung von Laserbildern," Bachelor Thesis, Berufsakademie Sachsen Staatliche Studienakademie Glauchau, Studiengang Industrielle Produktion, (2012)
- [22] GOM, Industrial 3D Measurement Techniques, URL: http://www.gom.com/, [Zugriff Jänner 2015]
- [23] WEST CAM, WESTCAM Datentechnik GmbH, URL: http://www.westcamdatentechnik.at/. [Zugriff Jänner 2015]
- [24] WESTCAM Gruppe, "WESTCAM Gruppe, URL: http://www.westcam.at/de/home, [Zugriff Dezemberr 2014]
- [25] D. Benthack, Auswahlkonzepterstellung zur Einführung eines optischen Messsystems zur Erfassung von Bauteil- oder Umformwerkzeuggeometrien im Presswerk und Betriebsmittelbau eines Automobilherstellers, Bachelor Thesis, HAW Hamburg, Fakultät Technik und Informatik, Department Maschinenbau und Produktion, Fachbereich Produktionstechnik und -management, (2013)
- [26] A. Tombers, Einsatz der optischen 3D-Messtechnik in der Fertigung von Triebwerksbauteilen -Potenzialabschätzung zur Prüfzeitreduktion, Diplomarbeit, Universität Paderborn, Istitut für Prozess- und Werkstofftechnik, Lehrstuhl für Technische Mechanik, (2006)
- [27] Wenzel Group GmbH & Co. KG, URL: http://www.wenzelgroup.com/group/de/koordinatenmessmaschinen-verzahnungsmessgeraete-industrielle-

computertomographie/index.php, [Zugriff November 2014]

- [28] G. Gottstein, Physikalische Grundlagen der Materialkunde, Springer-Verlag Berlin Heidelberg, 3. Auflage, (2007)
- [29] A. Hagberg und P. Malm, Material Deformation Mechanisms during Machining of Superalloys, Diploma work, Chalmers University of Technology Gothenburg, Department of Materials and Manufacturing Technology, (2010)
- [30] W. Weiß und C. Poletti, Skriptum Plastizität, Ur- und Umformprozesse, Vorlesungsskriptum Technische Universität Graz, Institute Tools and Forming, Institut für Werkstoffkunde und Schweißtechnik, (2013)
- [31] T. Strauß, Ermittlung von fertigungsprozessbedingten Eigenspannungen bei komplexen Bauteilgeometrien, Karlsruher Institut für Technologie, Fakultät für Maschinenbau, (2013)
- [32] V. Hauk, "Structural and Residual Stress Analysis by Nondestructive Methods," Elsever Science B.V., 1. Ausgabe, (1997)
- [33] V. Hauk und h.-J. Nikolin, The Evaluation of the Distribution of residual Stresses of the I. Kind (RS I) and of the II. Kind (RSII) in Textured Materials, Hindawi Publishing Corporation, Textures and Microstructures Volumne 8&9, pp693-716, (1988)
- [34] H. Schindler, "Mechansiche Werkstoffprüfug klassische Verfahren und neue Entwicklungen; Teil II Mechanische Verfahren zur Bestimmung von Eigenspannungen," (2002)
- [35] G. Lütjering und J. C. Williams, Titanium, Springer-Verlag Berlin, second Edition, (2007)
- [36] M. Peters und C. Leyens, Titan und Titanlegierungen, WILEY-VCH Verlag GmbH & Co. KGaA, 1. Auflage, (2002)
- [37] B. Regener , C. Krempaszky, E. Werner und M. Stockinger, Modelling the micro topology of heat treated Ti6Al4V forgings by means of spatial tessellations feasible for FEM analyses of microscale residual stresses, Computational Materials Science, Issue 1, Volume 52, pp. 77-81, (2012)
- [38] B. Regener, C. Krempaszky, E. Werner, E. Berhuber und M. Stockinger, Characterization of residual stresses by WEDM-assisted dissectioning, Published under licence by IOP Publisihin Ltd, (2010)
- [39] B. Regener, C. Krempaszky, E. Werner und M. Stockinger, FE<sup>2</sup> scheme for Simulation of Thermo-Mechanically Induced Phase Transformation and Residual Stresses in Ti6Al4V Components, Elsevier, ScienceDirect, Computational Material Science, (2011)
- [40] Design Enviroment for Forming, DEFORM V11.0 (PC) Documentation, Version 11.0, (2014)
- [41] C. Schwenk, FE-Simulation des Schweißverzugs laserstrahlgeschweißter dünner Bleche, Dissertation, Bd. BAM Dissertationsreihe Band 25, (2007)
- [42] C. G. Hasenhüttl, Analyse und Simulation des Abschreckvorgangs für Flugzeug-Triebwerksbauteile, Diplomarbeit, (2010)
- [43] C. Maranhao und J. P. Davim, Residual stresses in machining using FEM analysis A review, Rev. Adv. Mater. Sci., Volumne 30, pp. 267-272, (2012)
- [44] T. Özel und D. Ulutan, "Prediction of machining induced residual stresses in turning of titanium and nickel based alloys with experiments and finite element simulations,"CIRP Annals- Manufacturing Technology, Issue 1, Volumne 61, pp. 547-550, (2012)

# **14. Abbildungsverzeichnis**

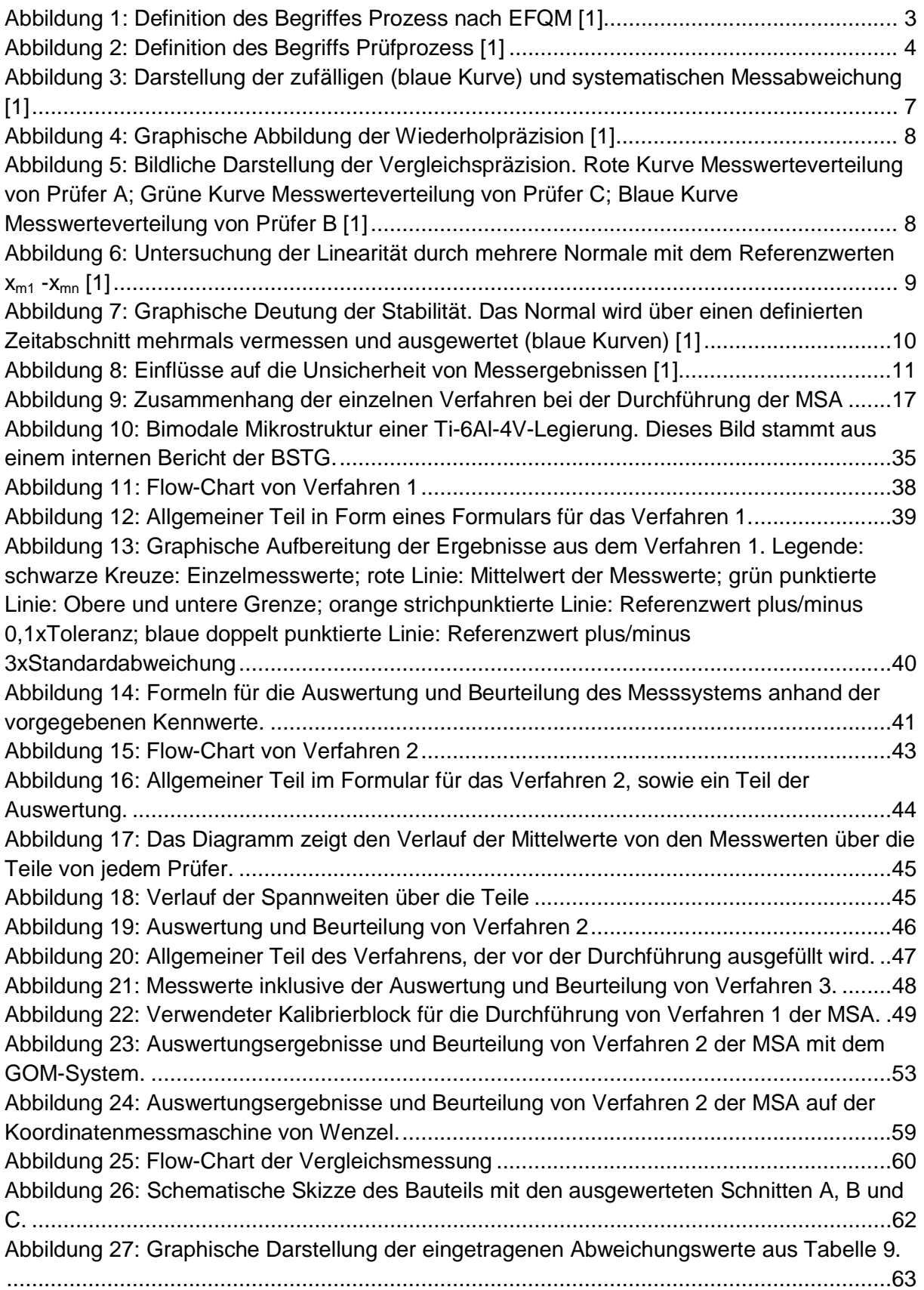

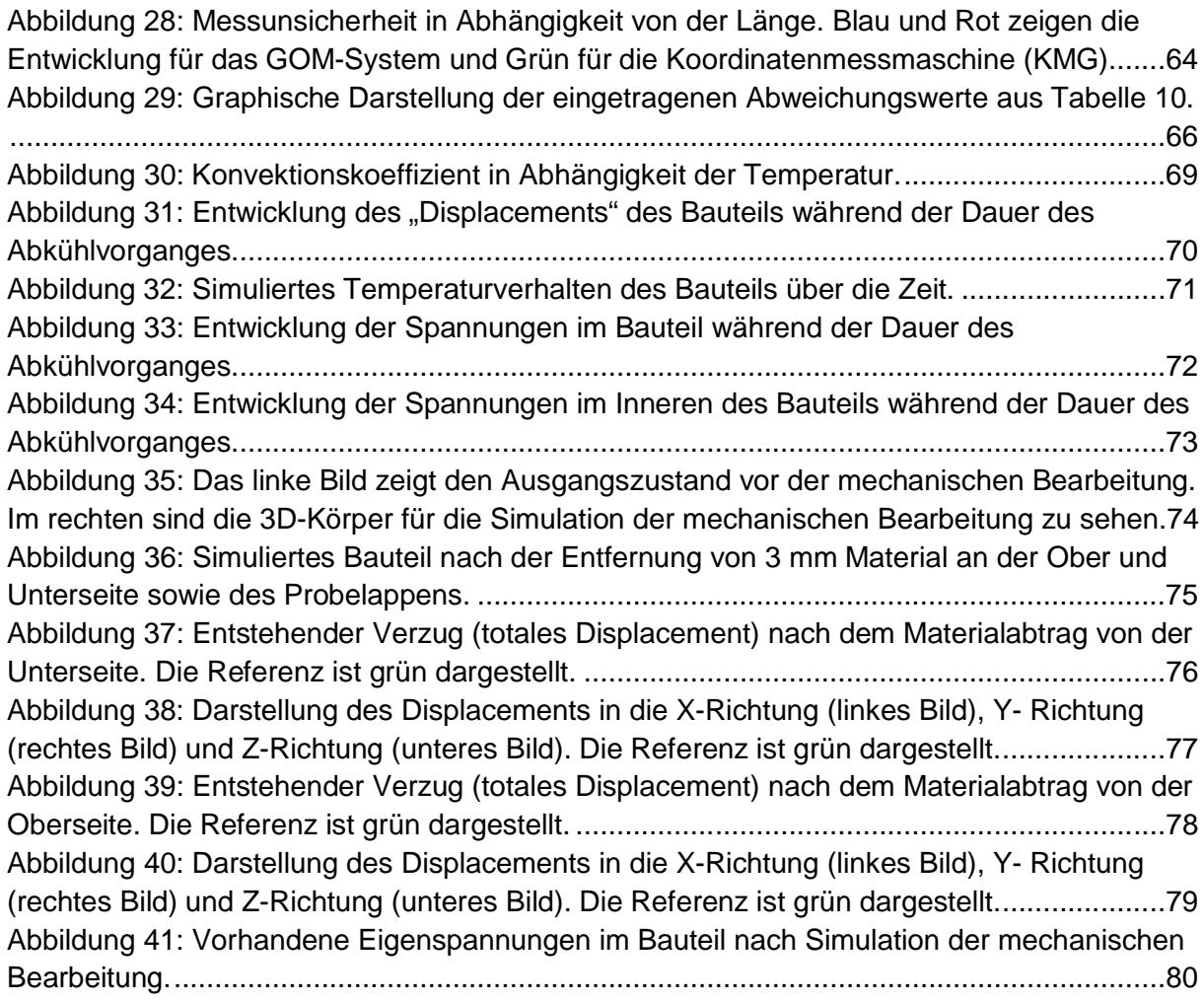